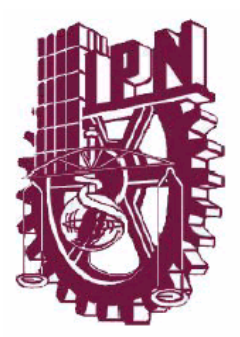

# INSTITUTO POLITÉCNICO NACIONAL

ESCUELA SUPERIOR DE INGENIERÍA MECÁNICA Y ELÉCTRICA SECCIÓN DE ESTUDIOS DE POSGRADO E INVESTIGACIÓN

# **SIMULACIÓN DE ONDAS DE CHOQUE OBLICUAS SOBRE UN MODELO DE DOBLE CUÑA**

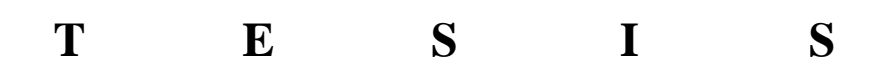

QUE PARA OBTENER EL GRADO DE:

MAESTRO EN CIENCIAS EN INGENIERÍA MECÁNICA

PRESENTA EL C. ING. JORGE LUIS GARRIDO TÉLLEZ

DIRECTOR DE TESIS: M. EN C. GUILIBALDO TOLENTINO ESLAVA

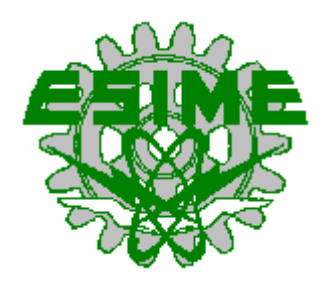

MÉXICO, D. F. ABRIL DEL 2002

## AGRADEZCO

A Dios...

A mi esposa Maria del Refugio y a mis hijos; Jorge Alberto, Dulce Veronica y Arely...

A mi madre Guadalupe y a mis hermanos; Gloria, Efren Antonio, Olivia, Patricia y Yolanda...

A mis maestros...

A la comisión revisora...

A mi director de tesis el M. en C. Guilibaldo Tolentino Eslava...

A mis amigos y amigas de toda la vida...

A la ANUIES...

A mi escuela la E S I M E...

A mi alma mater el I P N...

Y de manera muy especial a todas y cada una de las personas que me apoyaron de manera directa e indirecta en esta gran aventura, muchas gracias por su apoyo.

# **CONTENIDO**

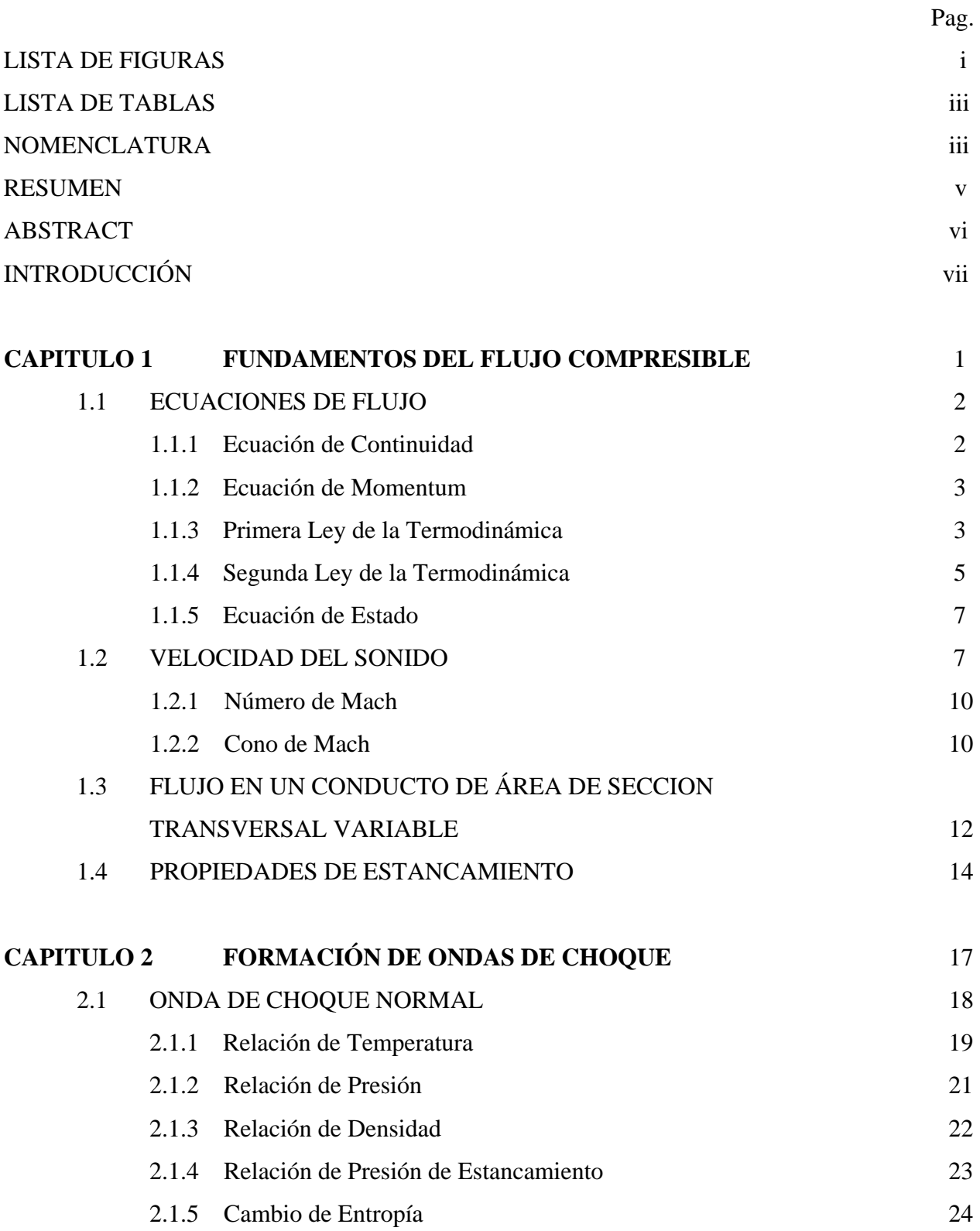

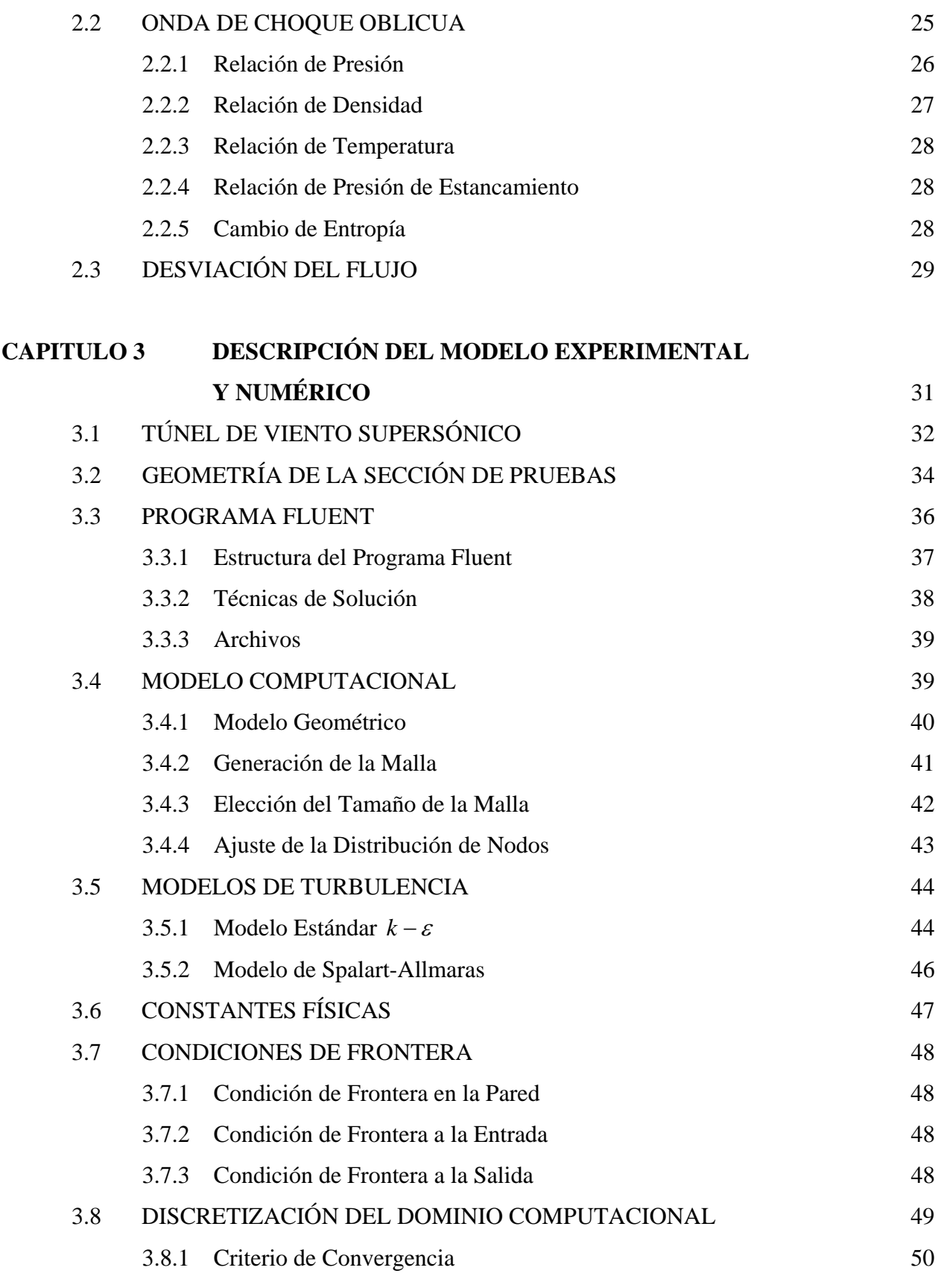

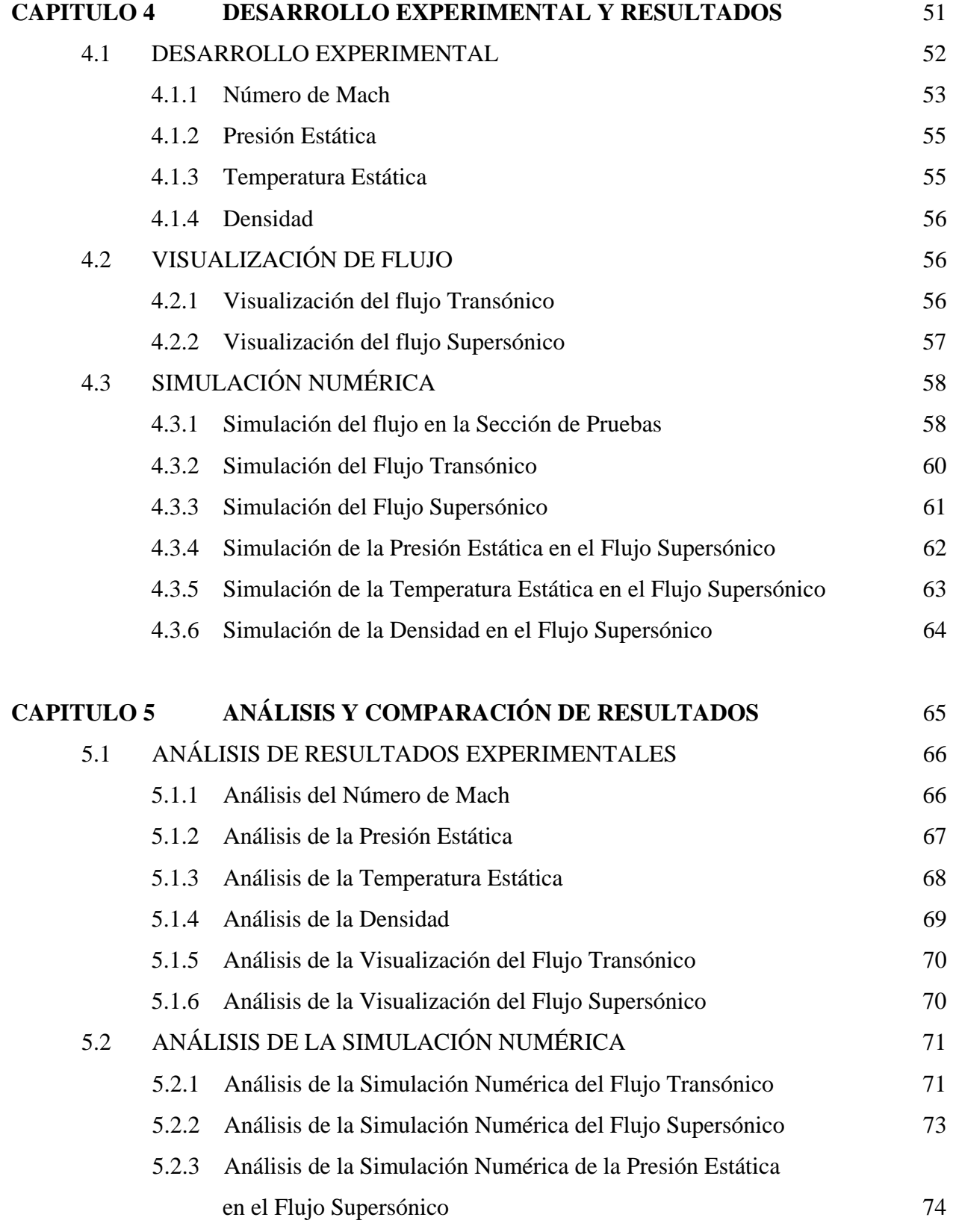

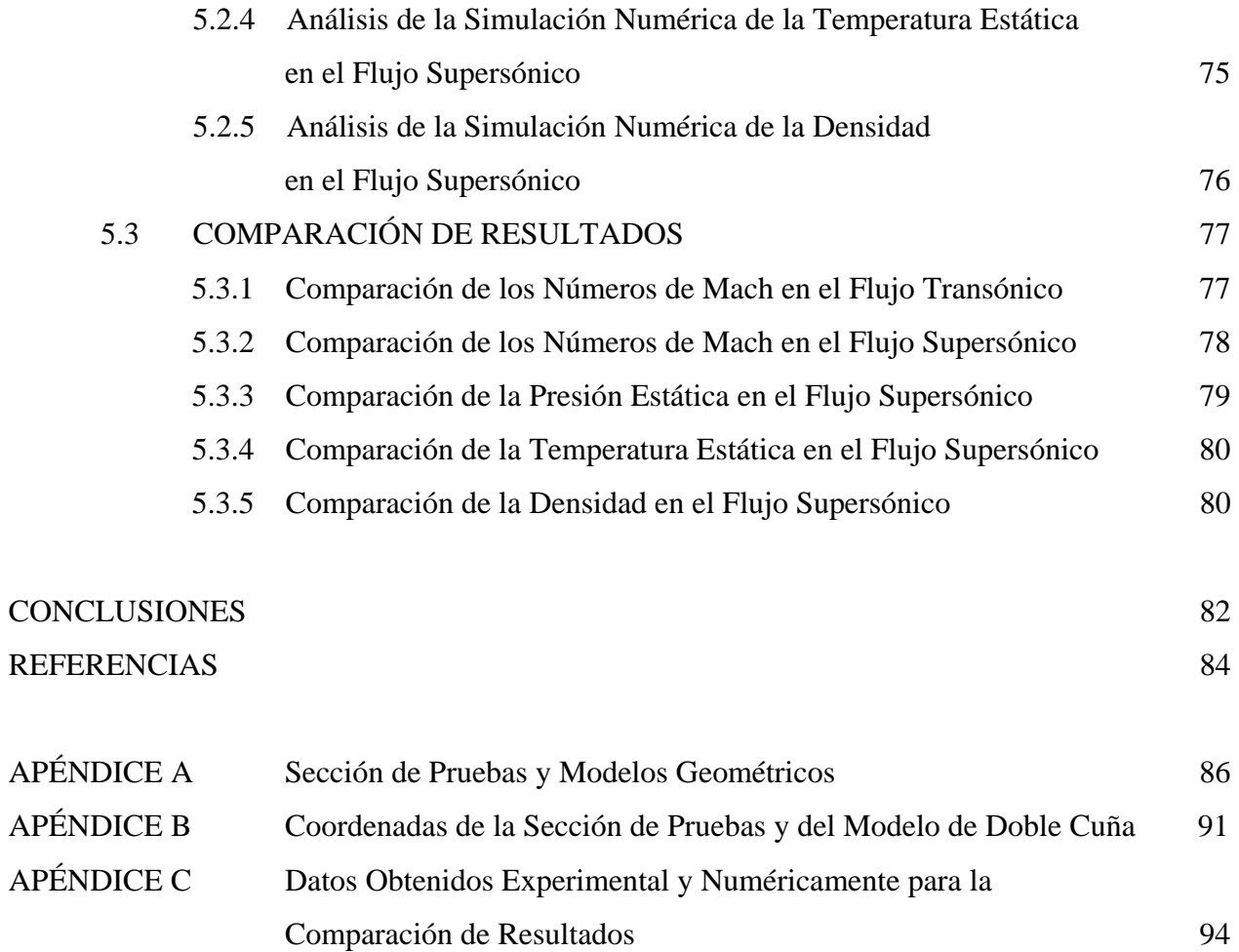

## LISTA DE FIGURAS

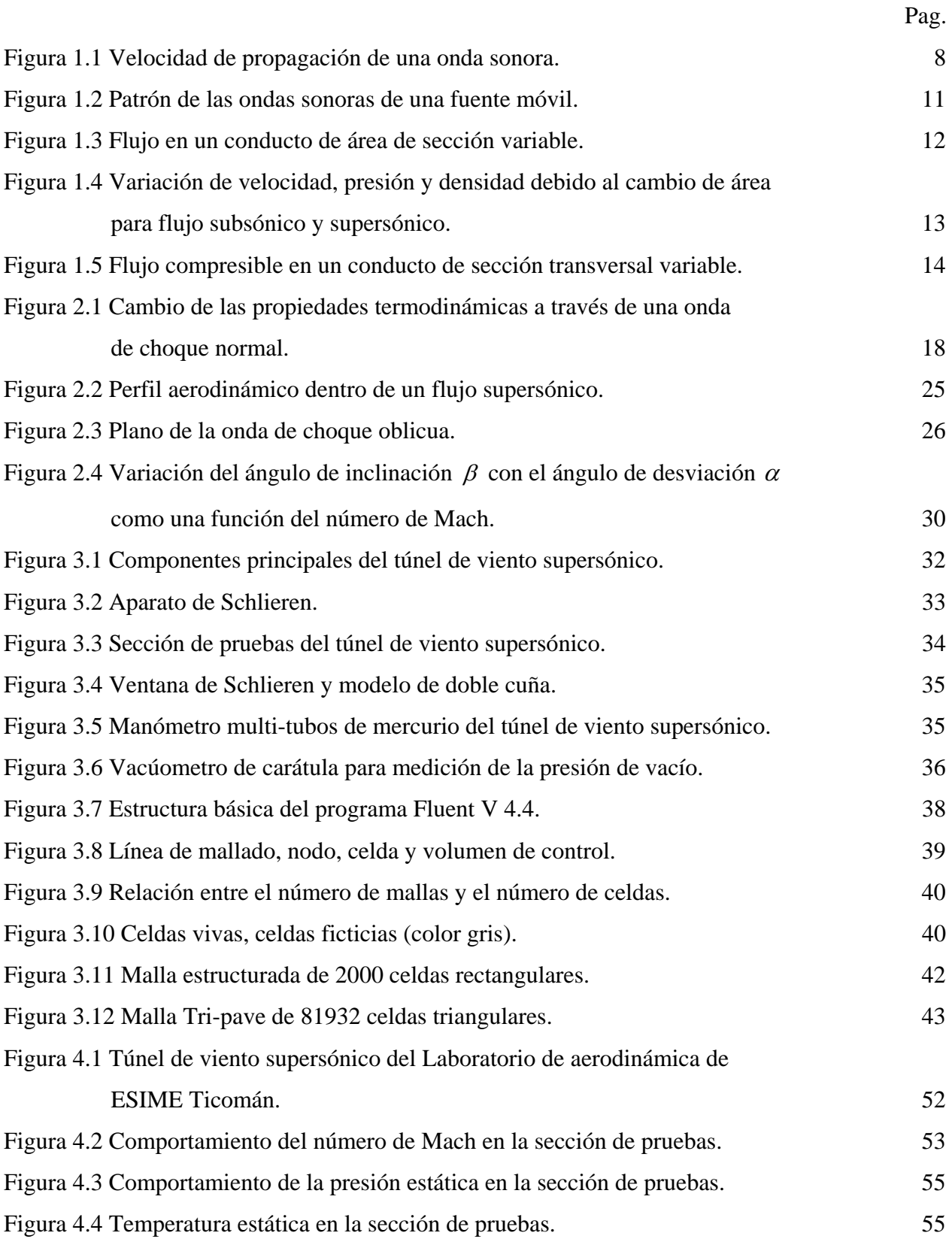

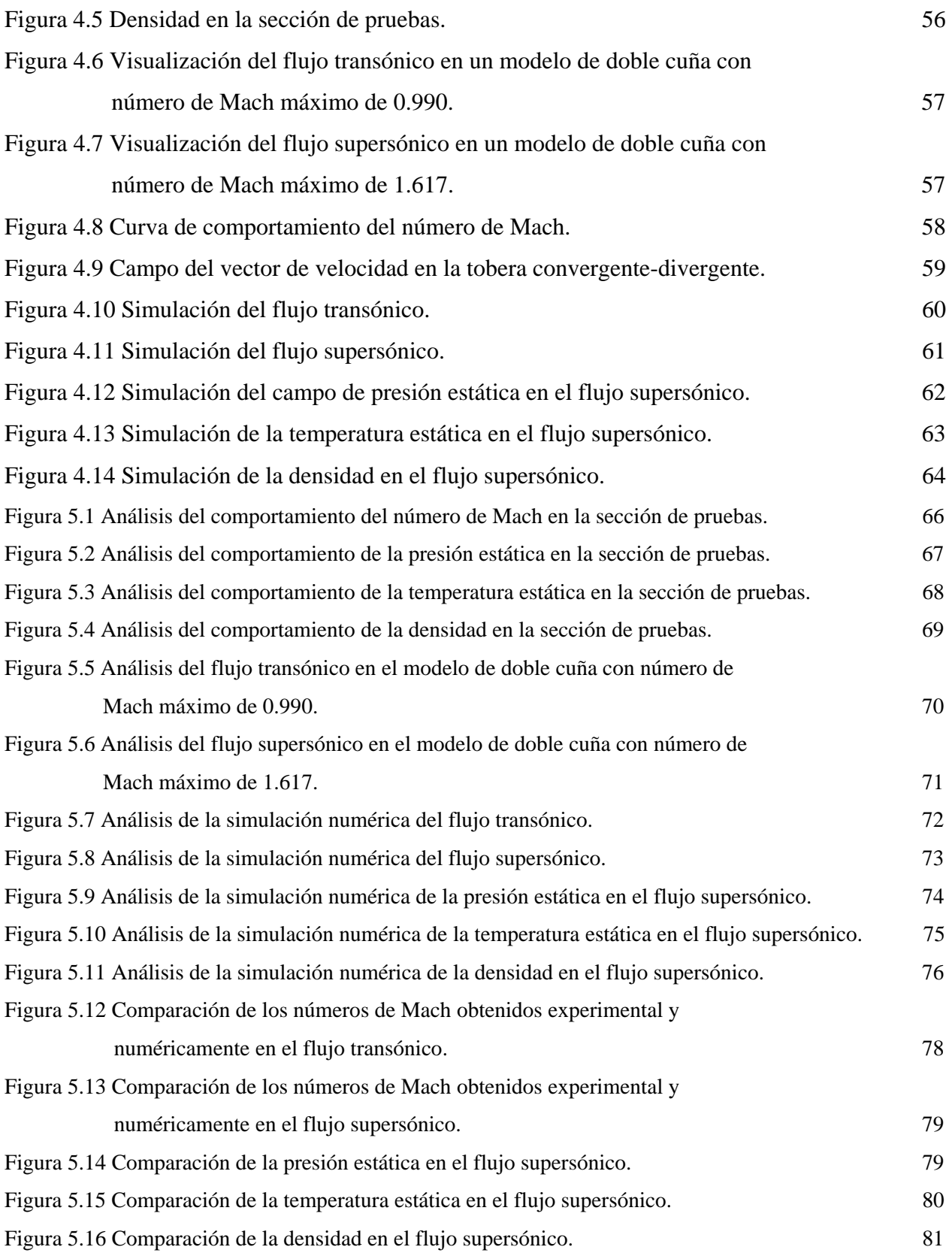

## LISTA DE TABLAS

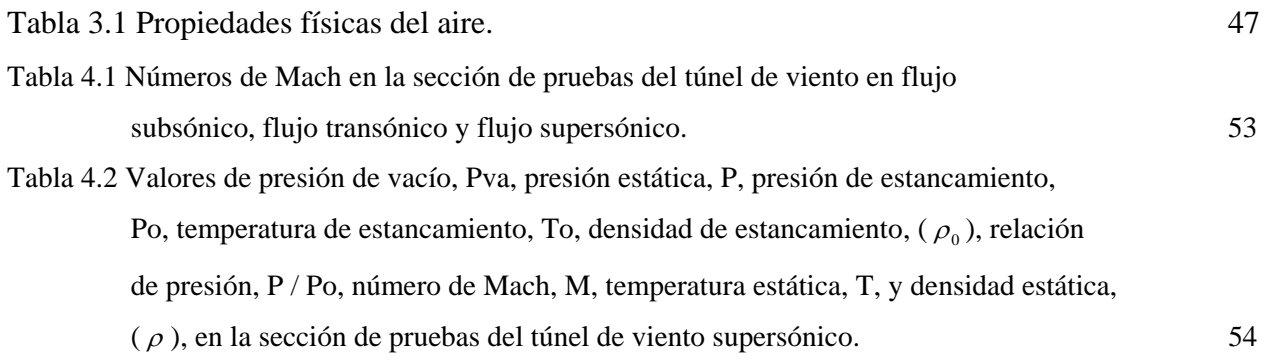

## NOMENCLATURA

### Lista de símbolos

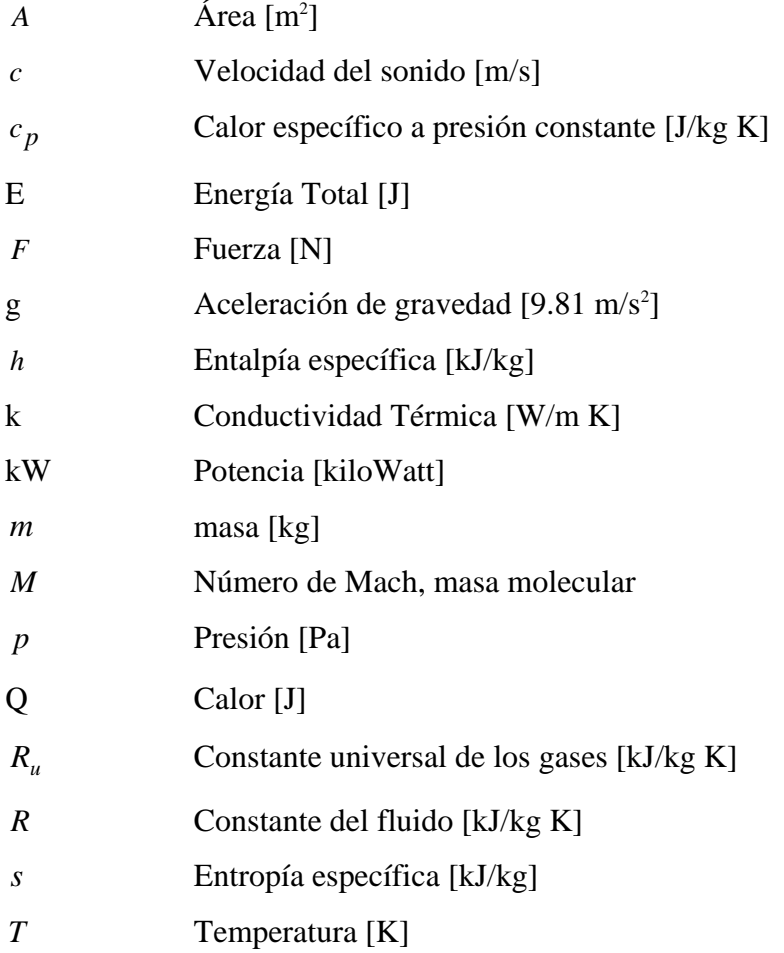

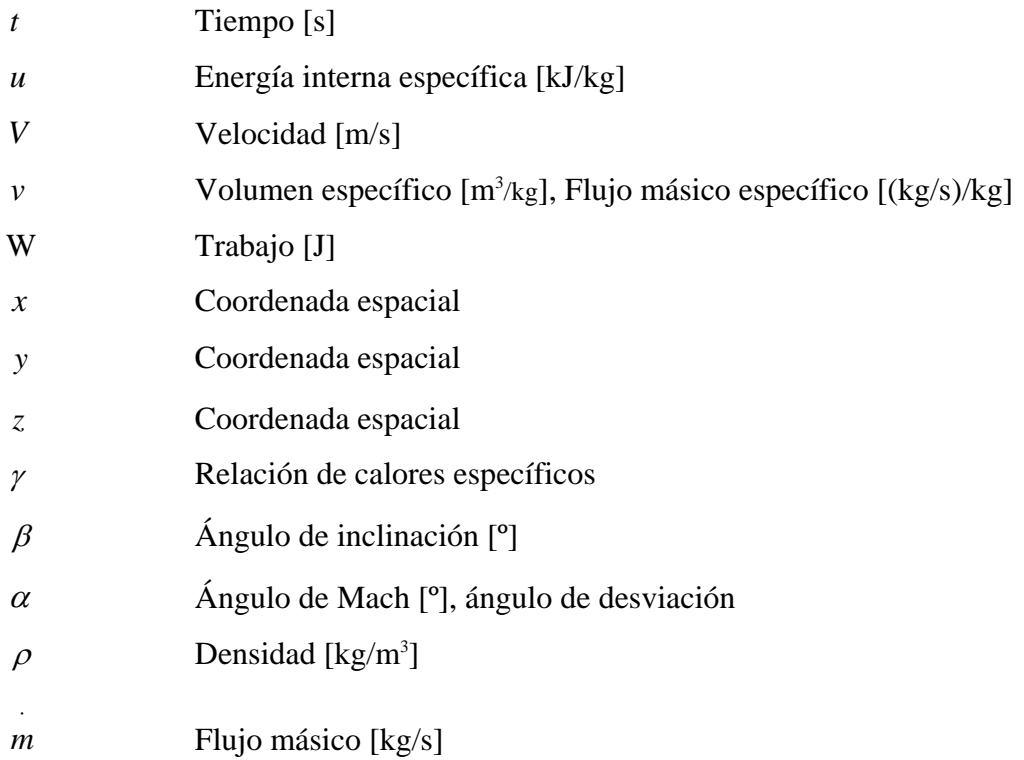

### **Subíndices:**

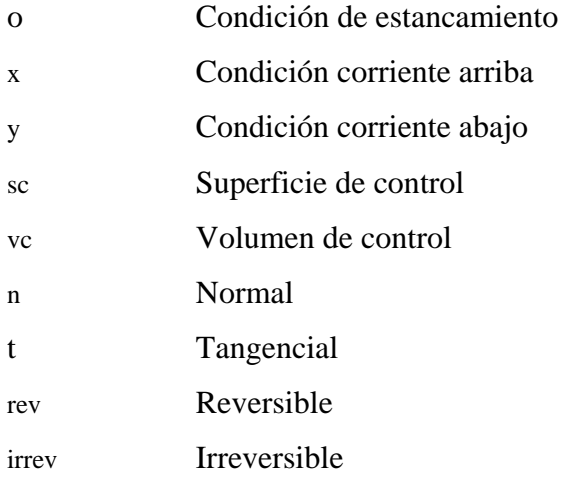

## **RESUMEN**

En este trabajo se presenta el análisis bidimensional de las ondas de choque oblicuas en un modelo de doble cuña, por medio de la visualización de flujo, siendo validada por la simulación numérica usando el software Fluent.

El software Fluent es un programa de cómputo basado en la Dinámica de Fluidos Computacional, que permitió resolver el modelo de turbulencia de Spalart-Allmaras usando una malla Tri-Pave de 81932 celdas triangulares. La visualización de las ondas de choque sobre el modelo de doble cuña se realizó en la sección de pruebas de un túnel de viento supersónico utilizando el método Schlieren.

Los resultados obtenidos muestran la visualización de las ondas de choque sobre el modelo de doble cuña y la simulación numérica el comportamiento del flujo en función del número de Mach, presión estática, temperatura estática y densidad del campo de flujo en el modelo computacional, que permite observar los patrones del flujo corriente arriba y corriente abajo de las ondas de choque.

De la comparación de resultados numérico y experimental, se observa la similitud en la formación de las ondas de choque, principalmente en el ángulos y número de Mach para flujo supersónico, teniéndose una diferencia de 1.17 % con respecto a los resultados experimentales.

## ABSTRACT

This work shows a bi-dimensional analysis of the oblique shock waves in a double wedge airfoil, through flow visualization, the visualizatión to be will validate for the numerical simulation using the Fluent software.

The Fluent software is a computer program is based in the Computacional Fluids Dynamics, allowing solving the Spalart-Allmaras turbulence model and using a Tri-Pave mesh of 81932 cells in triangle form. The visualization of the shock waves on the double wedge model was accomplishment in the test section of the supersonic wind tunnel using the Schlieren method.

The results show the shock waves visualization in a double wedge model and the numerical simulation, the flow behavior in function of Mach number, static pressure, static temperature and density. The simulation presents the flow behavior upstream and downstream of the shock waves.

From the experimental and numerical results comparison is observed an agreement of both, in the angle and Mach number mainly for supersonic flow, finding a difference of 1.17 % respect to the experimental results.

## INTRODUCCIÓN

El estudio del flujo compresible es importante para entender algunos fenómenos que se presentan en turbomáquinas de flujo compresible, aeronáutica, conducción de fluidos, etc., cuando se tienen velocidades altas del flujo tomando como referencia el número de Mach. En dinámica de gases se realizan estudios acerca de los problemas que se generan cuando se presentan flujos a velocidades altas; principalmente en la formación de las ondas de choque.

En aviones supersónicos, misiles y perfiles aerodinámicos en los cuales se tienen flujos con velocidades altas, los cambios súbitos en la dirección del flujo presentan ondas de compresión y de expansión en una dirección inclinada a la dirección del flujo llamadas ondas de choque oblicuas. Las ondas de choque oblicuas generan irreversibilidad y discontinuidad en el flujo.

A pesar de que físicamente no se pueden tener discontinuidades en las propiedades termodinámicas de los fluidos, una onda de choque es casi discontinua. El espesor de una onda de choque es de aproximadamente 0.2 micrómetros [13], en este pequeño espesor se tienen grandes desaceleraciones y se presentan cambios abruptos en las propiedades del fluido como son velocidad, presión, densidad, temperatura, etc. Por lo que es de suma importancia el estudio de las ondas de choque, para llevar a cabo el diseño de difusores, túneles de viento, misiles y aviones supersónicos, entre otros.

Por lo anterior el objetivo de esta tesis es realizar un análisis bidimensional mediante la simulación numérica utilizando el software Fluent, que es un programa de cómputo que esta estructurado con CFD ( Computational Fluid Dynamics) con el propósito de validar su aplicación a flujos compresibles de velocidades altas. El análisis presenta el comportamiento de las ondas de choque oblicuas sobre un modelo de doble cuña y proporciona una evaluación de los patrones de flujo del fluido en forma vectorial y de contornos de número de Mach que incluyen la presión estática, temperatura estática y densidad.

La experimentación se llevó a cabo en la sección de prueba de un túnel de viento supersónico empleando el método óptico Schlieren para visualizar las ondas de choque normal y oblicua.

Esta tesis se encuentra integrada de la siguiente manera:

En el capitulo 1 se presentan las ecuaciones que describen el comportamiento del flujo compresible, velocidad del sonido, número y cono de Mach, propiedades de estancamiento, así como las características y parámetros más importantes que gobiernan el flujo compresible.

En el capitulo 2 se abordan los conceptos de onda de choque normal y oblicua, se presentan las ecuaciones que gobiernan su comportamiento en función al número de Mach corriente arriba del flujo y la relación de calores específicos, así como la relación de las propiedades de presión, densidad y temperatura.

La descripción del modelo experimental y numérico se presenta en el capitulo 3, que incluye el túnel de viento supersónico, la geometría de la sección de prueba, el modelo de doble cuña y el aparato Schlieren. El modelo numérico considera la estructura del programa Fluent, los modelos de turbulencia, las constantes físicas y las condiciones de frontera.

En el capitulo 4 se presentan los resultados experimentales de la visualización de las ondas de choque normal y oblicua utilizando el método Schlieren. También se muestran los resultados de la simulación numérica en forma de contornos y vectores de las propiedades termodinámicas.

En el capitulo 5 se presenta el análisis y comparación de resultados entre la experimentación y la simulación numérica para los flujos transónico y supersónico.

Finalmente, se presentan las conclusiones y recomendaciones que se obtienen de la realización de esta tesis.

# CAPITULO 1

# Funtamentos del Flujo Compresible

En este capitulo se presentan las ecuaciones que describen el comportamiento del flujo compresible, la velocidad del sonido en un fluido perfecto, el número de Mach, la clasificación de los flujos en relación a este número, así como el cono y ángulo de Mach. También se presenta el comportamiento de la velocidad y la presión del fluido en un conducto cuando existe una diferencial de área y por último se describen las propiedades de estancamiento en relación a las propiedades del fluido y el número de Mach.

#### 1.1 ECUACIONES DE FLUJO

Las expresiones matemáticas que describen el movimiento del flujo compresible son llamadas *ecuaciones de flujo*. La descripción del movimiento del fluido en este trabajo se realiza desde el punto de vista Euleriano, donde las variables como velocidad  $(V)$ , presión  $(p)$  y densidad  $(\rho)$ , están definidas como puntos fijos, en términos de las coordenadas espaciales y el tiempo:

$$
V = V(x, y, z, t),
$$
  $p = p(x, y, z, t),$   $\rho = \rho(x, y, z, t)$ 

La presentación de estas ecuaciones en forma unidimensional es válida para describir el comportamiento del flujo en este análisis, porque se simplifica el análisis al trabajar con una sola coordenada espacial. Las ecuaciones de flujo son escritas para la transferencia de masa (ley de la conservación de la masa), momento lineal (segunda ley del movimiento de Newton), energía (primera ley de la termodinámica), entropía (segunda ley de la termodinámica) y la ecuación de estado, a través de un volumen de control, donde sus fronteras son fijas en forma y tamaño. El volumen de control es estacionario, o si tiene movimiento, éste es a velocidad constante relativa con respecto a un sistema de coordenadas inercial.

#### 1.1.1 Ecuación de Continuidad

Para flujo compresible el cual fluye a través de un volumen de control, en estado estable y unidimensional, en donde no existen cambios de masa dentro del volumen de control, la ecuación de continuidad esta expresada por:

$$
\int_{sc} \rho V dA = 0 \tag{1.1}
$$

Esta ecuación es el resultado de la combinación de la ley de conservación de la masa con el teorema del transporte y es una de las ecuaciones más importantes en la dinámica de gases. En todos los análisis de flujos la ecuación de continuidad se emplea de alguna manera.

#### 1.1.2 Ecuación de Momentum

De acuerdo a la segunda ley del movimiento de Newton, la fuerza aplicada a una partícula que esta en reposo o en movimiento, es igual a la relación de cambio de momentum de la partícula en la dirección de la fuerza resultante [8]:

$$
\sum F = \frac{d}{dt}(mV)
$$

La partícula esta sujeta a fuerzas de superficie como presión, fuerzas de corte y fuerzas normales, que actúan sobre la superficie de la partícula y fuerzas de cuerpo como las fuerzas gravitacionales, fuerzas magnéticas y las fuerzas eléctricas, que actúan sobre la masa de la partícula, donde estas tres últimas se desprecian para este análisis.

La suma de las fuerzas que actúan sobre un volumen de control en cualquier dirección es igual a la relación de cambio de momentum del volumen de control en esa dirección, más el flujo neto de momentum del volumen de control en la misma dirección[7]. Bajo condiciones de estado estables la relación de cambio de momentum, para un volumen de control se expresa de acuerdo a ecuación siguiente:

$$
\sum F = \int_{sc} V(\rho V \cdot dA) \tag{1.2}
$$

#### 1.1.3 Primera Ley de la Termodinámica

En un sistema de masa fija, donde existe un intercambio infinitesinal de energía entre el sistema y sus alrededores, el cambio de energía dentro del sistema es:

$$
\delta Q - \delta W = dE \tag{1.3}
$$

En donde, el símbolo  $\delta$  indica que las diferenciales no son exactas y los valores de la diferencial depende de la trayectoria que siguen hacia sus estados finales. Ambos calor y trabajo afectan la energía total del sistema, *dE* representa el cambio en la energía total del sistema como resultado del proceso, cualquier cambio de energía del sistema esta representado por la suma de la energía interna, más las energía cinética y potencial.

$$
dE = dU + dE_C + dE_P
$$

Para un sistema cerrado, los cambios en la energías cinética y potencial son despreciables, esto es,  $dE_C = dE_P = 0$ , por lo que:

$$
\delta Q - \delta W = dU \tag{1.4}
$$

Dividiendo la Ec.1.4 por la masa unitaria del sistema se obtiene:

$$
\delta q - \delta w = du \tag{1.5}
$$

La Ec. 1.5 representa la primera ley de la termodinámica en forma diferencial para un sistema cerrado.

En un volumen de control el cambio de energía del sistema es función de la interacción del calor y trabajo con sus alrededores y de la energía de flujo del sistema, la energía de flujo es la energía del sistema cuando el flujo cruza las fronteras del volumen de control, esta energía es el trabajo *pv* , necesario para empujar el fluido hacia dentro o hacia fuera del volumen de control para poder mantener un flujo continuo a través de éste. La energía interna (*u*) mas la energía de flujo *pv* , representa la entalpía específica:

$$
h = pv + u \tag{1.6}
$$

Sustituyendo la Ec. 1.6 en la Ec.1.5 se tiene:

$$
\delta q - \delta w = dh \tag{1.7}
$$

La Ec. 1.7 representa la primera ley de la termodinámica para un volumen de control.

#### 1.1.4 Segunda Ley de la Termodinámica

Un proceso reversible es un proceso en donde un sistema y su entorno pueden ser restaurados a sus estados iniciales. Un proceso real es un proceso irreversible que involucra la fricción, ondas de choque, o la transferencia de calor a través de un gradiente de temperatura finito. La segunda ley de la termodinámica establece una propiedad llamada entropía.

La entropía es una medida de la aleatoriedad molecular de un sistema y esta asociado con la irreversibilidad del proceso termodinámico [10]. El cambio de entropía específica para un proceso reversible es función únicamente de la interacción de calor y se puede escribir como:

$$
ds = \left(\frac{\delta q}{T}\right)_{rev} \tag{1.8 a}
$$

En un proceso irreversible el cambio de entropía es función de la interacción del calor y de la irreversibilidad y se puede escribir como:

$$
ds > \left(\frac{\delta q}{T}\right)_{irev} \tag{1.8 b}
$$

Combinando la Ec. (1.8 a) con la Ec. 1.5 se tiene la ecuación de Gibbs:

$$
Tds = du + p dv \tag{1.9}
$$

La ecuación de Gibbs relaciona las propiedades (T, s, u, p y v) y es valida para todos los procesos entre estados de equilibrio. Despejando *ds* de la Ec. 1.9 para un gas ideal se tiene:

$$
ds = c_v \frac{dT}{T} + R \frac{dv}{v}
$$
 (1.10 a)

o

$$
ds = c_p \frac{dT}{T} - R \frac{dp}{p}
$$
 (1.10 b)

Resolviendo las Ecs (1.10 a) y (1.10 b) con calores específicos constante se obtiene:

$$
s_2 - s_1 = c_v \ln \frac{T_2}{T_1} + R \ln \frac{v_2}{v_1}
$$
 (1.10 c)

y

$$
s_2 - s_1 = c_p \ln \frac{T_2}{T_1} - R \ln \frac{p_2}{p_1}
$$
 (1.10 d)

Las Ecs (1.10 c) y (1.10 d) representan los cambios de la entropía para un proceso reversible y adiabático. Para el caso de un proceso isentrópico *ds* = 0, las Ecs (1.10 c) y (1.10 d) se reducen a:

$$
0 = cv dT + p dv
$$
 (1.10 e)

y

$$
0 = c_p dT - vdp \tag{1.10 f}
$$

Despejando *dT* de las Ecs (1.10 e) y (1.10 f) y resolviendo se obtiene:

$$
pv^{\gamma} = cte \tag{1.10 g}
$$

La Ec (1.10 g ) relaciona las propiedades de un gas ideal para un proceso isentrópico.

#### 1.1.5 Ecuación de Estado

La ecuación que relaciona las variables de presión, densidad y temperatura es de particular interés en la dinámica de gases. La ecuación de estado del gas ideal desarrollada a partir de observaciones experimentales, permite predecir el comportamiento de los fluidos a temperaturas y presiones bajas.

La ecuación del gas ideal se utiliza más frecuentemente con unidades másicas como kilogramos, en lugar de usar kilogramos-mol. En tales casos se utiliza una constante particular de los gases *R*, en lugar del valor universal  $R_u$ . La relación entre ambas constantes es :

$$
R \equiv \frac{R_u}{M} \tag{1.11 a}
$$

donde *M* representa la masa molar de la sustancia.

Un fluido compresible ideal, es un fluido que obedece la ley de los gases perfectos, llamada ecuación de estado del gas ideal, expresada por la ecuación:

$$
p = \rho RT \tag{1.11 b}
$$

#### 1.2 VELOCIDAD DEL SONIDO

En la figura 1.1(a), se observa una onda sonora de intensidad infinitesimal que se propaga dentro de un fluido en reposo con velocidad c. Se relaciona la velocidad de propagación de la onda c, con los cambios en las propiedades del fluido entre los extremos de la onda. Si la presión y la densidad de la onda son  $p \, y \, \rho$ , el paso de la onda provocará en ellas cambios infinitesimales que las transformarán en  $p + dp$  y  $\rho + d\rho$ . Debido a que la onda se propaga en un fluido estacionario, la velocidad enfrente de la onda es *V* y tiene el valor de cero, la velocidad detrás de la onda es *dV* .

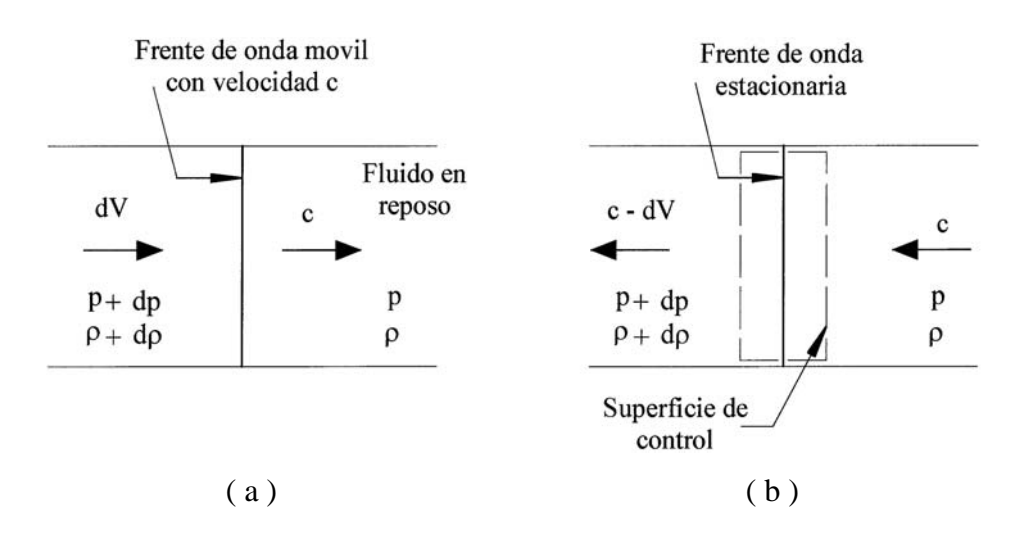

Figura 1.1 Velocidad de propagación de una onda sonora.

El flujo en la figura. 1.1(a), es inestable para un observador estacionario, que observa el movimiento de la onda desde un punto de referencia fijo al suelo. Sin embargo, el flujo será estable para un observador localizado en el volumen de control inercial como se observa en la Fig.  $1.1(b)$ . La velocidad de acercamiento al volumen de control es  $c$  y la velocidad de alejamiento es  $c - dV$ .

Aplicando la Ec. (1.1) el volumen de control de la Fig. 1.1(b) se tiene:

$$
\rho Ac = (\rho + d\rho)A(c - dV)
$$

Resolviendo la ecuación y reduciendo términos se obtiene:

$$
\rho dV = c d\rho \tag{1.12}
$$

Por otro lado, aplicando la Ec.(1.2) al mismo volumen de control y reduciendo los términos se tiene:

$$
dp = \rho c dV \tag{1.13}
$$

Resolviendo las Ecs. (1.12) y (1.13), se obtiene:

$$
\frac{dp}{d\rho} = c^2 \tag{1.14}
$$

El proceso de propagación de la onda depende de la relación del cambio de presión con respecto a la densidad. Las compresiones que acompañan la propagación de la onda son demasiado rápidas, involucrando pequeños gradientes de temperatura, los intercambios de calor son despreciables, y el proceso es adiabático y reversible, por lo que es también, isentrópico y la velocidad del sonido puede expresarse como:

$$
c^2 = \left(\frac{\partial p}{\partial \rho}\right)_s \tag{1.15}
$$

Para un gas perfecto, la relación entre la presión y la densidad, en un proceso isentrópico esta definido por la Ec (1.10 g ) de ésta ecuación se obtiene el logaritmo y se deferencia obteniendo:

$$
\frac{dp}{p} - \gamma \frac{d\rho}{\rho} = 0\tag{1.16}
$$

Despejando  $dp/d\rho$  de la Ec. (1.16) y resolviendo con la Ec (1.15) se obtiene:

$$
c = \sqrt{\gamma RT} \tag{1.17}
$$

La Ec. (1.17) permite conocer el valor de la magnitud de la velocidad del sonido y se observa que éste depende únicamente del valor de temperatura, esto quiere decir que si la temperatura cambia, la velocidad del sonido cambia de un punto a otro en un flujo.

#### 1.2.1 Número de Mach

El número de Mach es un parámetro que permite medir la importancia de los cambios de la densidad en un flujo estable. El número de Mach esta definido como la relación de la velocidad local del fluido a la velocidad local del sonido

$$
M = \frac{V}{c} \tag{1.18}
$$

La clasificación de los flujos en relación al número de Mach se presenta de la manera siguiente[4]:

- *M* < 0.3 El flujo es incompresible, la velocidad del fluido es menor comparada con la velocidad del sonido y por lo tanto, las variaciones de densidad son despreciables.
- *M* <1.0 El flujo es subsónico, la velocidad del fluido se encuentra entre 0.3 ≤ *M* ≤ 0.8, los efectos de cambios de densidad son clasificados como flujo compresible.
- *M* = 1.0 El flujo es sónico, la velocidad del fluido es igual a la velocidad del sonido.
- $0.8 < M < 1.2$  El flujo es transónico.
- $M > 1$  El flujo es supersónico, la velocidad del fluido se encuentra entre  $1 < M < 5$ , el flujo presenta nuevos fenómenos incluyendo las ondas de choque.
- *M* > 5 El flujo es hipersónico, a estas velocidades el fluido se ioniza[5].

#### 1.2.2 Cono de Mach

En la figura 1.2(a), se observa una fuente sonora emitiendo continuamente ondas de sonido, desde los puntos A, B, C, y D, para los tiempos t, 2t y 3t que recorren las distancias Vt, V2t y V3t respectivamente. Si la velocidad de la fuente es sónica, la fuente se esta moviendo a la misma velocidad del sonido que esta generando, las ondas de sonido están representadas por una serie de esferas que chocan tangencialmente en un punto de perturbación, formando un plano perpendicular en dirección del movimiento. Si la velocidad de la fuente se incrementa a supersónica, la fuente se moverá más rápido que las ondas que esta generando; como se observa en la figura 1.2(b), las ondas son envueltas en un cono circular llamado *cono de Mach*.

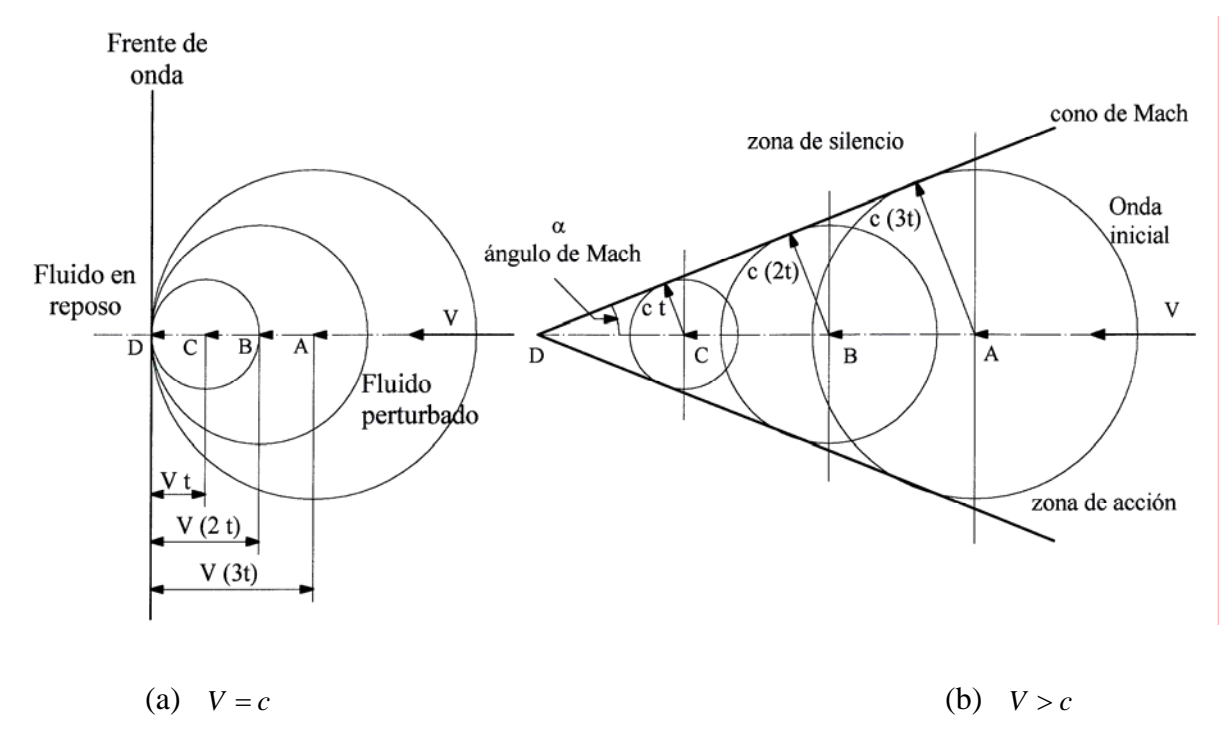

Figura 1.2 Patrón de ondas sonoras de una fuente móvil

El ángulo agudo de la envolvente llamado *ángulo de Mach*, se determina por:

$$
\operatorname{sen} \alpha = \frac{c}{V} = \frac{1}{M}
$$
  

$$
\alpha = \operatorname{sen}^{-1} \left( \frac{1}{M} \right) \tag{1.19}
$$

La región dentro del cono es llamada *zona de acción*, simplemente por sentir la presencia de las ondas, el espacio fuera del cono no esta afectado por la onda y a esta región se le conoce como *zona de silencio*.

#### 1.3 FLUJO EN UN CONDUCTO DE ÁREA DE SECCION TRANSVERSAL VARIABLE

El flujo de un fluido compresible unidimensional en estado estable, en un conducto de área de sección transversal variable, presenta cambios en las propiedades estáticas a causa de la variación en el área de la sección transversal, pero las propiedades de estancamiento permanecen sin cambio, cuando el flujo es adiabático y sin fricción (isentrópico). En la tobera convergentedivergente, existen cambios graduales en el área provocando que la velocidad del flujo se incremente continuamente, llegando a una sección transversal mínima, llamada *garganta,* donde el flujo decrece. Cuando el flujo pasa a la sección divergente la velocidad de éste se incrementa continuamente. En esta sección se determina el efecto del comportamiento de la presión, *p* , y de la velocidad, *V* , debido a un cambio en el área *dA*.

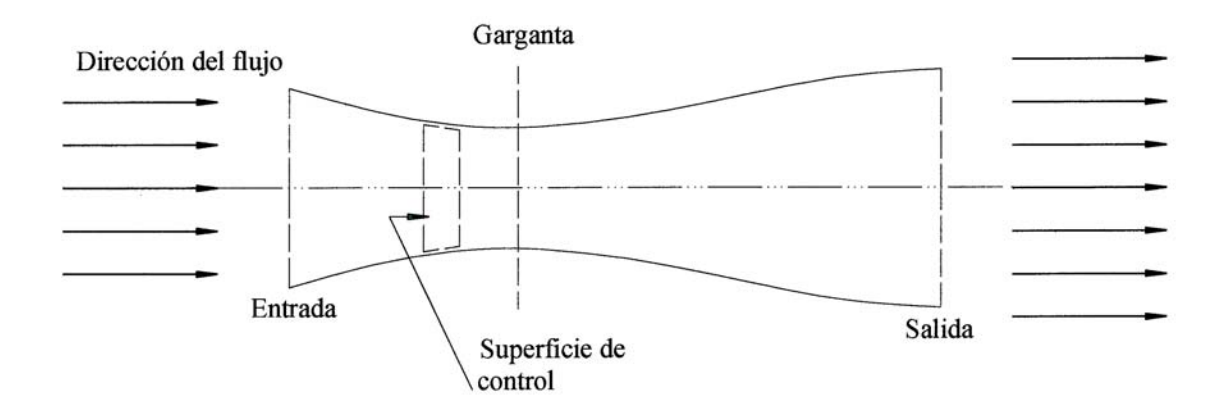

Figura 1.3 Flujo en un conducto de área de sección transversal variable.

En la figura 1.3, se observa un flujo estable y unidimensional, en una tobera convergentedivergente de área de sección transversal variable, que pasa a través de un volumen de control diferencial, al cual se aplicarán las ecuaciones de flujo en forma diferencial.

De la Ec. (1.1), tomando el logaritmo natural, diferenciando y despejando se obtiene:

$$
\frac{dA}{A} = -\frac{dV}{V} - \frac{d\rho}{\rho} \tag{1.20}
$$

De la Ec. (1.2), en forma diferencial, combinándola con la Ec. (1.20) y reduciendo se tiene:

$$
\frac{dA}{A} = \frac{dp}{\rho V^2} \left[ 1 - M^2 \right] \tag{1.21}
$$

De la Ec. (1.21), se observa que para *M* < 1, un cambio de área provoca un cambio de presión del mismo signo ( *dA*positiva significa *dp* positiva); para *M* > 1, un cambio de área ocasiona un cambio de presión de signo opuesto. Por otro lado se obtiene la ecuación siguiente:

$$
\frac{dA}{A} = -\frac{dV}{V} \left[ 1 - M^2 \right] \tag{1.22}
$$

De la Ec. (1.22), se observa que para *M* < 1 un cambio de área provoca un cambio de velocidad de signo opuesto ( *dA*positiva significa *dV* negativa); para *M* > 1, un cambio de área ocasiona un cambio de velocidad del mismo signo. Estos resultados se presentan en forma gráfica en la figura 1.4.

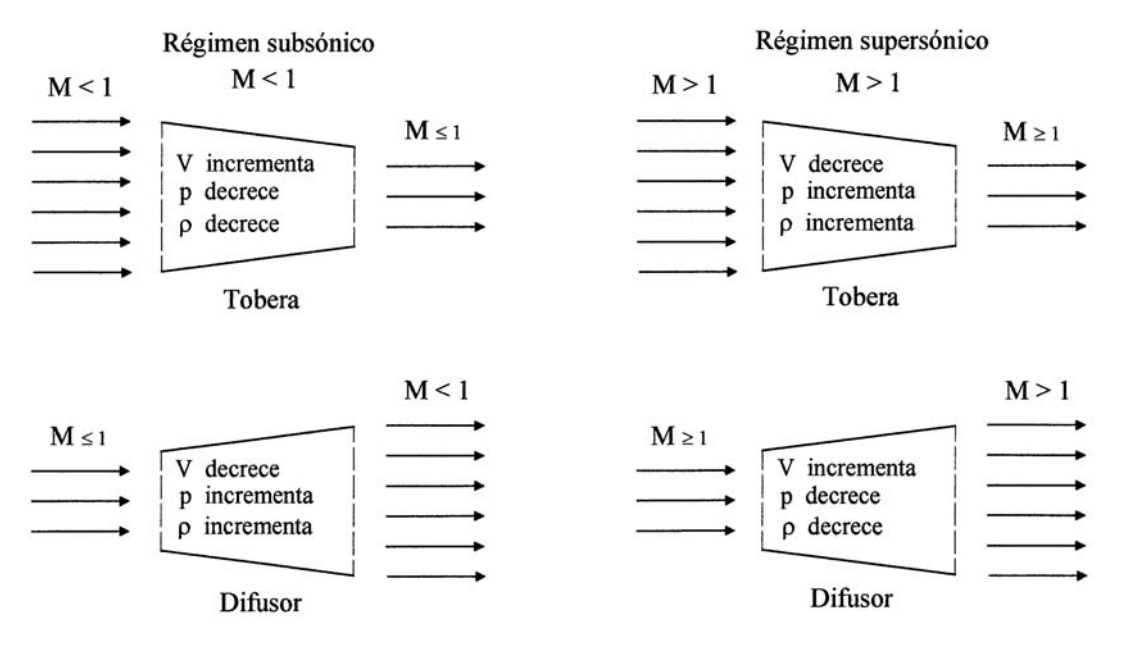

Figura 1.4 Variación de velocidad, presión y densidad debido al cambio de área para flujo subsónico y supersónico.

#### 1.4 PROPIEDADES DE ESTANCAMIENTO

Para describir el estado termodinámico de un fluido en cualquier punto en un campo de flujo, se debe especificar dos propiedades termodinámicas intensivas, por lo general, la presión y la temperatura, más la velocidad en el punto.

En el flujo compresible, es conveniente emplear el estado de estancamiento como un estado de referencia. El estado de estancamiento se caracteriza por tener velocidad cero, y elevación cero, bajo un proceso de desaceleración sin fricción , el proceso es isentrópico y adiabático. Se considera un punto en el campo de flujo, que tiene temperatura *T* , presión *p* y velocidad *V* . El estado de estancamiento en ese punto en el campo de flujo se caracterizará por la temperatura de estancamiento  $T_o$ , presión de estancamiento  $p_o$  y la velocidad cero. Las propiedades de estancamiento isentrópico son propiedades de referencia que pueden evaluarse en cualquier punto en el campo de flujo. Las variaciones de estas propiedades de punto a punto en el campo de flujo ofrecen información acerca del proceso del flujo en cualesquier punto. Al principio del proceso las condiciones corresponden al flujo real en el punto de temperatura *T* , presión *p* , velocidad *V* etc. Al final del proceso la velocidad es cero y las condiciones son las correspondientes a las propiedades locales de estancamiento isentrópico, temperatura de estancamiento  $T_o$ , presión de estancamiento  $p<sub>o</sub>$ , etc.

El proceso de desaceleración hipotético se observa en la figura 1.5, donde se tienen las propiedades de estancamiento para el flujo en el punto 0. Con el objeto de determinar las relaciones entre las propiedades del fluido durante el proceso de desaceleración, se aplican las ecuaciones de flujo al volumen de control diferencial estacionario que se muestra en la figura 1.5. Debido a que las propiedades iniciales como las finales están especificadas, a continuación se desarrollan las expresiones que describan las propiedades del fluido durante el proceso de desaceleración en forma diferencial.

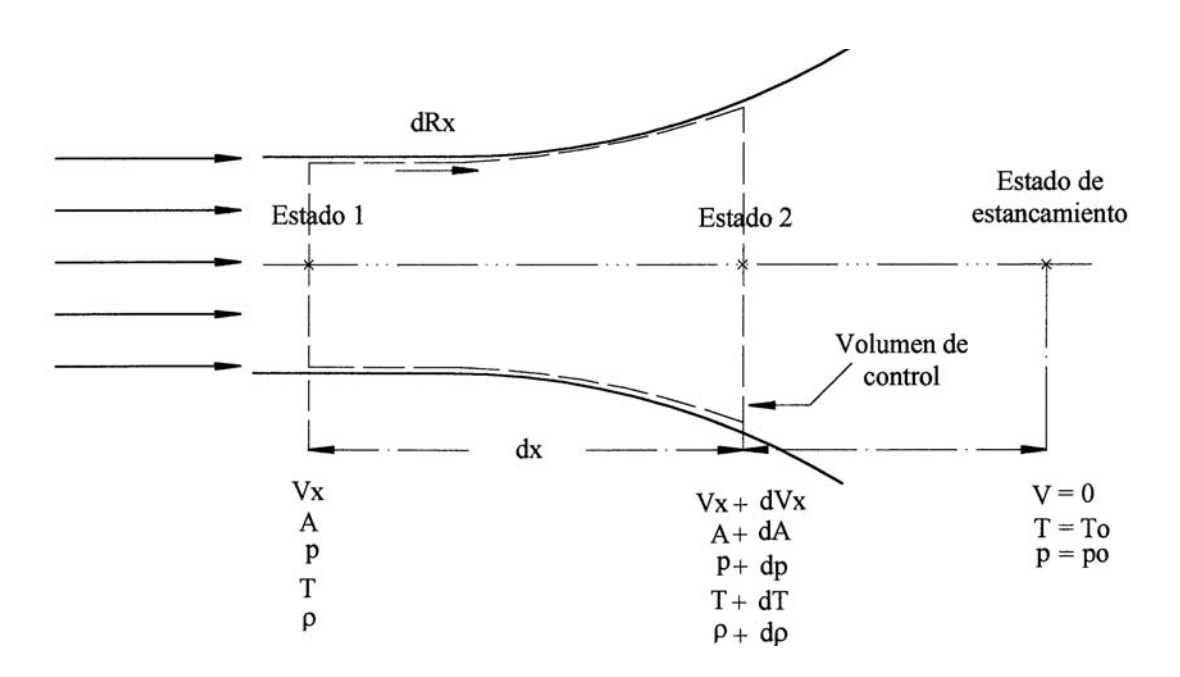

Figura 1.5 Flujo compresible en un conducto de sección transversal variable.

De la Ec. (1.1), aplicada al volumen de control infinitesimal se tiene:

$$
\rho V_x A = (\rho + d\rho)(V_x + dV_x)(A + dA) \tag{1.23}
$$

De la Ec. (1.2), aplicada al volumen de control infinitesimal se obtiene:

$$
F_x = dR_x + pA - (p + dp)(A + dA)
$$
\n(1.24)

La fuerza  $dR_x$ , se aplica a lo largo de la frontera del volumen de control como se observa en la figura. 1.5, ahí la presión promedio es  $p + dp/2$  y la componente del área en la dirección x es , sustituyendo este valor se obtiene: *dA*

$$
F_x = \left(p + \frac{dp}{2}\right)dA + pA - \left(p + dp\right)\left(A + dA\right) \tag{1.25}
$$

Desarrollando la Ec. (1.25), eliminando términos, reduciendo y sustituyendo en la Ec. (1.24), se obtiene:

$$
\frac{dp}{\rho} + d\left(\frac{V^2}{2}\right) = 0\tag{1.26}
$$

La Ec. (1.26) es una relación entre las propiedades del fluido durante el proceso de desaceleración. Antes de integrar esta ecuación entre los estados inicial y final (estancamiento), se debe especificar la relación que existe entre la presión *p* y densidad ρ a lo largo de la trayectoria del proceso, para un fluido perfecto,  $p \, y \, \rho$  se relacionan con la Ec. (1.16).

De la Ec. (1.26), se despeja la velocidad, se sustituye la Ec. (1.22) e integrando se obtiene:

$$
\frac{p_o}{p} = \left[1 + \frac{\gamma - 1}{2} M^2\right]^{\gamma/( \gamma - 1)}
$$
\n(1.27)

Sustituyendo la Ec. (1.5 b ), en la Ec. (1.27) y reduciendo, se obtienen:

$$
\frac{\rho_o}{\rho} = \left[1 + \frac{\gamma - 1}{2} M^2\right]^{1/(\gamma - 1)}
$$
\n(1.28)

$$
\frac{T_o}{T} = \left[1 + \frac{\gamma - 1}{2} M^2\right]
$$
\n(1.29)

Con las Ecs. (1.27), (1.28) y (1.29), se obtienen las propiedades de estancamiento en cualquier punto del campo de flujo de un fluido perfecto, siempre que se conozcan las propiedades estáticas y el número de Mach en ese punto.

Después de haber descrito las ecuaciones, propiedades y características que describen el comportamiento del flujo compresible, en el capitulo siguiente se presentan las ecuaciones que gobiernan el comportamiento del flujo en las ondas de choque.

### Tabla C.1 Valores de presión de vacío, Pva, presión estática, P, presión de estancamiento, Po, temperatura de estancamiento, To, densidad de estancamiento, ( $\rho_0$ ), relación de presión, P / Po, número de Mach, M, temperatura estática, T, y densidad, ( $\rho$ ), en la sección

de pruebas del túnel de viento supersónico.

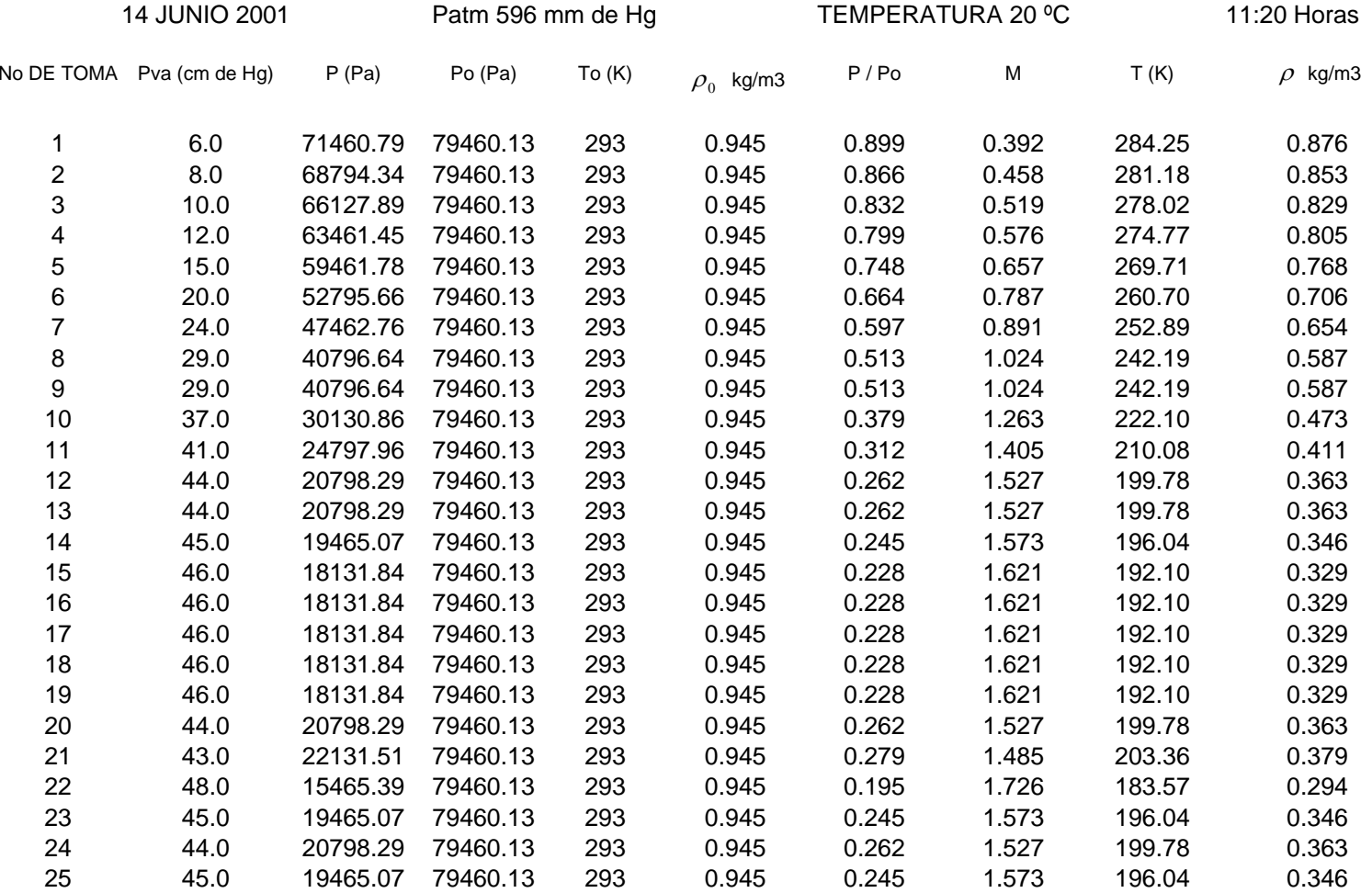

Datos obtenidos con el vacúometro de carátula de la figura 3.6.

# CAPITULO 2

# Formación de Ondas de Choque

En este capitulo se describe el procedimiento para obtener las ecuaciones termodinámicas que gobiernan el comportamiento del flujo en las ondas de choque. La formación de las ondas de choque normales se presentan en función del número de Mach (corriente arriba)  $(M_x)$  y de la relación de calores específicos a temperatura constante  $(y)$ ; las ondas oblicuas se presentan en función de la componente del número de Mach (corriente arriba)  $(M_x \text{ sen } \beta)$ , ángulo de inclinación  $(\beta)$  y de la relación de calores específicos a temperatura constante  $(y)$ . Ambas ondas de choque son descritas y analizadas en este capitulo.

#### 2.1 ONDA DE CHOQUE NORMAL

Una onda de choque es una región infinitesimalmente delgada en un campo de flujo, que causa discontinuidad y cambios irreversibles en las propiedades del fluido, como la velocidad, que cambia de supersónica a transónica, así como también, la presión, temperatura estática y densidad. En un fluido el espesor de la onda de choque es del orden de 0.2 micrómetros [8], y el choque puede ser idealizado como una superficie discontinua. En los fluidos reales el espesor de la onda de choque esta afectado por las propiedades de transporte del fluido como viscosidad, conductividad térmica y difusividad. Una onda de choque normal, es un frente de onda estacionario que se presenta perpendicularmente en la dirección del flujo, este fenómeno se encuentra cuando el flujo es transónico y que es básicamente un proceso de compresión. En flujos supersónicos alrededor de modelos aerodinámicos, el cambio súbito en la dirección del flujo crea una onda de choque oblicua.

En la figura 2.1, se observa una onda de choque normal viajando a través de un flujo en un conducto de área de sección transversal constante. Los subíndices *x* y *y* se refieren a las condiciones corriente arriba y corriente abajo, respectivamente.

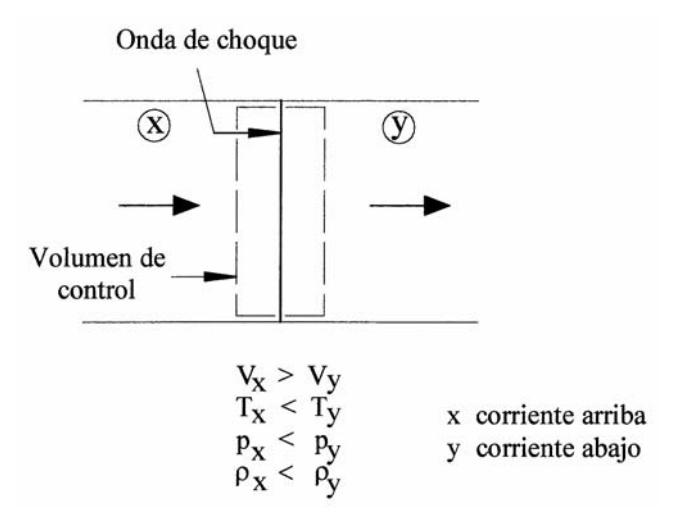

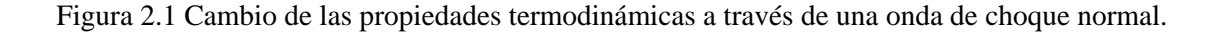

#### 2.1.1 Relación de Temperatura

De la Ec. (1.1), aplicada al volumen de control de la onda de choque en la figura 2.1, se tiene:

$$
\frac{m}{A} = \rho_x V_x = \rho_y V_y \tag{2.1}
$$

Las fuerzas de presión a través del choque son solamente las fuerzas externas que actúan en el volumen de control y las fuerzas de fricción en la pared del conducto son despreciables porque el espesor de la onda de choque es infinitesimalmente pequeño. De la Ec. (1.2), se obtiene

$$
p_x - p_y = -\frac{n}{A} (V_y - V_x)
$$
 (2.2)

De las Ecs. (1.3) y (1.4), para flujo estable adiabático aplicadas al volumen de control se obtiene:

$$
h_{ox} = h_{oy} = h_x + \frac{V_x^2}{2} = h_y + \frac{V_y^2}{2}
$$
 (2.3)

La Ec.(2.3) representa la entalpía de estancamiento antes y después de la onda de choque normal de la figura 2.1. El flujo a través de la onda de choque es adiabático e irreversible y la segunda ley de la termodinámica establece que:

$$
s_y - s_x > O \tag{2.4}
$$

Primeramente las propiedades del fluido son expresadas en términos de ambos números de Mach  $(M_x)$ ,  $(M_y)$  y de la relación de calores específicos  $(y)$ . De la Ec. (2.3), se tiene:

$$
T_{ox} = T_{oy} = T_x + \frac{V_x^2}{2c_p} = T_y + \frac{V_y^2}{2c_p}
$$
 (2.5)

La temperatura de estancamiento permanece constante a través de la onda de choque.

De la Ec. (1.24), la relación de temperatura estática es:

$$
\frac{T_y}{T_x} = \frac{1 + \frac{\gamma - 1}{2} M_x^2}{1 + \frac{\gamma - 1}{2} M_y^2}
$$
\n(2.6)

De la Ec. (1.1) y de la Ec. (1.5b) se tiene:

$$
\frac{T_y}{T_x} = \frac{\rho_x V_y}{\rho_x V_x} = \frac{V_y p_y}{V_x p_x}
$$
\n(2.7)

De la Ec. (1.12) de obtiene:

$$
\frac{V_y}{V_x} = \frac{M_y}{M_x} \sqrt{\frac{T_y}{T_x}}
$$
\n(2.8)

Por lo tanto, la relación de temperatura estática es:

$$
\frac{T_y}{T_x} = \frac{M_y}{M_x} \sqrt{\frac{T_y}{T_x}} \cdot \frac{P_y}{p_x}
$$
\n(2.9)

Por otro lado relacionando la Ec. (1.5 b) y la Ec. (1.11) se tiene:

$$
\rho V^2 = \gamma p M^2 \tag{2.10}
$$

Combinando la Ec.(2.7) con la Ec. (1.2) se obtiene:

$$
\frac{p_y}{p_x} = \frac{1 + \gamma M_x^2}{1 + \gamma M_y^2}
$$
\n(2.11)

Combinando la Ecs. (2.6) y (2.9) y eliminando la relación de temperaturas, la relación de presión a través de la onda de choque es:

$$
\frac{p_y}{p_x} = \frac{M_x}{M_y} \sqrt{\frac{1 + \frac{\gamma - 1}{2} M_x^2}{1 + \frac{\gamma - 1}{2} M_y^2}}
$$
\n(2.12)

Sustituyendo la Ec.(2.11) en la Ec.(2.12) y resolviendo se tiene:

$$
M_{y} = \sqrt{\frac{2 + (\gamma - 1)M_{x}^{2}}{2\gamma M_{x}^{2} - (\gamma - 1)}}
$$
(2.13)

La Ec.(2.13) es el valor de  $M_y$  en función de  $M_x$  y de la relación de calores específicos.

Sustituyendo la Ec. (2.13) en la Ec.(2.6) se tiene:

$$
\frac{T_y}{T_x} = \frac{\left[2\gamma M_x^2 - (\gamma - 1)\right] \cdot \left[2 + (\gamma - 1)M_x^2\right]}{(\gamma + 1)^2 M_x^2}
$$
\n(2.14)

La Ec. (2.14) permite conocer la relación de temperatura conociendo el valor del número de Mach antes del choque y la relación de calores específicos.

#### 2.1.2 Relación de Presión

De la Ec. (1.1) y de la Ec. (1.5b) se tiene:

$$
\frac{T_y}{T_x} = \frac{V_y p_y}{V_x p_x} \tag{2.15}
$$
Combinando la Ecs. (2.8) y (2.15) y resolviendo se tiene:

$$
\frac{T_y}{T_x} = \left(\frac{M_y}{M_x}\right)^2 \left(\frac{p_y}{p_x}\right)^2\tag{2.16}
$$

Sustituyendo la Ec. (2.13) en la Ec.(2.12) se tiene:

$$
\frac{p_y}{p_x} = \frac{2\gamma M_x^2 - (\gamma - 1)}{\gamma + 1}
$$
\n(2.17)

Con la Ec. (2.17) se determina la relación de presión conociendo el número de Mach antes del choque y de la relación de calores específicos.

#### 2.1.3 Relación de Densidad

La relación de la densidad a través de la onda de choque es:

$$
\frac{\rho_y}{\rho_x} = \frac{p_y}{p_x} \frac{T_x}{T_y} \tag{2.18}
$$

Sustituyendo las Ecs. (2.6) y (2.10), en la Ec. (2.18) se tiene:

$$
\frac{\rho_y}{\rho_x} = \frac{M_x}{M_y} \sqrt{\frac{1 + \frac{\gamma - 1}{2} M_y^2}{1 + \frac{\gamma - 1}{2} M_x^2}}
$$
\n(2.19)

Combinando la Ecs. (2.13) y (2.19) y resolviendo se tiene:

$$
\frac{\rho_y}{\rho_x} = \frac{V_x}{V_y} = \frac{(\gamma + 1)M_x^2}{2 + (\gamma - 1)M_x^2}
$$
\n(2.20)

La Ec. (2.20) permite calcular la relación de densidad conociendo el número de Mach antes del choque y la relación de calores específicos.

#### 2.1.4 Relación de Presión de Estancamiento

La relación de presión de estancamiento esta dada por:

$$
\frac{p_{oy}}{p_{ox}} = \frac{\left(\frac{p_{oy}}{p_y}\right)}{\left(\frac{p_{ox}}{p_x}\right)} \left(\frac{p_y}{p_x}\right)
$$
\n(2.21)

La Ec. (2.21) expresada en términos de  $M_x$  y  $M_y$  se presenta de la forma siguiente:

$$
\frac{p_{oy}}{p_{ox}} = \frac{M_x}{M_y} \frac{\left(1 + \frac{\gamma - 1}{2} M_y^2\right)^{(\gamma + 1)}/[2(\gamma - 1)]}{\left(1 + \frac{\gamma - 1}{2} M_x^2\right)^{(\gamma + 1)}/[2(\gamma - 1)]}
$$
\n(2.22)

Sustituyendo la Ec. (2.13), en la Ec.(2.22) se tiene:

$$
\frac{p_{oy}}{p_{ox}} = \left[\frac{2\gamma M_x^2 - (\gamma - 1)}{\gamma + 1}\right]^{-\frac{1}{\gamma(\gamma - 1)}} \left[\frac{(\gamma + 1)M_x^2}{2 + (\gamma - 1)M_x^2}\right]^{\frac{\gamma}{\gamma(\gamma - 1)}}
$$
(2.23)

Esta ecuación representa la relación de la presión de estancamiento en función al número de Mach  $(M_x)$  corriente arriba y de la relación de calores específicos.

#### 2.1.5 Cambio de Entropía

De acuerdo a la Ec. (2.23) cuando  $M > 1$  se tiene un choque de compresión,  $p_{oy} < p_{ox}$  y para un choque con  $M < 1$  se tiene una expansión  $p_{oy} > p_{ox}$ .

El cambio de entropía a través de la onda de choque se obtiene de la Ec. (1.10 d) y donde:

$$
R = C_p(\gamma - 1)/\gamma \text{ se tiene:}
$$
 (2.24)

$$
s_{y} - s_{x} = C_{p} \ln \left[ \frac{T_{y} / T_{x}}{\left( p_{y} / p_{x} \right)^{(\gamma - 1) / \gamma}} \right]
$$
 (2.25)

De las Ecs. (1.22) y (1.24) la Ec.(2.25) se expresa de la manera siguiente:

$$
s_y - s_x = R \ln \frac{p_{ox}}{p_{oy}}
$$
 (2.26)

Sustituyendo la Ec. (2.23) en la Ec. (2.26) se tiene:

$$
s_{y} - s_{x} = R \ln \left[ \frac{2\gamma M_{x}^{2} - (\gamma - 1)}{\gamma + 1} \right]^{-\frac{1}{\gamma + 1}} \left[ \frac{(\gamma + 1)M_{x}^{2}}{2 + (\gamma - 1)M_{x}^{2}} \right]^{ \gamma} \tag{2.27}
$$

La Ecuación (2.27) permite determinar el cambio de la entropía después del choque normal y se observa que ésta depende únicamente del valor del número de Mach antes del choque y de la relación de calores específicos.

#### 2.2 ONDA DE CHOQUE OBLICUA

Cuando un modelo aerodinámico es colocado en un flujo supersónico el cambio súbito en la dirección del flujo crea una onda de choque oblicua en el borde de entrada del modelo y en el borde de salida, como se observa en la figura 2.2

En la figura 2.2(a) se observa una zona de compresión, donde la velocidad del flujo disminuye como consecuencia del choque y una zona de expansión donde la velocidad del flujo aumenta debido al cambio en la dirección del flujo. En la figura 2.2(b) se presenta la dirección de las líneas de corriente sobre el modelo aerodinámico, observando un comportamiento simétrico tanto en parte superior como inferior del mismo.

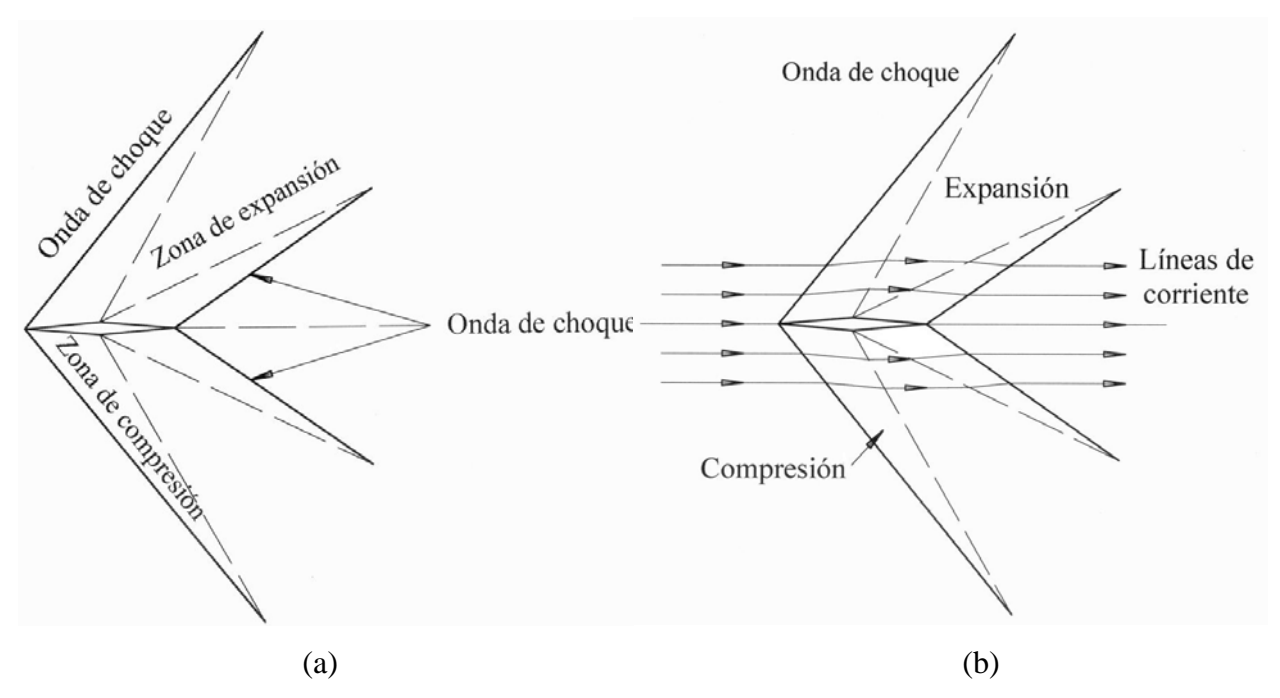

Figura 2.2 Perfil aerodinámico dentro de un flujo supersónico

En la figura 2.3 se observa una onda de choque oblicua con un ángulo de inclinación ( $\beta$ ) ángulo formado por la componente  $V_x$  y la componente  $V_{xt}$ , con respecto a la dirección del flujo corriente arriba. Como el fluido pasa a través de la onda de choque, la línea de corriente es desviada hacia la onda por el ángulo  $(\alpha)$ , conocido como ángulo de desviación del flujo. El ángulo formado por la diferencia entre el ángulo de inclinación ( β ) y el ángulo de desviación

( $\alpha$ ) es conocido como ángulo de choque ( $\beta - \alpha$ ). Los subíndices *x* y *y* se refieren a las condiciones de la onda de choque corriente arriba y corriente abajo respectivamente, el análisis se comporta de forma simétrica para la parte inferior de la figura.

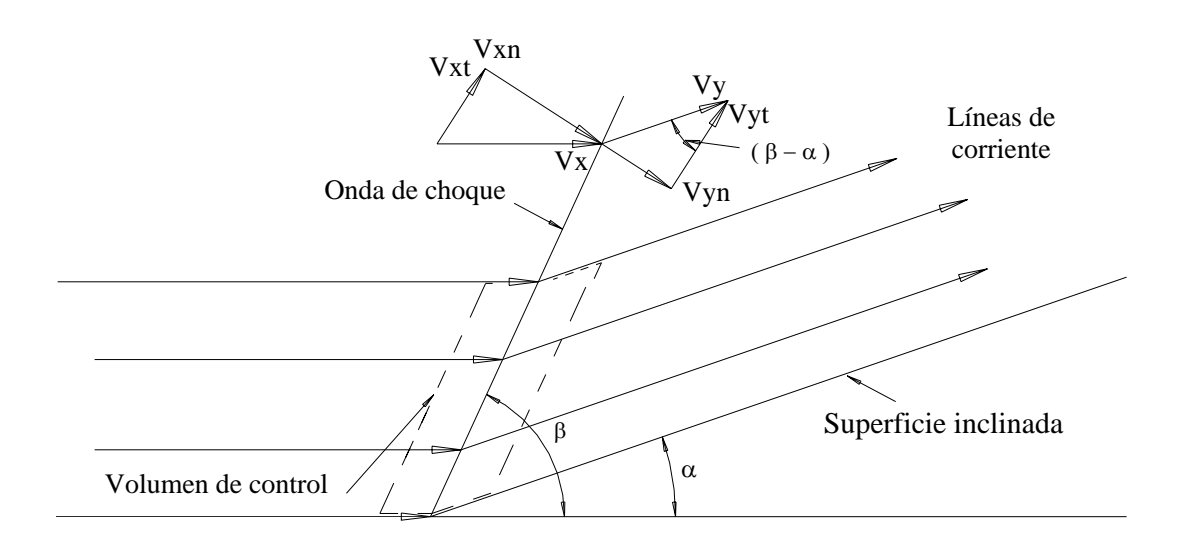

Figura 2.3 Plano de la onda de choque oblicua.

#### 2.2.1 Relación de presión

De la Ec. (1.1), aplicada al volumen de control de la figura 2.3 se obtiene:

$$
\frac{m}{A} = \rho_x V_{xn} = \rho_y V_{yn}
$$
\n(2.28)

De la figura 2.3,  $V_{xn}$  *y*  $V_{yn}$  son las componentes normales de la velocidad en la onda de choque.

De la Ec. (1.2), se obtiene:

$$
p_x - p_y = \frac{m}{A} (V_{yn} - V_{xn})
$$
 (2.29)

Las fuerzas de corte son despreciables porque el espesor de la onda choque es infinitesimalmente pequeño. El momentum en la dirección tangencial es:

$$
V_{xt} = V_{yt} \tag{2.30}
$$

Donde  $V_{xt}$  y  $V_{yt}$  son las componentes perpendiculares de la velocidad del fluido, en la dirección paralela a la onda.

De la figura 2.3, se obtiene:

$$
V_{xn} = V_x \operatorname{sen} \beta \tag{2.31}
$$

Combinando las Ecs.(2.28), (2.29) y (2.31), con las Ecs. (1.11), (1.12), se obtiene:

$$
\frac{p_{y}}{p_{x}} = \frac{2\gamma M_{x}^{2} \sin^{2} \beta - (\gamma - 1)}{\gamma + 1}
$$
\n(2.32)

que es la ecuación que permite determinar la relación de presión en un choque supersónico conociendo el número de Mach antes del choque y la relación de calores específicos.

#### 2.2.2 Relación de densidad

Relacionando las Ecs.  $(1.5 b)$  y  $(1.11)$  con la Ec. $(2.32)$  se tiene:

$$
\frac{\rho_y}{\rho_x} = \frac{(\gamma + 1)M_x^2 \text{ sen}^2 \beta}{2 + (\gamma - 1)M_x^2 \text{ sen}^2 \beta}
$$
\n(2.33)

#### 2.2.3 Relación de temperatura

Combinando las Ecs.(2.28), (2.29) con la Ec.(1.5), se obtiene:

$$
\frac{T_{y}}{T_{x}} = \left[\frac{2\gamma M_{x}^{2} \sin^{2} \beta - (\gamma - 1)}{\gamma + 1}\right] \cdot \left[\frac{2 + (\gamma - 1)M_{x}^{2} \sin^{2} \beta}{(\gamma + 1)M_{x}^{2} \sin^{2} \beta}\right]
$$
(2.34)

#### 2.2.4 Relación de Presión de Estancamiento

Combinando las Ecs.(2.28) y (2.30), se obtiene:

$$
\frac{p_{oy}}{p_{ox}} = \left[\frac{\gamma - 1}{2\gamma M_x^2 \text{ sen}^2 \beta - (\gamma - 1)}\right]^{\frac{1}{\gamma}(\gamma - 1)} \left[\frac{(\gamma + 1)M_x^2 \text{ sen}^2 \beta}{2 + (\gamma - 1)M_x^2 \text{ sen}^2 \beta}\right]^{\frac{\gamma}{\gamma}(\gamma - 1)} (2.35)
$$

#### 2.2.5 Cambio de Entropía

El cambio de entropía a través de la onda de choque oblicua es:

$$
\frac{s_y - s_x}{R} = -\frac{1}{\gamma - 1} \ln \left[ \frac{\gamma + 1}{2\gamma M_x^2 \text{ sen}^2 \beta - (\gamma - 1)} \right] + \frac{\gamma}{\gamma - 1} \ln \left[ \frac{2 + (\gamma - 1)M_x^2 \text{ sen}^2 \beta}{(\gamma + 1)M_x^2 \text{ sen}^2 \beta} \right] \tag{2.36}
$$

Las Ecs. (2.32), (2.33), (2.34), (2.35) y (2.36), son las que gobiernan el comportamiento del flujo después de la onda de choque oblicua, que se encuentran en función del número de Mach corriente arriba  $(M_x)$ , ángulo de inclinación  $(\beta)$  y de la relación de calores específicos  $(\gamma)$ , estas ecuaciones se comportan de la misma forma para la superficie superior e inferior del modelo.

#### 2.3 DESVIACIÓN DEL FLUJO

De la figura 2.3 se observa como las líneas de corriente cambian de dirección después de la onda de choque con un ángulo  $\alpha$  llamado ángulo de desviación del flujo, en este análisis se considera que la velocidad del flujo antes del choque es supersónica y que después del choque ésta puede ser subsónica o también supersónica, esto dependerá del ángulo de desviación del flujo.

De la figura 2.3 se tiene:

$$
tan \beta = \frac{V_{xn}}{V_{xt}}
$$
 (2.37)

$$
tan(\beta - \alpha) = \frac{V_{yn}}{V_{yt}}
$$
 (2.38)

De las Ecs.(2.25) y (2.32) y sustituyendo en la Ec. (2.38) se tiene:

$$
\frac{\tan\beta}{\tan(\beta-\alpha)} = \frac{\rho_y}{\rho_x} = \frac{V_{xn}}{V_{yn}} = \frac{M_x^2 \text{ sen}^2 \beta - 1}{(\gamma - 1)M_x^2 \text{ sen}^2 \beta + 2}
$$
(2.39)

reduciendo términos y despejando  $\alpha$  se obtiene:

$$
tan \alpha = 2 \cot \beta \frac{M_x^2 \operatorname{sen}^2 \beta - 1}{M_x^2 (\gamma + \cos 2\beta) + 2}
$$
 (2.40)

La Ec. (2.40) permite conocer el valor del ángulo de desviación del flujo para un número de Mach antes del choque y un ángulo de inclinación conocidos. En la figura 2.4 se representa gráficamente esta ecuación.

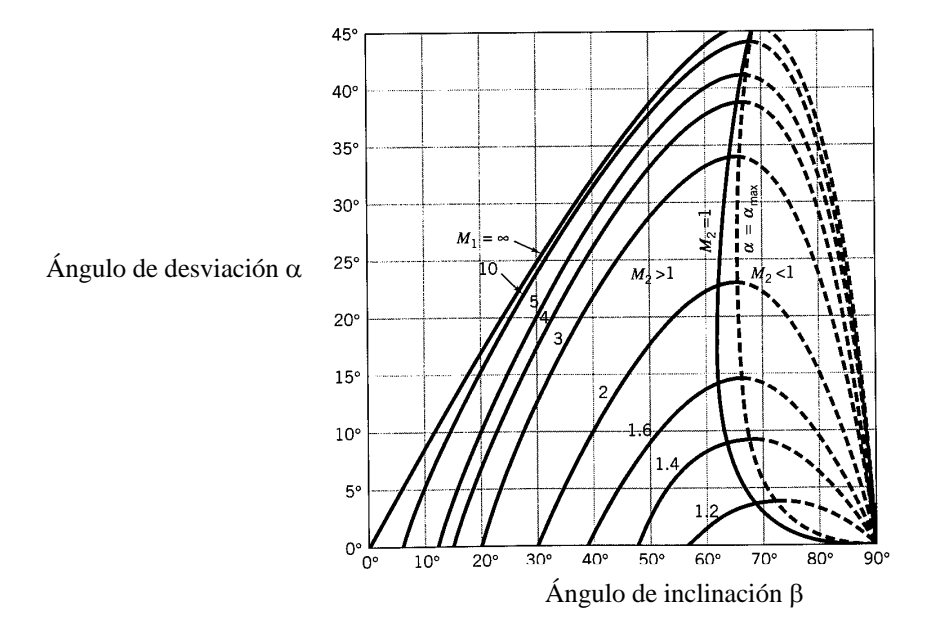

Figura 2.4 Variación del ángulo de inclinación β con el ángulo de desviación  $\alpha$  como una función del número de Mach [1].

En la figura 2.4 se observa que para un ángulo de desviación  $\alpha$  y un número de Mach dado, existen dos valores para el ángulo de inclinación de la onda de choque  $\beta$ . El mayor de los dos valores de β se conoce con el nombre de onda de choque fuerte y el valor menor como onda de choque débil. En la práctica una onda de choque débil se presenta en flujos donde la velocidad después de la onda de choque sigue siendo supersónica, la onda de choque fuerte se presenta cuando la presión después del choque se incrementa considerablemente y esto se presenta en flujos donde la velocidad después de la onda de choque es subsónica.

En este capitulo se presentaron las ecuaciones que gobiernan el comportamiento del flujo de las ondas de choque normal y oblicua en función del número de Mach antes del choque, del ángulo de inclinación β y de la relación de calores específicos <sup>γ</sup> . Estas ecuaciones permiten conocer las propiedades termodinámicas después del choque conociendo las propiedades antes del mismo. En el siguiente capitulo se realiza la descripción del modelo experimental y numérico utilizado en este trabajo.

#### Tabla C.2 Valores de presión de vacío, Pva, presión estática, P, presión de estancamiento, Po, temperatura de estancamiento, To, densidad de estancamiento, ( $\rho_0$ ), relación de presión, P / Po, número de Mach, M, temperatura estática, T, y densidad , ( $\rho$ ), en la sección

de pruebas del túnel de viento supersónico.

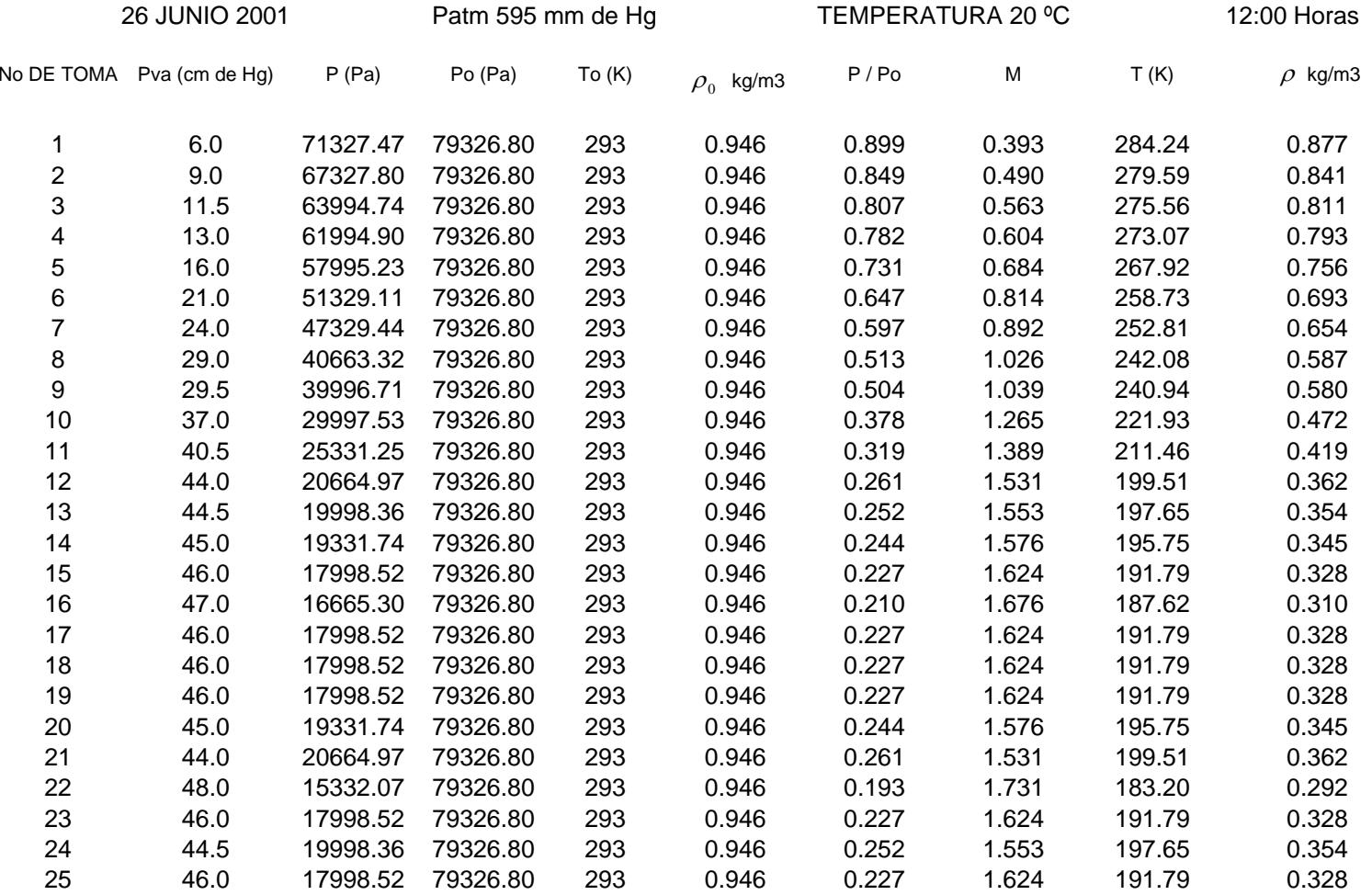

Datos obtenidos con el vacúometro de carátula de la figura 3.6.

## CAPITULO 3

# Descripción del Modelo Experimental Numérico

En este capitulo se hace una descripción del modelo experimental y numérico, se presenta la geometría de la sección de prueba, el modelo de doble cuña, el túnel de viento supersónico y su operación, así como el funcionamiento del método óptico Schlieren para visualización de flujo. Además se da una introducción al programa Fluent así como su estructura, el modelo computacional, la elección del tamaño de la malla, los modelos de turbulencia, las condiciones de frontera y la discretización del dominio computacional.

#### 3.1 TUNEL DE VIENTO SUPERSÓNICO

El túnel de viento empleado en este trabajo es un túnel de succión de carrera continua, fabricado por Plint & Partners LTD, Engineers, England, tipo TE26/A que opera bajo el principio de vacío por medio de un bomba de vacío tipo Root de desplazamiento positivo. La bomba es accionada por un motor eléctrico de 220 Volts, tres fases, 60 Hz de frecuencia,1765 r. p. m., y potencia de 60 kW (75hp). El aire tomado de la atmósfera es succionado dentro del túnel, pasa por una malla protectora a un cono de contracción, en el cono de contracción el aire se acelera acompañado de una caída de presión alcanzando grandes aceleraciones en la sección de prueba. Para trabajos supersónicos el aire pasa a través de una garganta en donde la velocidad es sónica, después la sección transversal se incrementa seguida de grandes expansiones, obteniendo velocidades supersónicas, posteriormente sale de la sección de prueba y pasa a un difusor. El túnel de viento supersónico se muestra en la figura 3.1.

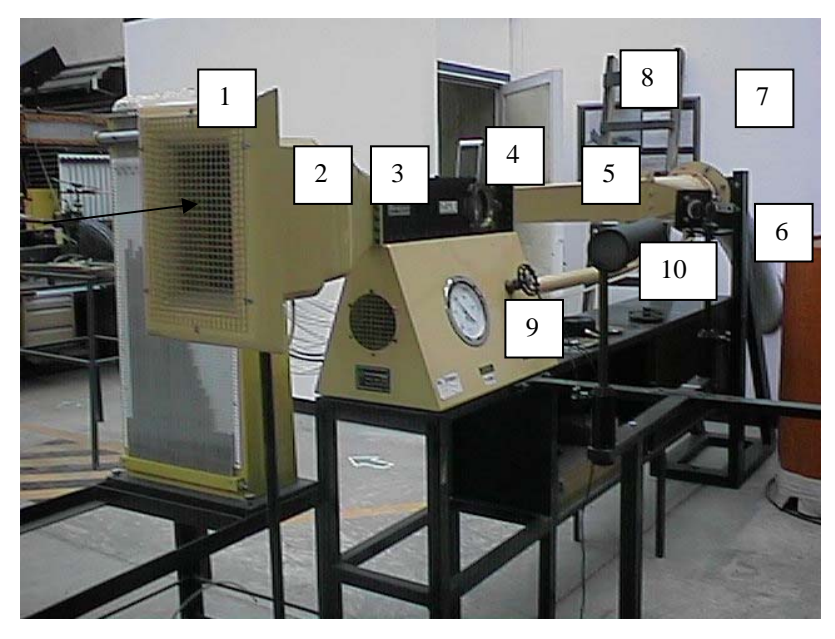

- 
- 
- 3. Sección de Prueba (Tobera Convergente Divergente) 8. Silenciador \*
- 4. Ventana Schlieren con el Modelo de Doble Cuña 9. Válvula Reguladora de Vacío
- 
- 1. Entrada de Aire 6. Manguera Flexible
- 2. Cono de Contracción 7. Bomba de Vacío Tipo Root \*
	-
	-
- 5. Difusor 10. Aparato Schlieren

Figura 3.1 Componentes principales del túnel de viento supersónico.

\* Estos dos elementos no se observan en la figura, se encuentran en el cuarto de máquinas.

Después de pasar a través de la sección de prueba y el difusor, el aire es conducido por medio de una manguera flexible que entra a un filtro y posteriormente a la bomba de vacío. La bomba descarga el aire a la atmósfera por medio de un silenciador.

Una de las ventajas de este sistema es que el túnel puede operar continuamente y esto permite que las condiciones de estancamiento en la sección de prueba sean estables e iguales a las del aire que entra al túnel desde la atmósfera.

#### Aparato de Schlieren

Para visualizar el flujo se emplea el aparato de Schlieren, un instrumento óptico que funciona bajo el principio de refracción de la luz y que permite observar los gradientes de densidad como variaciones de la intensidad de iluminación. Este aparato está formado por una fuente emisora de luz, dos espejos convergentes de longitud focal de 91cm y una pantalla para observar los gradientes de densidad en forma de zonas sombreadas e iluminadas, todo esto montado sobre una estructura metálica la cual esta fija al piso, como se observa en la figura 3.2.

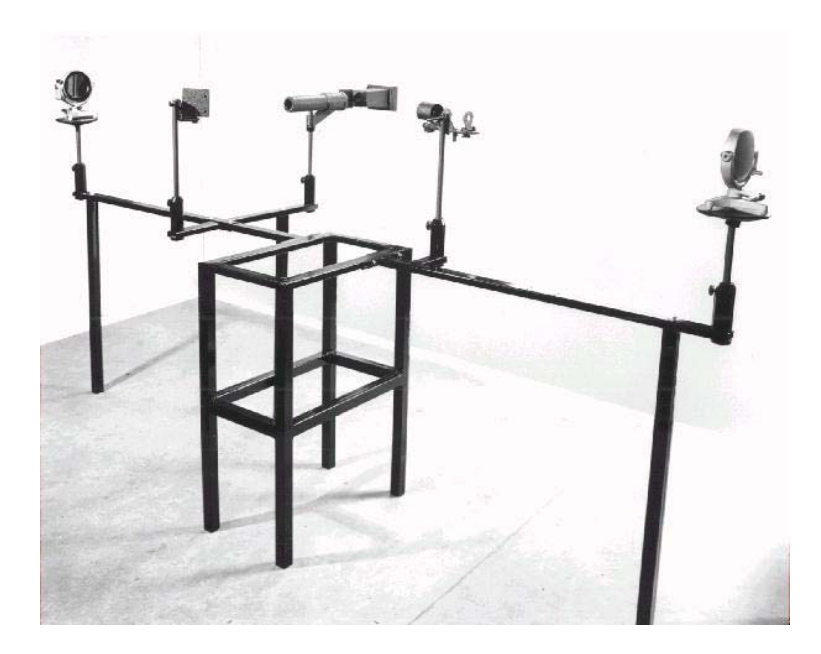

Figura 3.2 Aparato de Schlieren.

#### 3.2 GEOMETRÍA DE LA SECCIÓN DE PRUEBAS

La sección de prueba esta compuesta de dos placas metálicas de acero y bronce, una superior intercambiable y la otra inferior fija, ambas atornilladas en la sección de prueba, la placa superior intercambiable se presenta en tres geometrías diferentes para alcanzar números de Mach de 1.8, 1.4 y 1.0 aproximadamente. En la placa inferior se presentan los orificios de las tomas de presión estática que se conectan al manómetro de mercurio multi-tubos o a un vacuómetro, estas tomas están separadas 25.4 mm una de la otra, la primera se localiza a 12.7 mm de la entrada de la sección de prueba y la última a 25.4 mm antes de la salida de sección de prueba. Para obtener la geometría de la sección de pruebas se deben conocer las coordenadas cartesianas (x, y) de los puntos que forman la sección de pruebas, así como las dimensiones del modelo de doble cuña. Las dimensiones de las coordenadas se presentan en la tabla B.1, del apéndice B. La geometría de la sección de pruebas se presenta en la figura 3.3.

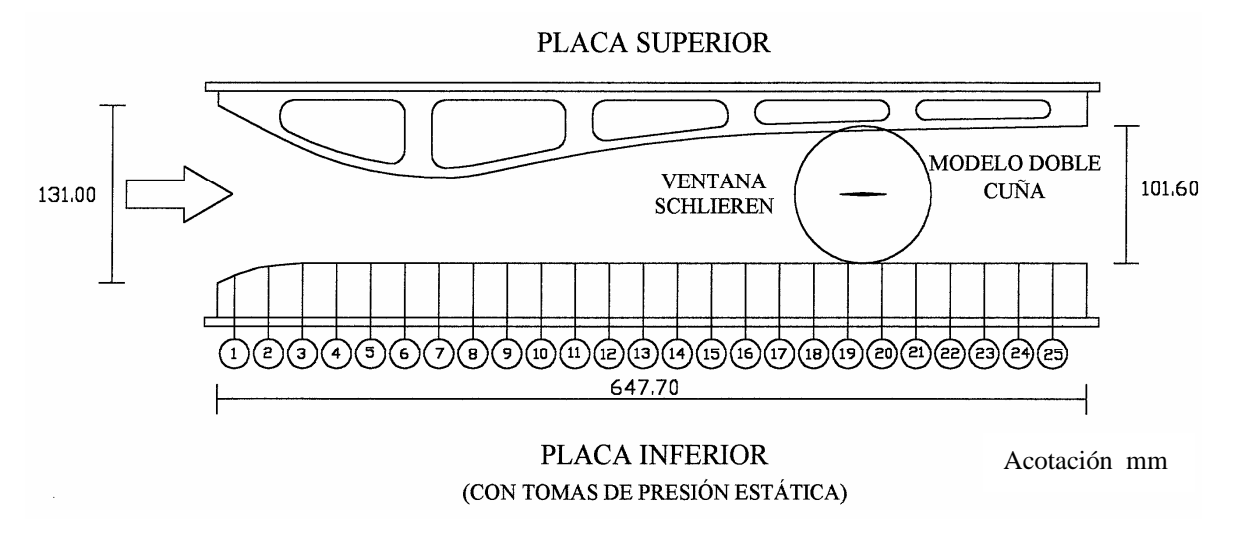

Figura 3.3 Sección de pruebas del túnel de viento supersónico.

La ventana de Schlieren colocada en la sección de pruebas está montada sobre un marco de bronce, formada por dos piezas de vidrio, en cuyos centros se fija el modelo de doble cuña, puede girar sobre su eje para cambiar el ángulo de incidencia del modelo, desde 0 a ±10º. El modelo de doble cuña montado en la ventana de Schlieren en la sección de pruebas, es de acero inoxidable, con dimensiones de 38.10 x 2.22 x 25.40 mm y ángulo de ataque de 6.60º, como se presenta en la figura 3.4.

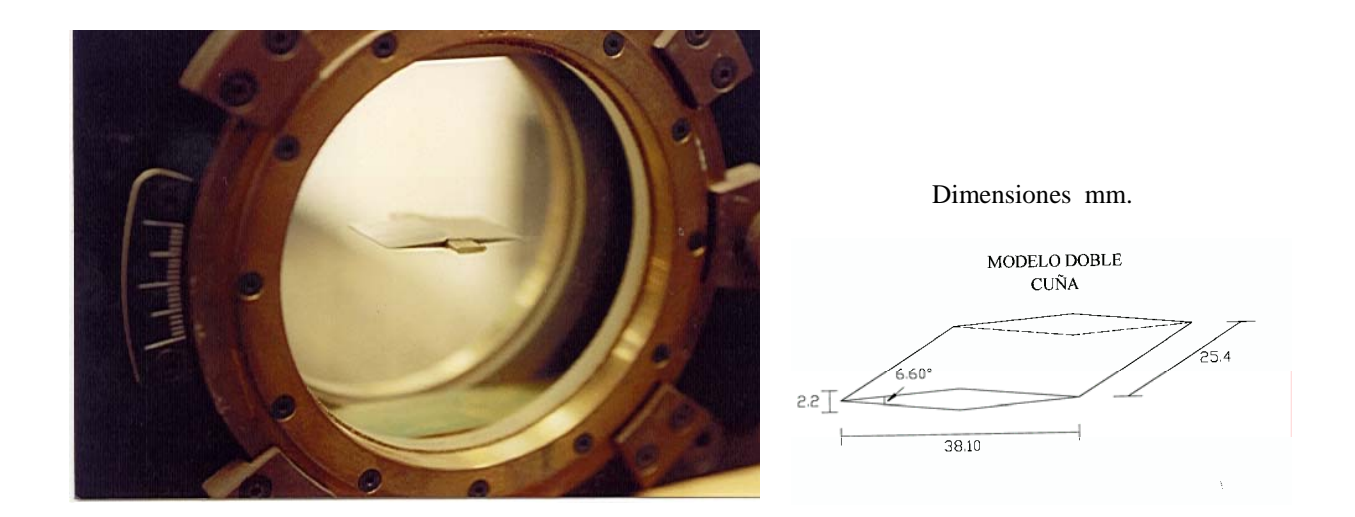

Figura 3.4 Ventana de Schlieren y modelo de doble cuña.

#### Instrumentación

Los datos de la presión manométrica en la sección de pruebas se obtienen con un manómetro de mercurio multi-tubos, el cual esta conectado a través de mangueras a cada una de las tomas de presión colocadas éstas en la parte inferior de la sección de pruebas como se observa en la figura 3.5.

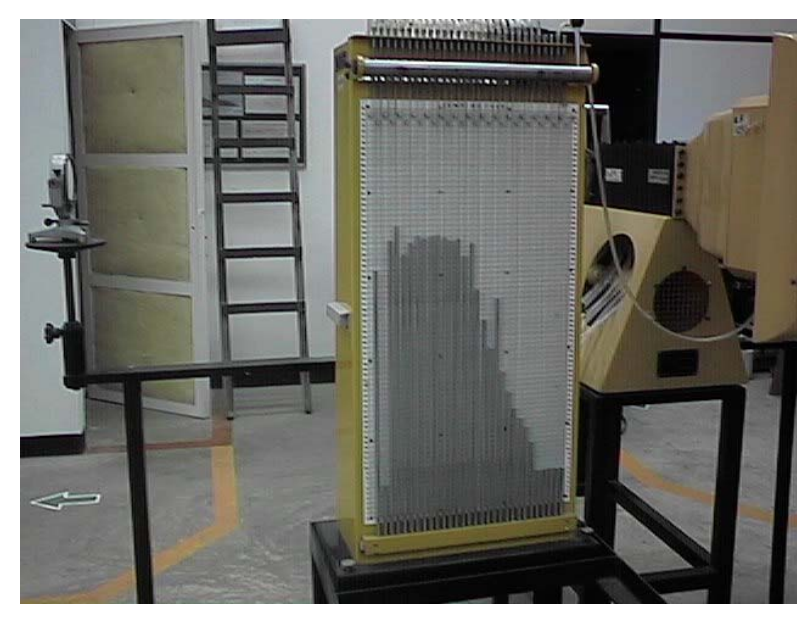

Figura 3.5 Manómetro multi-tubos de mercurio del túnel de viento supersónico.

Para verificar las lecturas del manómetro de mercurio multi-tubos se utilizó un vacúometro de carátula, el cual tiene un porcentaje de ± 5 % de error de lectura. Las tomas de lecturas de la presión con este instrumento se lleva a cabo de forma manual en cada una de las tomas de presión, como se observa en la figura 3.6.

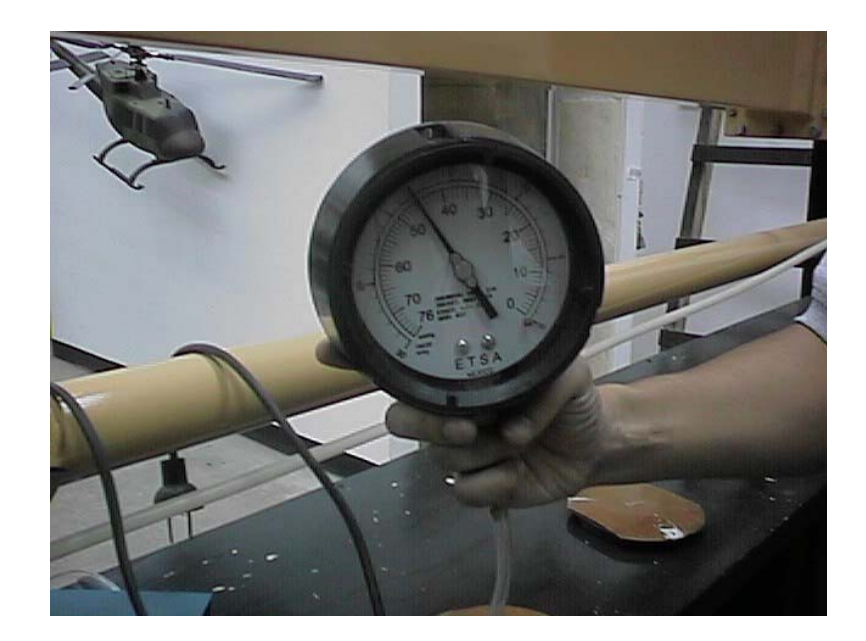

Figura 3.6 Vacúometro de carátula para medición de la presión de vacío.

#### 3.3 PROGRAMA FLUENT

Fluent es un programa de cómputo que esta estructurado con CFD (Computational Fluid Dynamics) para el modelado de flujo de fluidos, transferencia de calor y reacciones químicas. La simulación del flujo de fluidos es un proceso que comienza cuando las leyes que gobiernan a éste se expresan en forma matemática, generalmente en función de ecuaciones diferenciales parciales, que para resolverlas numéricamente, se deben aproximar a expresiones algebraicas simples. Un método para esta aproximación es el de volumen finito y se logra por medio de la integración de las ecuaciones gobernantes sobre subdominios discretos, creados por el mallado del mismo dominio, en donde las ecuaciones algebraicas son resueltas. Fluent puede modelar una amplia gama de fenómenos físicos incluyendo:

- Geometría en 2D y 3D, en sistemas de coordenadas cartesianas, cilíndricas o curvilíneas generales.
- Flujo en estado estable o transitorio.
- Flujo compresible e incompresible.
- Flujo laminar o turbulento
- Transferencia de calor con conducción y convección acopladas (incluyendo convección libre y forzada).
- Transferencia de calor por radiación.
- Mezclado de especies químicas.
- Reacción de especies químicas.
- Flujos multifase en donde dos o más fases continuas están presentes.
- Flujo laminar en fluidos no-Newtonianos.
- Flujo a través de medios porosos.
- Comportamiento de modelos en ventiladores 1D e intercambiadores de calor, etc.
- Dispersado de partículas segunda fase / burbujas / gotas, incluyendo:
	- Cálculos de trayectoria Lagrangiana

Calentamiento o enfriamiento inerte de la fase dispersa.

Evaporación de las gotas líquidas dentro de la fase continua.

#### 3.3.1 Estructura del Programa Fluent

El paquete Fluent, esta formado por los módulos siguientes:

- Fluent, soluciones.
- GeoMesh, preprocesador para el modelado geométrico y generación de la malla, (el preprocesador puede ser preBody Fitted Coordinates o Gambit)
- PrePDF/ Mixture Fraction Model, preprocesador para el modelado de combustión.
- Filtros de malla, para otros paquetes de CAD/CAE.

La figura 3.7 muestra la estructura y organización de los módulos anteriormente mencionados.

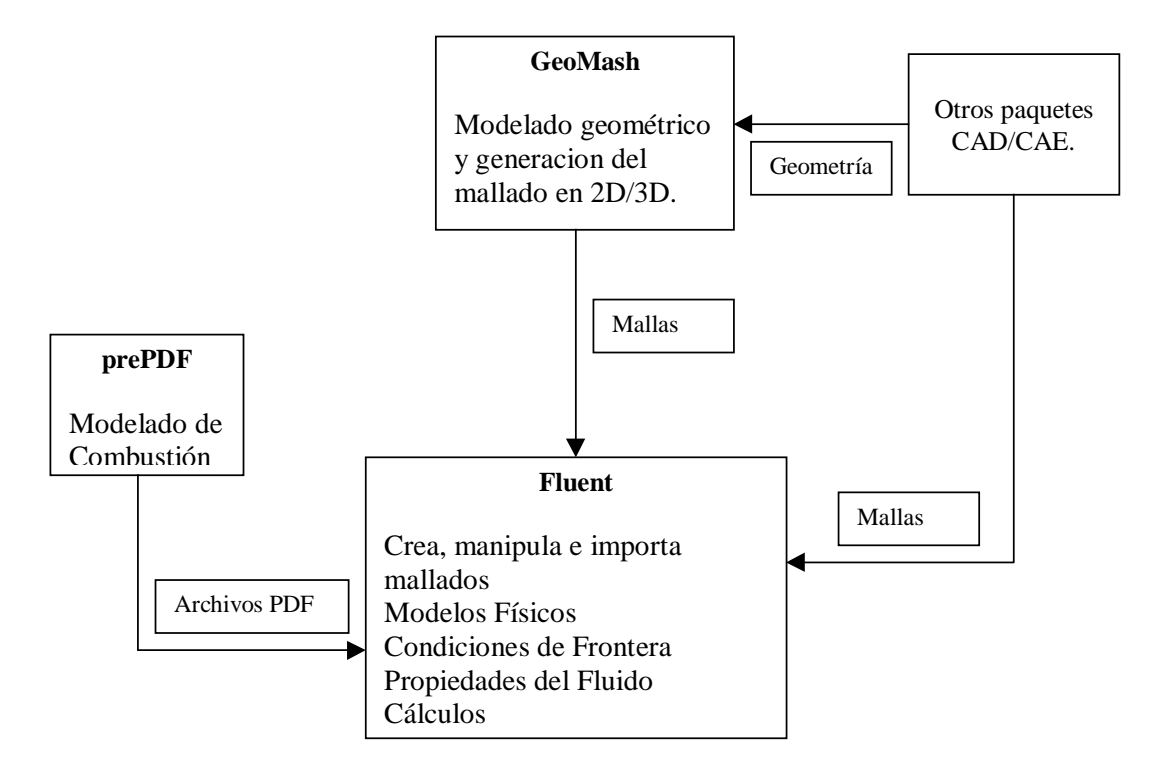

Figura 3.7 Estructura básica del programa Fluent V4.4.

#### 3.3.2 Técnicas de Solución

Para modelar fenómenos de flujo de fluidos, Fluent resuelve las ecuaciones de la ley de la conservación de masa, momentum, energía y reacciones químicas, usando un volumen de control basado en el método de volumen finito. Las ecuaciones que gobiernan el fenómeno estudiado se discretizan sobre una malla curvilínea que permite los cálculos de geometrías complejas e irregulares.

La interpolación de las ecuaciones para la simulación de flujo de fluidos se hace por medio del esquema Power-Law, de primer orden u opcionalmente por Quadratic Upwind Interpolation, de orden superior. La ecuaciones discretizadas se resuelven usando técnicas de solución como Línea por Línea (Line-Gauss-Seidel) y el algoritmo SIMPLE (Semi-Implicit Method for Pressure-Linled Equations) con una solución iterativa de matrices línea por línea y acelerando la convergencia por medio de la técnica de Multigrid (MG) o con el algoritmo iterativo GMRES (Generalized Minimum Residual Method) [3].

#### 3.3.3 Archivos

El preprocesador preBFC es un programa que permite hacer el modelado geométrico y generar la malla del modelo, creando dos tipos de archivos, el primero con extensión GEO, que es un archivo que contiene toda la información (dimensiones y unidades) del modelo geométrico, en 2D/3D, el segundo con extensión GRD, que contiene información del dominio computacional (nodos, celdas, distribución de nodos, tipo de mallado, estructurado y/o no-estructurado). El modulo Fluent crea también dos tipos de archivos, el primero con extensión CAS, que contiene información del modelo físico, constantes físicas, condiciones de frontera y parámetros de solución, más la información del mallado; el segundo con extensión DAT, que contiene el resultado de la simulación cuando el criterio de convergencia es satisfecho.

#### 3.4 MODELO COMPUTACIONAL

Para observar la relación entre el modelo computacional y el modelo geométrico, es necesario recurrir a la definición de línea de mallado, nodo, celda y volumen de control, los cuales se presentan en la figura 3.8.

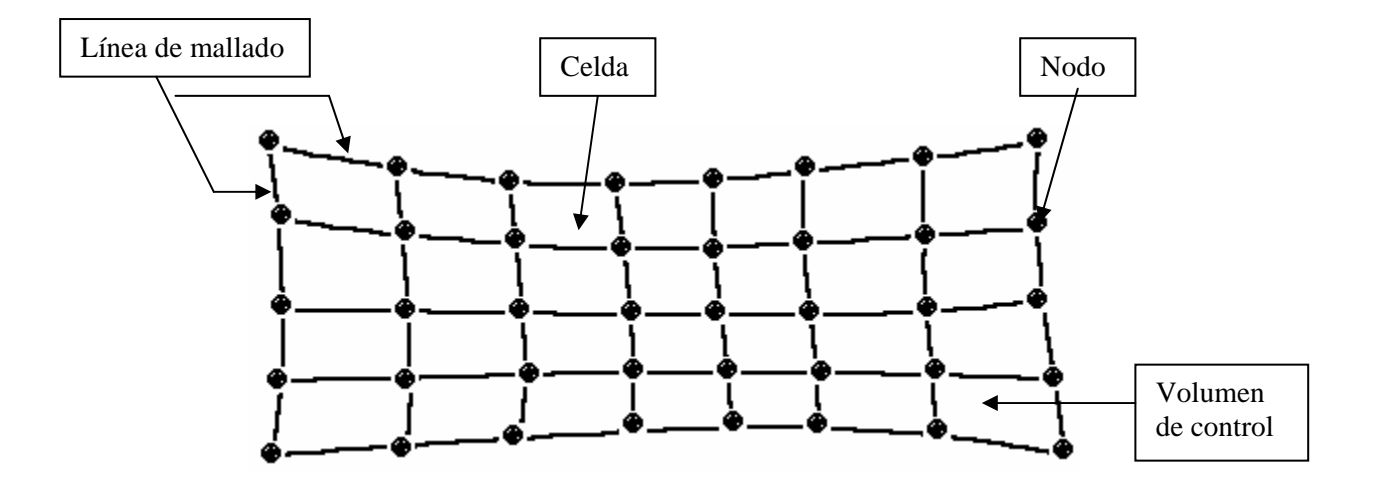

Figura 3.8 Línea de mallado, nodo, celdas y volumen de control.

La relación entre el número de mallas y número de celdas se presenta en la figura 3.9, observando una matriz de 6 líneas en cada dirección computacional, es decir, una malla de 6x6. Esas líneas de mallado definen un bloque de 5 volúmenes de control en cada dirección de coordenada.

|        |  | (6, 6) |
|--------|--|--------|
|        |  |        |
|        |  |        |
|        |  |        |
| (2, 2) |  |        |

Figura 3.9 Relación entre el número de mallas y el número de celdas.

Fluent agrega un número adicional de celdas (zonas ficticias) alrededor del perímetro del modelo computacional, éstas celdas en realidad no existen [3], se usan para definir las condiciones de frontera en los borde del modelo geométrico, el número de celdas en cualquier dirección (I, J) es siempre mayor el número de nodos, como se presenta en la figura 3.10.

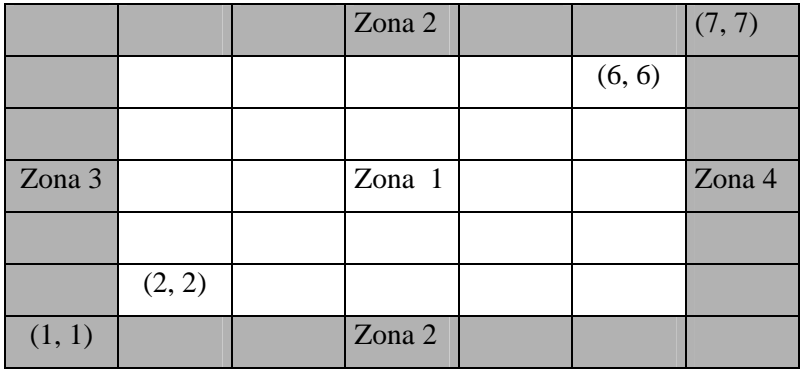

Figura 3.10 Celdas vivas, celdas ficticias (color gris).

#### 3.4.1 Modelo Geométrico

El modelo geométrico se genera con el preprocesador Gambit, usando los siguientes elementos:

- Creación de puntos en función de coordenadas cartesianas.

- Creación de curvas de la definición de puntos.
- Creación de superficies de la definición de curvas.

Además del modelo geométrico, incluye el etiquetar el tipo de frontera que define cada elemento del modelo como puede ser pared sólida, entrada, salida, etc. En el apéndice A, dibujo No. 2 se presenta el modelo geométrico con el modelo de doble cuña.

#### 3.4.2 Generación de la Malla

El proceso de generación del mallado se inicia por asignar una distribución de puntos en la malla (nodos), sobre las fronteras del dominio. Este proceso se llama mapeado de fronteras, en el proceso de mapeado los índices nodales (i j en 2D o i, j y k en 3D) son asignados a los elementos geométricos a lo largo de las fronteras del dominio, coincidiendo con las coordenadas (x, y) de la geometría del modelo, creando un mapeado estructurado con base en coordenadas curvilíneas adaptadas a la forma del cuerpo (Body Fitted Coordenate).

Para resolver numéricamente las ecuaciones diferenciales parciales que describen el comportamiento del flujo en el túnel de viento supersónico, se necesita introducir aproximaciones a éstas que las conviertan en expresiones de diferencias finitas en forma de ecuaciones algebraicas. Estas últimas, son resueltas en puntos discretos dentro del dominio del modelo geométrico de interés, por lo tanto, se debe de especificar además de las fronteras del dominio el número de nodos dentro de él.

La discretización del dominio se genera primero eligiendo el sistema de coordenadas y luego dividiendo el modelo geométrico de interés en pequeños sub-dominios, dibujando líneas que coincidan con las líneas de coordenadas constantes. Una línea a lo largo de la cual una coordenada es constante se llama línea de malla.

#### 3.4.3 Elección del Tamaño de la Malla

El número total de nodos y celdas asignados en una simulación con Fluent esta determinado usualmente por la localización y tamaño de las características del flujo. Para la generación del mallado de esta tesis, se realizaron dos mallas una que esta formada por 2000 celdas rectangulares en la zona 1 de la figura 3.10, con 101 nodos en la dirección i del modelo computacional, que corresponde a la dirección  $x$  del modelo geométrico y con 21 nodos en la dirección j del modelo computacional que corresponden a la dirección y del modelo geométrico. La zona 2 es la condición de frontera tanto superior como inferior del modelo computacional, las zonas 3 y 4 son las condiciones de frontera de entrada y salida respectivamente. La malla anteriormente descrita se le conoce con el nombre de malla estructurada y esta se presenta en la figura 3.11, el modelo geométrico de esta malla se encuentra en al apéndice A, dibujo 4. La otra malla esta formada de 81 932 celdas triangulares en la zona 1, con 100 elementos 2D que corresponden a la frontera de entrada asignada la zona 3, 100 elementos 2D que corresponden a la frontera de salida asignada la zona 4 y 450 elementos 2D en cada una de las paredes superior e inferior asignada como zona 2 del dominio computacional, por otro lado se asignaron 50 celdas triangulares en cada una de las superficies del modelo de doble cuña, a este tipo de malla se le conoce con el nombre de "Malla Tri-Pave" y se presenta en la figura 3.12. El modelo geométrico para esta malla se encuentra en el apéndice A, dibujo 2.

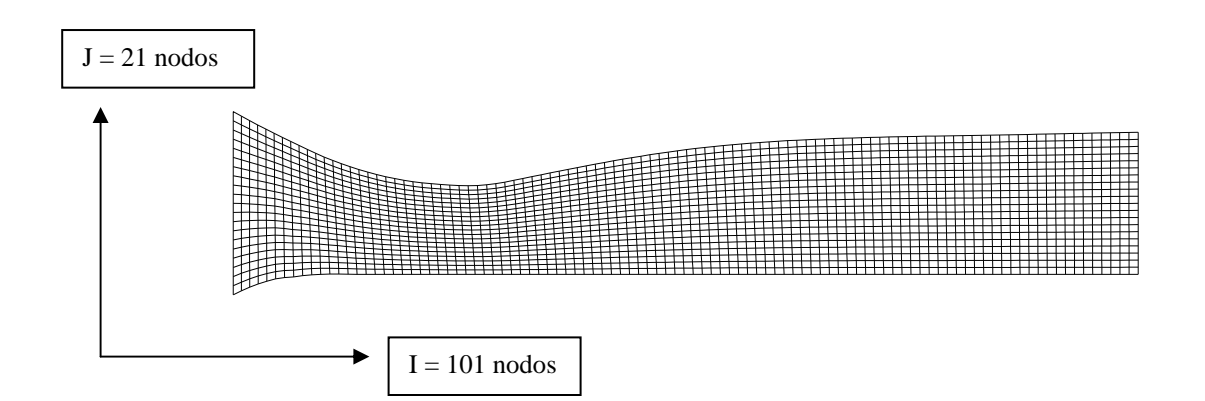

Figura 3.11 Malla estructurada de 2000 celdas rectangulares.

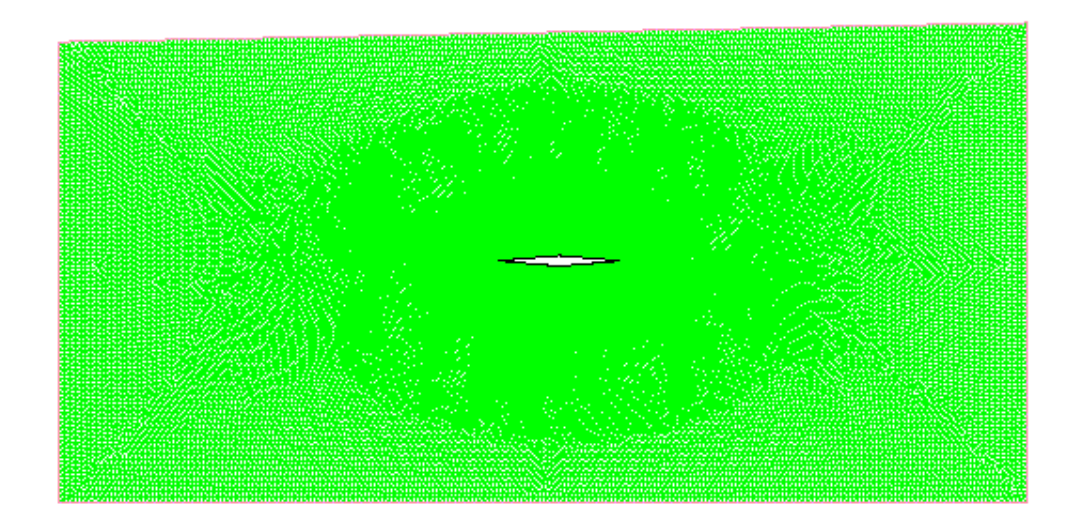

Figura 3.12 Malla Tri-Pave de 81932 celdas triangulares.

#### 3.4.3 Ajuste de la Distribución de Nodos

El espacio entre una pared y la línea de la malla más próxima puede afectar los cálculos del esfuerzo cortante y la transferencia de calor en la pared. En flujos turbulentos este espacio debe ser tal que la línea de la malla este en la ley de la capa límite turbulenta. Por lo tanto, para mantener un grado suficiente de exactitud en la solución del análisis se debe usar una malla de distribución uniforme, tomando en cuenta las paredes del túnel de viento y el modelo de doble cuña.

La redistribución de nodos a lo largo de las fronteras del dominio computacional se logra de acuerdo a la especificación de un factor de densidad, el cual se establece basado en la cantidad de acercamiento deseado a las paredes. En la distribución de los nodos un factor de densidad mayor a la unidad la incrementa, un valor igual a la unidad la deja sin cambio y un valor menor que la unidad la reduce.El valor del factor de densidad se toma para obtener una malla no estructurada dependiendo del análisis que se pretenda hacer y de la calidad de exactitud que uno desee.

#### 3.5 MODELOS DE TURBULENCIA

#### 3.5.1 Modelo Estándar  $\kappa - \varepsilon$

El modelo estándar  $\kappa - \varepsilon$ , es un modelo semi-empírico basado en las ecuaciones de transporte para la energía cinética turbulenta (κ) y el índice de disipación (ε), el cual es valido solamente para flujos totalmente turbulentos.

La energía cinética turbulenta (κ) y el índice de disipación (ε), se obtienen de las ecuaciones de transporte siguientes:

$$
\rho \frac{D\kappa}{Dt} = \frac{\partial}{\partial x_i} \left[ \left( \mu + \frac{\mu_t}{\sigma_\kappa} \right) \frac{\partial \kappa}{\partial x_i} \right] + G_\kappa + G_b - \rho \varepsilon - Y_M \tag{3.1}
$$

y

$$
\rho \frac{D\varepsilon}{Dt} = \frac{\partial}{\partial x_i} \left[ \left( \mu + \frac{\mu_t}{\sigma_{\varepsilon}} \right) \frac{\partial \varepsilon}{\partial x_i} \right] + C_{1\varepsilon} \frac{\varepsilon}{\kappa} \left( G_\kappa + C_{3\varepsilon} G_b \right) - C_{2\varepsilon} \rho \frac{\varepsilon^2}{\kappa} \tag{3.2}
$$

En las Ecs (3.1) y (3.2), *G*κ representan la generación de energía cinética turbulenta debido a los gradientes de velocidad media.  $G_b$  es la generación de energía cinética turbulenta debido a la estabilidad. *YM* representa la contribución de la dilatación de disipación en una compresión turbulenta sobre el índice de disipación total.  $C_{1\varepsilon}$ ,  $C_{2\varepsilon}$  *y*  $C_{3\varepsilon}$  son constantes.  $\sigma_K$  *y*  $\sigma_{\varepsilon}$  son los números de Plandtl turbulentos para κ y  $ε$  respectivamente.

La generación de energía cinética turbulenta debido a los gradientes de velocidad media, *G*<sup>κ</sup> , se define como:

$$
G_{\kappa} = -\overline{\rho \mu_i \mu_j} \frac{\partial \mu_j}{\partial x_i} \tag{3.3}
$$

y la generación de energía cinética turbulenta debido a la estabilidad,  $G_b$ , esta dada por:

$$
G_b = -g_i \frac{\mu_t}{\rho P r_t} \frac{\partial \rho}{\partial x_i}
$$
 (3.4)

En la Ec. (3.4),  $Pr_t$  es el número de Prandtl turbulento con valor de 0.85,  $\mu_t$  es la viscosidad turbulenta la cual se calcula combinando  $\kappa$  y  $\varepsilon$  de la forma siguiente:

$$
\mu_t = \rho C_\mu \frac{\kappa^2}{\varepsilon} \tag{3.5}
$$

 $C_{\mu}$  es una constante.

Para flujos con números de Mach supersónicos el efecto de la compresibilidad a través de la turbulencia es llamado dilatación de disipación, *YM* , definido como:

$$
Y_M = \rho \varepsilon 2M_t^2 \tag{3.6}
$$

En la Ec. (3.6)  $M_t$  es el número de Mach turbulento, definido como:

$$
M_t = \sqrt{\frac{\kappa}{c^2}}\tag{3.7}
$$

En donde *c* es la velocidad del sonido definida por la Ec.1.17.

Las constantes del modelo  $C_{1\varepsilon}$ ,  $C_{2\varepsilon}$ ,  $C_{3\varepsilon}$ ,  $C_{\mu}$ ,  $\sigma_{\kappa}$  y  $\sigma_{\varepsilon}$  tiene los valores siguientes:

$$
C_{1\varepsilon} = 1.44
$$
  $C_{2\varepsilon} = 1.92$   $C_{3\varepsilon} = 1.0$   $C_{\mu} = 0.09$   $\sigma_{\kappa} = 1.0$   $\sigma_{\varepsilon} = 1.3$ 

Los detalles del modelo estándar  $\kappa - \varepsilon$ , se encuentran en Launder y Spalding [21].

#### 3.5.2 Modelo de Spalart-Allmaras

El modelo propuesto por Spalart y Allmaras [26], resuelve una ecuación de transporte para una cantidad que es una forma modificada de la viscosidad cinemática turbulenta. El modelo de Spalart-Allmaras se diseñó específicamente para aplicaciones aeroespaciales.

La variable transportada en el modelo de Spalart-Allmaras,  $\overline{v}$ , es idéntica a la viscosidad cinemática turbulenta excepto en la región cercana a la pared (efectos viscosos). La ecuación de transporte para  $\bar{v}$  se presenta como:

$$
\rho \frac{D\bar{v}}{Dt} = G_V + \frac{1}{\sigma_{\bar{v}}}\left[\frac{\partial}{\partial x_j}\left\{(\mu + \rho \bar{v})\frac{\partial \bar{v}}{\partial x_j}\right\} + C_{b2}\rho\left(\frac{\partial \bar{v}}{\partial x_j}\right)^2\right] - Y_V
$$
\n(3.8)

En la Ec. (3.5),  $G_v$  es la generación de viscosidad turbulenta y  $Y_v$  es la disminución de viscosidad turbulenta que ocurre en la región cerca de la pared debido al amortiguamiento viscoso,  $\sigma_v$  y  $C_{b2}$  son constantes y  $v$  es la viscosidad cinemática molecular.

La generación de viscosidad turbulenta,  $G_v$ , esta definida por:

$$
Gv = C_{b1} \rho \overline{S} \overline{v}
$$
 (3.9)

En la Ec. (3.9),  $C_{b1}$  es una constante y  $\overline{S}$  es el tensor de deformación.

La disminución de viscosidad turbulenta,  $Y_{\nu}$ , esta definida por:

$$
Y_V = C_{w1} \rho f_w \left(\frac{\bar{V}}{d}\right)^2 \tag{3.10}
$$

En la Ec.  $(3.10)$ ,  $C_{w1}$ , es una constante, *d* es la distancia desde la pared y  $f_w$  es la función de amortiguamiento de la pared que se determina por:

$$
f_w = g \left[ \frac{1 + C_{w3}^6}{g^6 + C_{w3}^6} \right]^{1/6}
$$
 (3.11)

Las constantes del modelo de Spalart y Allmaras,  $C_{b1}$ ,  $C_{b2}$ ,  $C_{w1}$ ,  $C_{w3}$  y  $\sigma_{\nu}^-$  tiene los valores siguientes:

$$
C_{b1} = 0.1335
$$
  $C_{b2} = 0.622$   $C_{w1} = C_{b1}/\kappa^2 + (1 + C_{b2})/\sigma \bar{v}$   $C_{w3} = \sigma_{\bar{v}} = 2/3$ 

Para mayores detalles del modelo de Spalar y Allmaras éstos se encuentran en [17].

#### 3.6 CONSTANTES FÍSICAS

Para este análisis, el fluido de trabajo es aire con una presión de operación de 79593.45 Pa (Presión Atmosférica) y peso molecular de 28. El fluido es compresible, por lo tanto, la densidad esta en función de la presión. En la tabla 3.1 se presentan las propiedades físicas del fluido de trabajo.

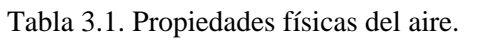

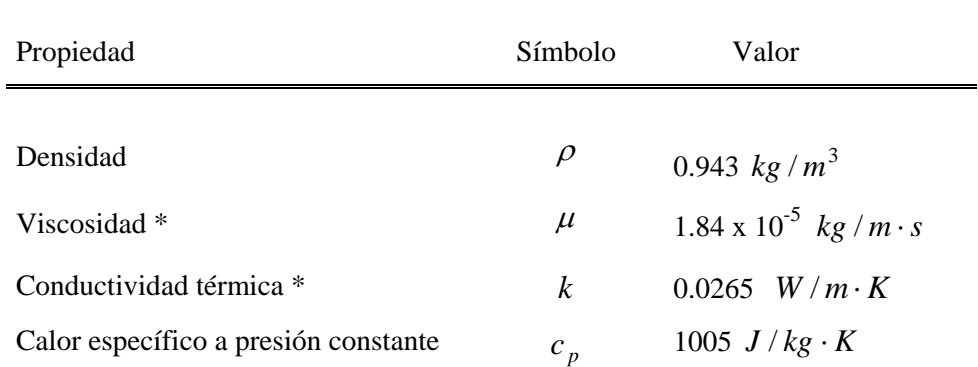

Valores obtenidos de [3]

#### 3.7 CONDICIONES DE FRONTERA

Para el flujo supersónico considerado en el dominio computacional, las condiciones de frontera se definieron de la siguiente manera: para las paredes superior e inferior donde el flujo de calor es cero se asignaron paredes adiabáticas, a la entrada del dominio se asignó un número de Mach de 1.5 y a la salida se asigna una presión estática con un valor cero, permitiendo que el fluido se expanda libremente.

#### 3.7.1 Condición de Frontera en la Pared

Las condiciones de frontera en las paredes (WALL), superior como inferior del modelo computacional se eligieron como campos alejados de presión permitiendo que el flujo no tuviera fronteras para simular el comportamiento de las ondas de choque oblicuas en el modelo de doble cuña, asignando a ésta frontera una zona 2.

#### 3.7.2 Condición de Frontera a la Entrada

La condición de frontera a la entrada del modelo computacional (INLET), esta definida por el número de Mach de 1.5 que corresponde al valor obtenido con el vacúometro en la toma número 17 de la sección de prueba del túnel de viento supersónico, también se asignan los valores de la intensidad de turbulencia y la longitud característica de entrada cuyos valores son: 5% y 131.0 x 10-3 m, respectivamente asignando a esta frontera una zona 3[16].

#### 3.7.3 Condición de Frontera a la Salida

La condición de frontera a la salida del modelo (OUTLET), esta definida por una presión estática de 0 Pa, para flujo supersónico [3], una intensidad de turbulencia del 5% y una longitud característica de salida de 116.3 x  $10^{-3}$  m, asignando a ésta frontera una zona 4.

#### 3.8 DISCRETIZACIÓN DEL DOMINIO COMPUTACIONAL

El programa Fluent usa una técnica basada sobre cada volumen de control, que consiste en convertir las ecuaciones gobernantes del flujo, en ecuaciones algebraicas que se resuelven numéricamente. Esta técnica de volumen de control consiste en integrar las ecuaciones gobernantes alrededor de cada volumen de control, produciendo ecuaciones discretas que conservan cada cantidad sobre un volumen de control base.

La discretización de las ecuaciones gobernantes puede ilustrarse más fácilmente considerando las ecuaciones de conservación para transporte, en estado estable, de una cantidad escalar  $\phi$  como se presenta a continuación:

$$
\oint \rho \phi V \cdot dA = \oint \Gamma_{\phi} \nabla \phi \cdot dA + \int S_{\phi} dV
$$
\n(3.12)

En donde:

 $\rho$  = densidad  $V =$  vector de velocidad ( $u\hat{i} + v\hat{j}$  en 2D)  $A =$  vector de área de superficie  $\Gamma_{\phi}$  = coeficiente difusivo para  $\phi$  $\nabla \phi =$  gradiente de  $\phi$  ( $(\partial \phi / \partial x)\hat{i} + (\partial \phi / \partial y)\hat{j}$  en 2D)  $S_{\phi}$  = coeficiente generador de  $\phi$  por unidad de volumen

La Ec. 3.12, escrita en forma integral se aplica a cada volumen de control o celda, dentro del dominio computacional. Discretizar la Ec. 3.12, sobre una celda produce:

$$
\sum_{f}^{N_{\text{superfices}}} \sum_{f}^{N_{\text{superfices}}} \Gamma \phi (\nabla \phi)_n A_f + S_{\phi} V \tag{3.13}
$$

En donde:

 $N_{\text{superficients}} =$  número de celdas.  $\phi_f$  = valor de  $\phi$  convertido a través de la superficie f.  $v_f$  = flujo másico específico a través de la superficie.  $A_f$  = área de la superficie f, |A|  $(A_x \hat{i} + A_y \hat{j})$  en 2D.  $(\nabla \phi)_n$  = magnitud de  $\nabla \phi$  normal a la superficie f. V= volumen de la celda.

#### 3.8.1 Criterio de Convergencia

Obtener una solución que converja es de gran importancia en un análisis de flujo de fluidos con Fluent, ya que los residuales son una medida de cuanto está balanceada cada ecuación diferencial finita, dando el estado actual de la solución. El residual es la medida del grado para el cual cada ecuación es satisfecha a través de todo el campo de flujo dentro del dominio computacional. El residual para cada variable del flujo da una medida de la magnitud de error en la solución a cada iteración.

Para obtener resultados cuantitativos, es necesario obtener el criterio de convergencia completo, el cual debe de cumplir con los requisitos siguientes:

- Incrementando la relajación sobre la velocidad.
- Incrementando la relajación sobre la disipación de Eddy.
- Disminuyendo la relajación sobre la presión.
- Disminuyendo la relajación sobre la viscosidad.
- Disminuyendo la relajación sobre la entalpía.

Después de describir la geometría de la sección de prueba del túnel de viento, las mallas, los modelos de turbulencia, las constantes físicas y las condiciones de frontera, en el siguiente capitulo se presentaran los resultados obtenidos de este trabajo.

#### Tabla C.3 Datos obtenidos en la sección de pruebas experimentalmente y en el análisis numérico

#### para la comparación de resultados.

#### NÚMEROS DE MACH EN FLUJO TRANSÓNICO

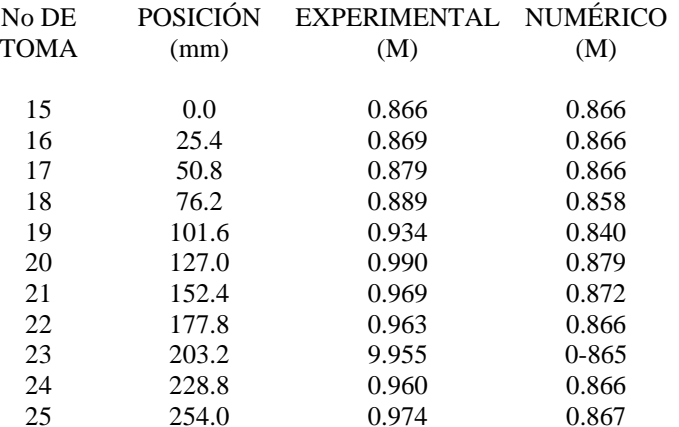

(a) Números de Mach en flujo Transónico

#### PRESIÓN ESTÁTICA EN UN FLUJO SUPERSÓNICO

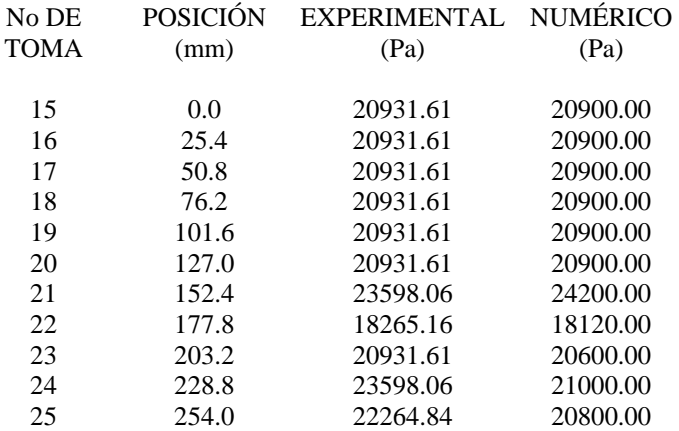

(c) Presión estática en un flujo supersónico

#### NÚMEROS DE MACH EN FLUJO SUPERSÓNICO

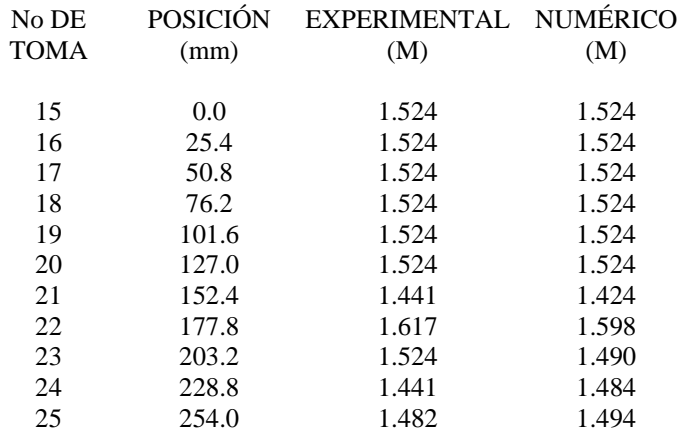

(b) Números de Mach en un flujo supersónico

#### TEMPERATURA ESTÁTICA EN UN FLUJO SUPERSÓNICO

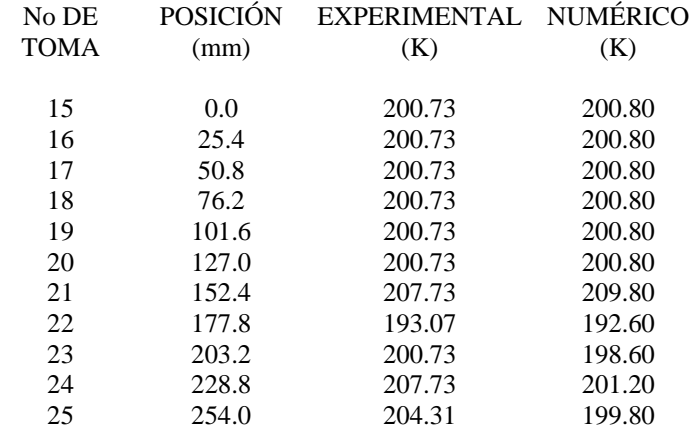

(d) Temperatura estática en un flujo supersónico

### Tabla C.3 CONTINUA Datos obtenidos en la sección de pruebas experimentalmente y en el análisis numérico

para la comparación de resultados.

#### DENSIDAD EN UN FLUJO SUPERSÓNICO

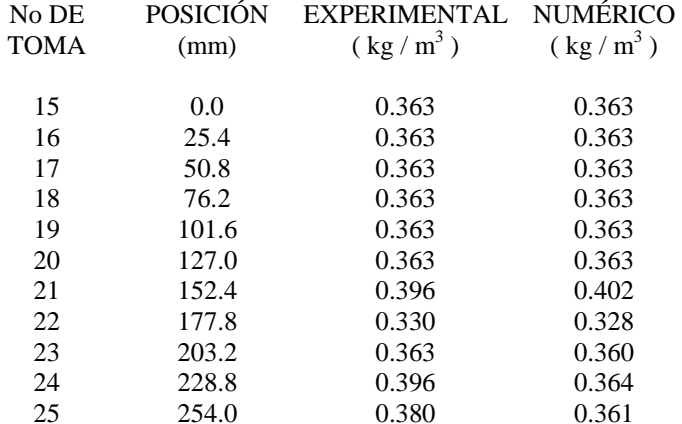

(e) Densidad en un flujo supersónico

### CAPITULO 4

## Desarrollo Experimental Resultados

En este capitulo se presenta los resultados del comportamiento del número de Mach en flujo transónico y supersónico en la sección de pruebas del túnel de viento, el comportamiento de la presión estática, temperatura estática y densidad para este último número de Mach. Además se muestra la visualización de las ondas de choque utilizando el aparato Schlieren para diferentes números de Mach y por último la simulación numérica en forma de contornos junto con sus gráficas de comportamiento del número de Mach, presión estática, temperatura estática y densidad en flujo supersónico utilizando el software Fluent.

#### 4.1 DESARROLLO EXPERIMENTAL

Las pruebas experimentales se realizaron en el Laboratorio de Aerodinámica de ESIME Ticomán que se presenta en la figura 4.1, al inicio de éstas se deben tomar las condiciones ambientales del aire del laboratorio como son presión barométrica y temperatura. A continuación se verifica que el equipo experimental trabaje correctamente y se procede a la toma de presión con el vacúometro de carátula de la figura 3.6, en cada una de las tomas de presión que se localizan en parte inferior de la placa fija del túnel de viento supersónico de la figura 3.3. La lectura de la presión de vacío, junto con las otras variables que se presentan en la tabla 4.1, se calcularon con las ecuaciones de estancamiento presentadas en el capitulo 1, ecuaciones 1.27, 1.28 y 1.29.

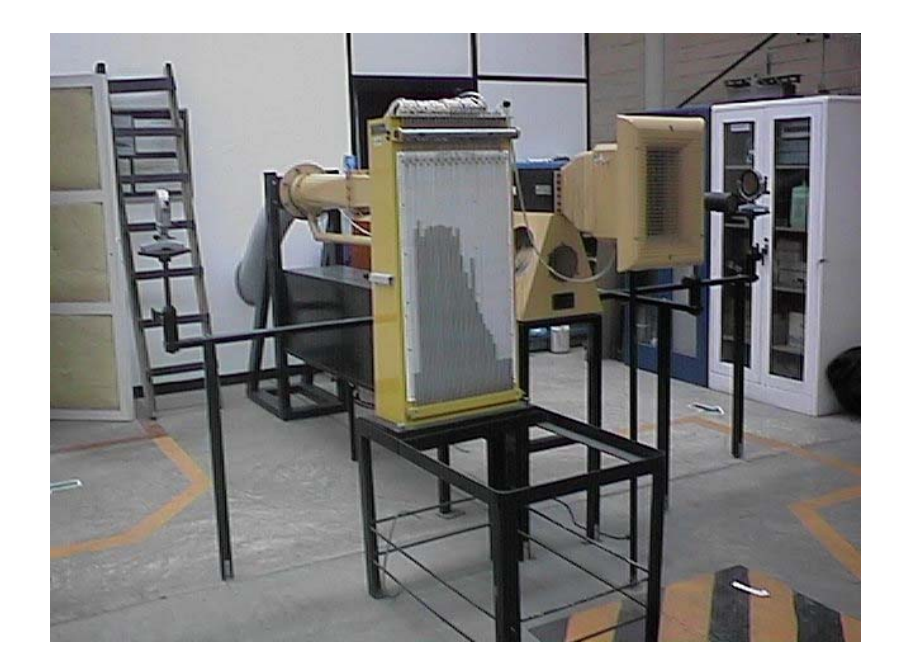

Figura 4.1 Túnel de viento supersónico del laboratorio de aerodinámica de ESIME Ticomán.

Los resultados que se presentan en este capitulo son el comportamiento del número de Mach en la sección de pruebas del túnel de viento supersónico del flujo transónico y flujo supersónico, el comportamiento de la presión estática, temperatura estática y densidad para éste último número de Mach, la visualización de ambos flujos y la simulación numérica del número de Mach, la presión estática, temperatura estática y densidad en flujo supersónico en forma de contornos junto con sus gráficas de comportamiento.

Tabla 4.1 Números de Mach en la sección de pruebas del túnel de viento en flujo transónico y flujo supersónico.

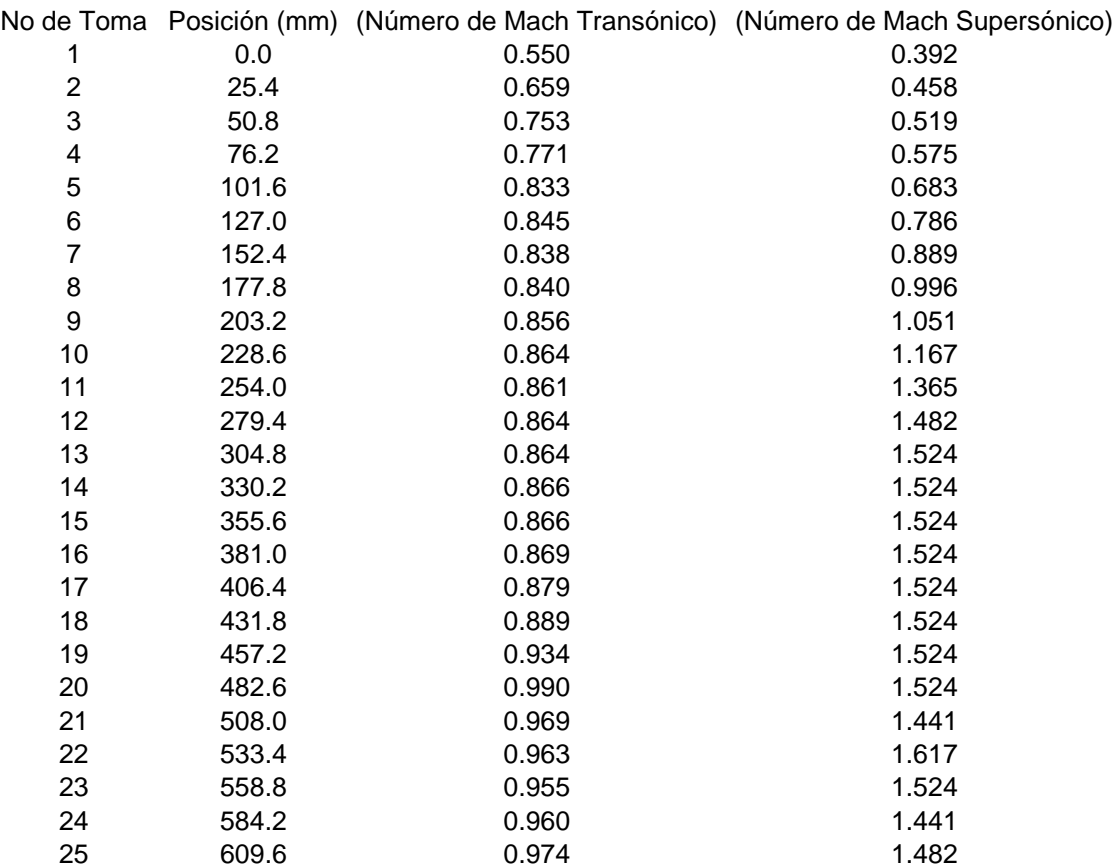

#### 4.1.1 Número de Mach

Con los datos de la Tabla 4.1 en la figura 4.2 se presenta el comportamiento de los número de Mach en flujo supersónico y transónico en la sección de pruebas del túnel de viento.

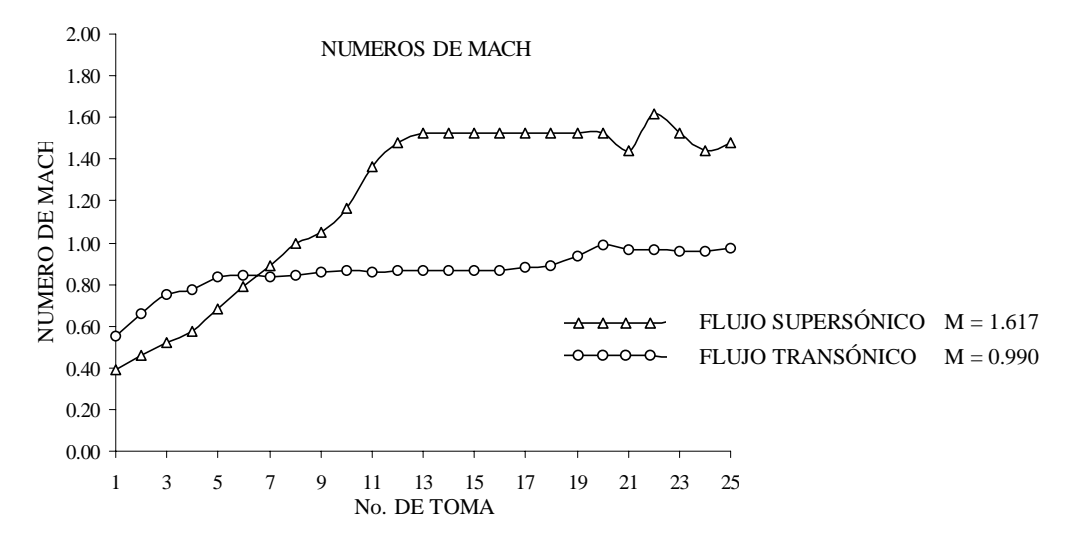

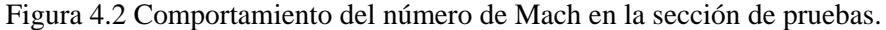
Con los datos de la tabla 4.2 a continuación se presentan las curvas de comportamiento de la presión estática, temperatura estática y densidad en un flujo supersónico con un número de Mach máximo de 1.617.

#### 4.1.2 Presión Estática

El comportamiento de la presión estática en la sección de pruebas del túnel de viento en flujo supersónico con un número de Mach máximo de 1.617 se presenta en la figura 4.3.

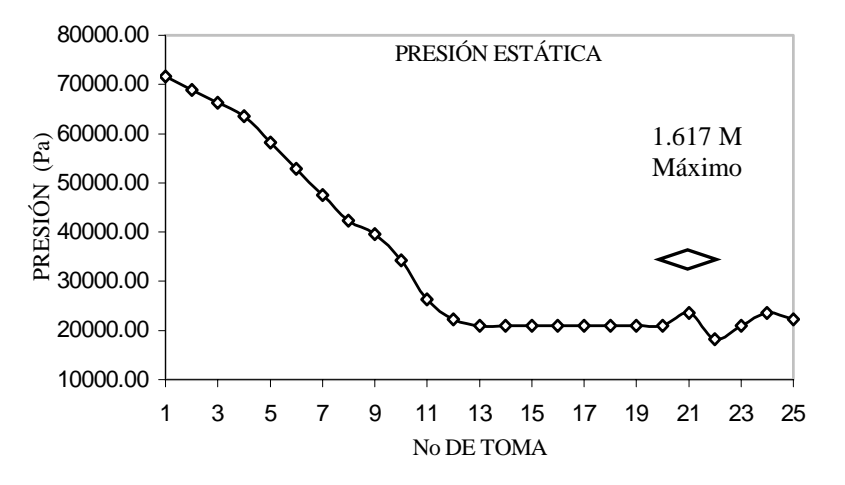

Figura 4.3 Comportamiento de la presión estática en la sección de pruebas.

#### 4.1.3. Temperatura Estática

En la Figura 4.4 se presenta el comportamiento de la temperatura estática en la sección de pruebas del túnel de viento en flujo supersónico con un número de Mach máximo de 1.617.

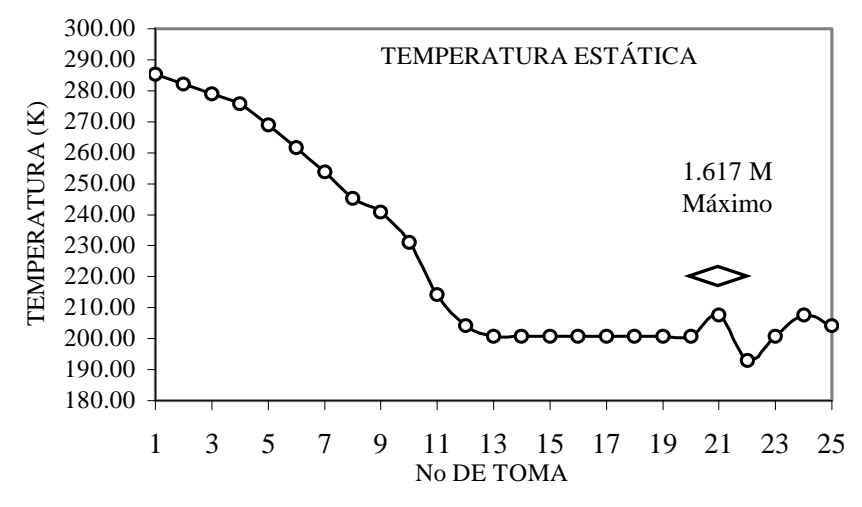

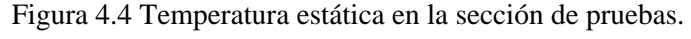

#### 4.1.4. Densidad

En la Figura 4.5 se presenta el comportamiento de la densidad en la sección de pruebas del túnel de viento en flujo supersónico con un número de Mach máximo de 1.617.

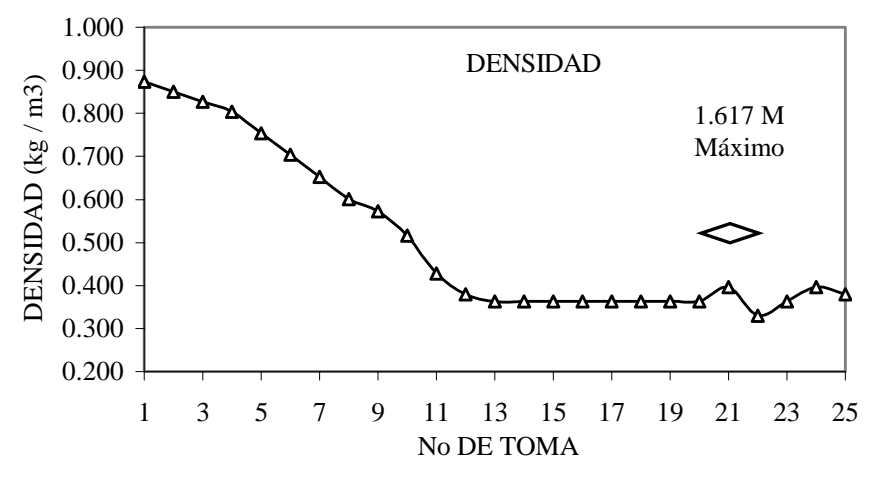

Figura 4.5 Densidad en la sección de pruebas.

#### 4.2 VISUALIZACIÓN DEL FLUJO

La visualización de flujo se realizó con el sistema Schlieren descrito en la sección 3.1. Las fotografías de Schlieren que se presentan en esta sección se obtuvieron con una cámara Canon AE-1 program, utilizando un rollo de película ASA 400 de exposición retardada. La dirección del flujo en éstas fotografías es de izquierda a derecha.

#### 4.2.1 Visualización del Flujo Transónico

En la Figura 4.6 se observa la presencia de la ondas de choque normal llamada tipo *lambda* [24], después de la parte media del modelo de doble cuña, cuando se tiene un número de Mach máximo de 0.990 en la toma 20 de la sección se pruebas.

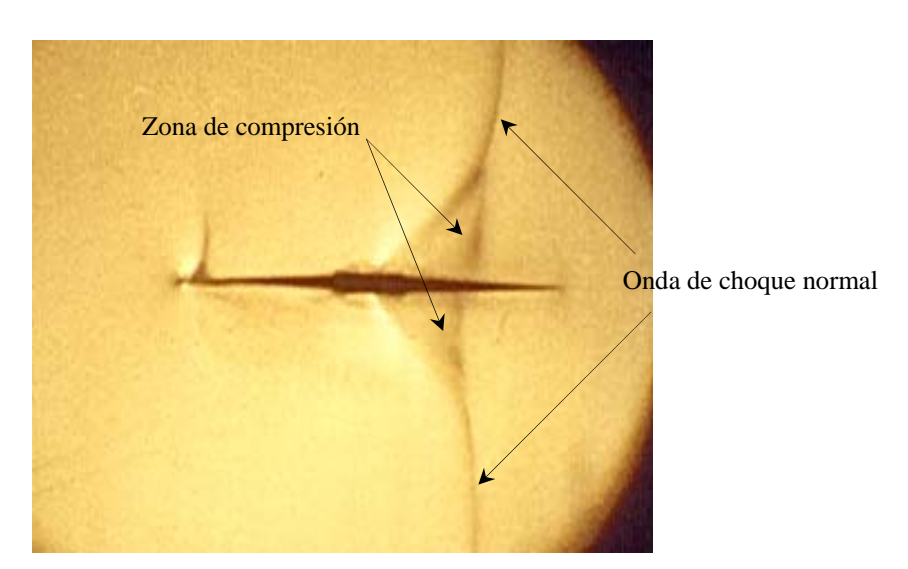

Figura 4.6 Visualización del flujo transónico en el modelo de doble cuña con número de Mach máximo de 0.990.

#### 4.2.2 Visualización del Flujo Supersónico

En la Figura 4.7 se observa la presencia de las ondas de choque oblicuas totalmente desarrolladas desde el borde de ataque del modelo hasta su salida, alcanzando el valor máximo de número de Mach de 1.617, que corresponde a la toma de presión número 22, localizada después del borde de salida del modelo.

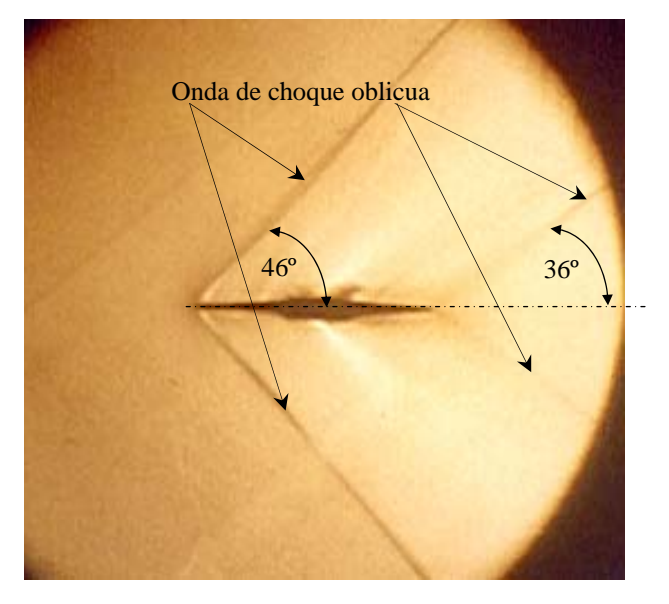

Figura 4.7 Visualización del flujo supersónico en el modelo de doble cuña con número de Mach máximo de 1.617.

#### 4.3 SIMULACIÓN NUMÉRICA

La simulación numérica se divide en dos partes, la primera consiste en obtener las curvas de comportamiento del número de Mach y el campo del vector de velocidad a lo largo de la sección de prueba del túnel de viento supersónico, simulando las condiciones estándar de presión y temperatura al nivel del mar y poniendo una condición de frontera a la entrada del modelo computacional de 0.3 de número de Mach a la corriente del flujo [3], sin el modelo de doble cuña en el modelo computacional. La segunda parte consiste en introducir el modelo de doble cuña dentro del dominio computacional y analizar el comportamiento del flujo transónico y supersónico, así como las ondas de choque normal y oblicua que se presentan en el modelo, obteniendo contornos del número de Mach, presión estática, temperatura estática, densidad y las curvas de comportamiento, simulando las condiciones en el laboratorio y comparar los resultados obtenidos por el método Schlieren de la sección anterior.

#### 4.3.1 Simulación del Flujo en la Sección de Pruebas

Seleccionando la malla de la figura 3.11 (a) y el modelo de turbulencia *k* −ε de la sección 3.5.1, se presentan los resultados obtenidos en la sección de prueba del túnel de viento. En la figura 4.8 se observa la curva de comportamiento del número de Mach, dentro del modelo computacional sin el modelo de doble cuña, alcanzando un número de Mach máximo de 1.81.

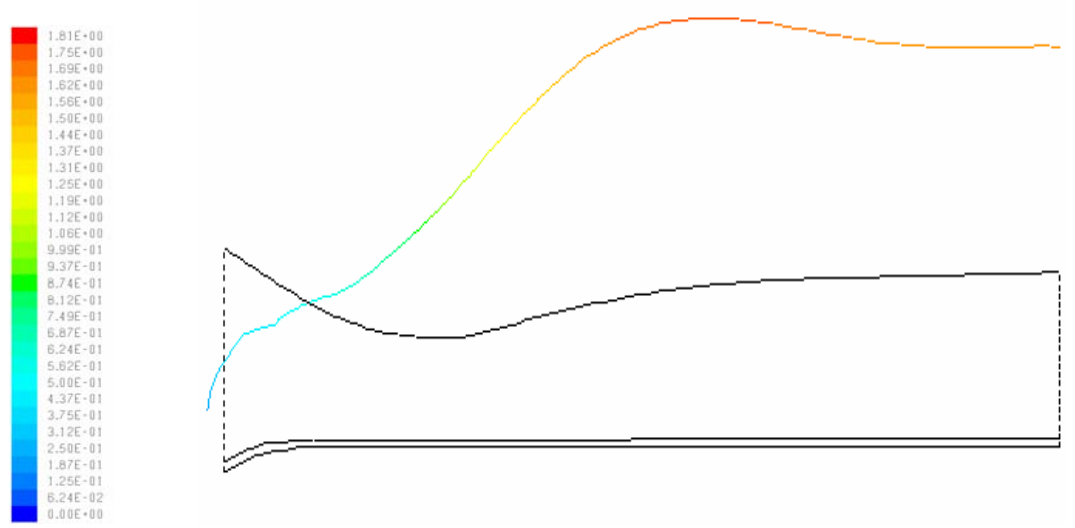

Figura 4.8 Curva de comportamiento del número de Mach.

El campo de vector de velocidad en la sección de pruebas se presenta en la figura 4.9, cada vector representa el valor de la componente  $x$  de la velocidad en el centro de cada una de las celdas rectangulares que forman el dominio computacional, como se observa la velocidad en la tobera convergente-divergente es mayor en la parte inferior que en la superior, esto se debe a que la geometría en la parte inferior permite que el flujo se acelera más rápido en este extremo que en la parte superior.

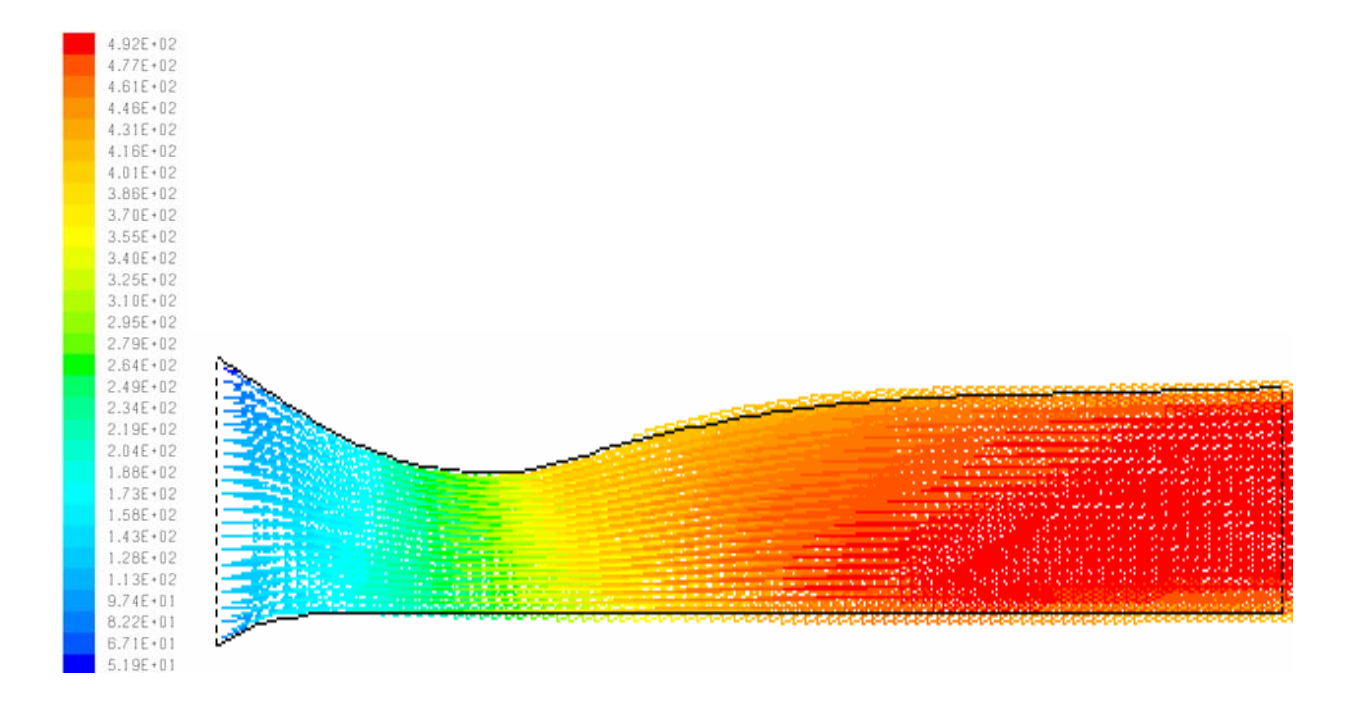

Figura 4.9 Campo del vector de velocidad en la tobera convergente-divergente.

En la segunda parte del análisis se presenta los resultados de la simulación numérica del flujo transónico y supersónico en el modelo de doble cuña, presión estática, temperatura estática y densidad en forma de contornos con sus gráficas de comportamiento. Para esto se selecciona el modelo geométrico (dibujo No 2 del apéndice A), la malla de la figura 3.11 (b), las propiedades físicas de la tabla 3.2 y dentro del modulo Fluent se selecciona la ecuación de la energía, el modelo de turbulencia de Spalart-Allmaras y se asigna como condición de frontera de entrada el valor del número de Mach de la toma 15 de la tabla 4.1 para cada flujo.

#### 4.3.2 Simulación del Flujo Transónico

En la figura 4.10 se presenta la simulación numérica del flujo transónico y su curva de comportamiento, donde de observa en la zona de expansión la aceleración del flujo debido al cambio en su dirección después de la parte media del modelo de doble cuña, tanto en la parte superior como inferior del modelo. La condición de frontera a la entrada del modelo computacional se estableció con un número de Mach de 0.866 que corresponde al valor de la toma 15 de la tabla 4.1 y se alcanzó un valor máximo de número de Mach de 0.879 en la toma 20.

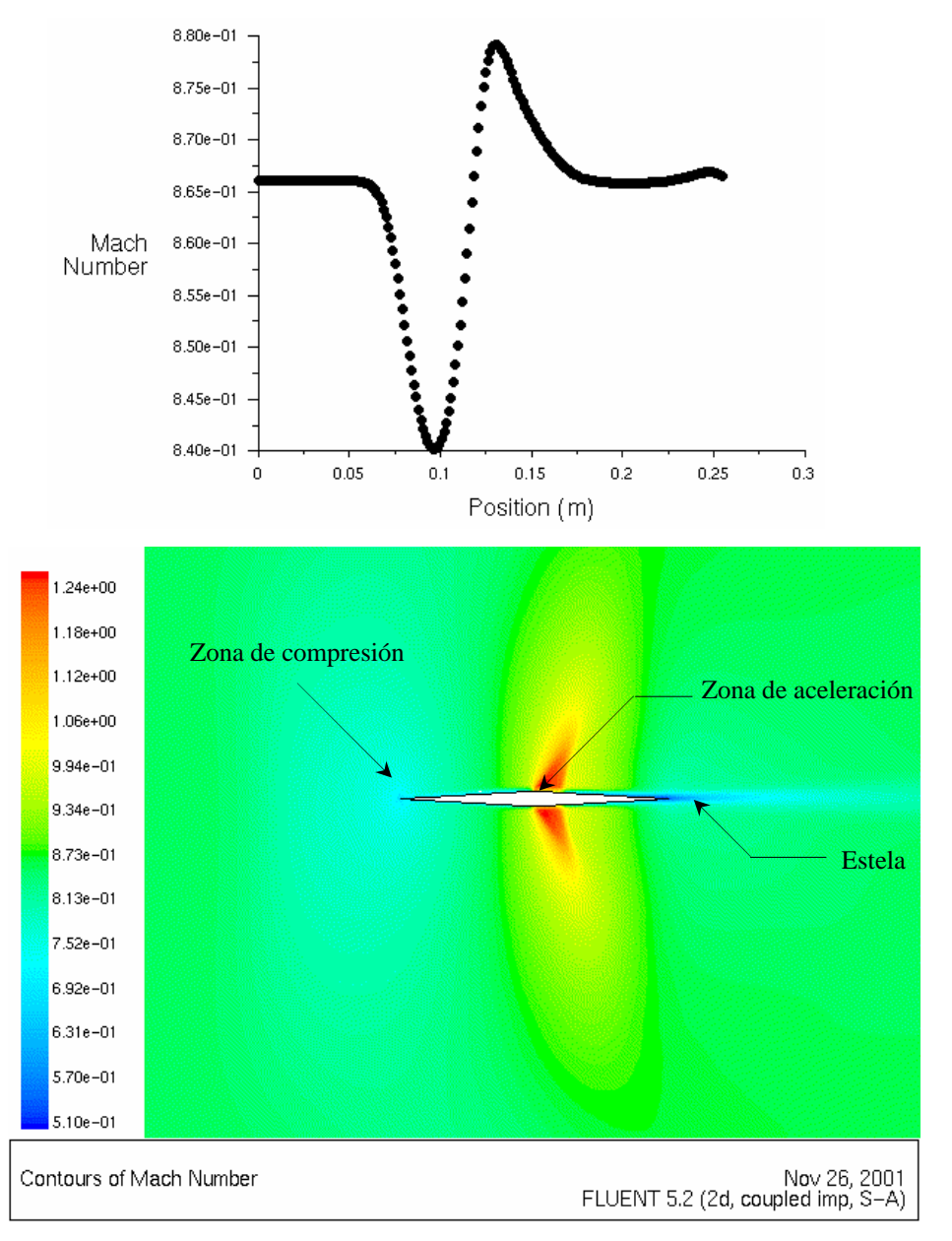

Figura 4.10 Simulación del flujo transónico.

#### 4.3.3 Simulación del Flujo Supersónico

En la figura 4.11 se presenta la simulación numérica del flujo supersónico y su curva de comportamiento, en donde se observa una onda de choque oblicua totalmente desarrollada en el borde de ataque del modelo y la otra en el borde de salida. Se asignó como condición de frontera de entrada al modelo computacional el valor del número de Mach de 1.524 que corresponde a la toma número 15 de la tabla 4.1 alcanzando el número de Mach máximo de 1.598.

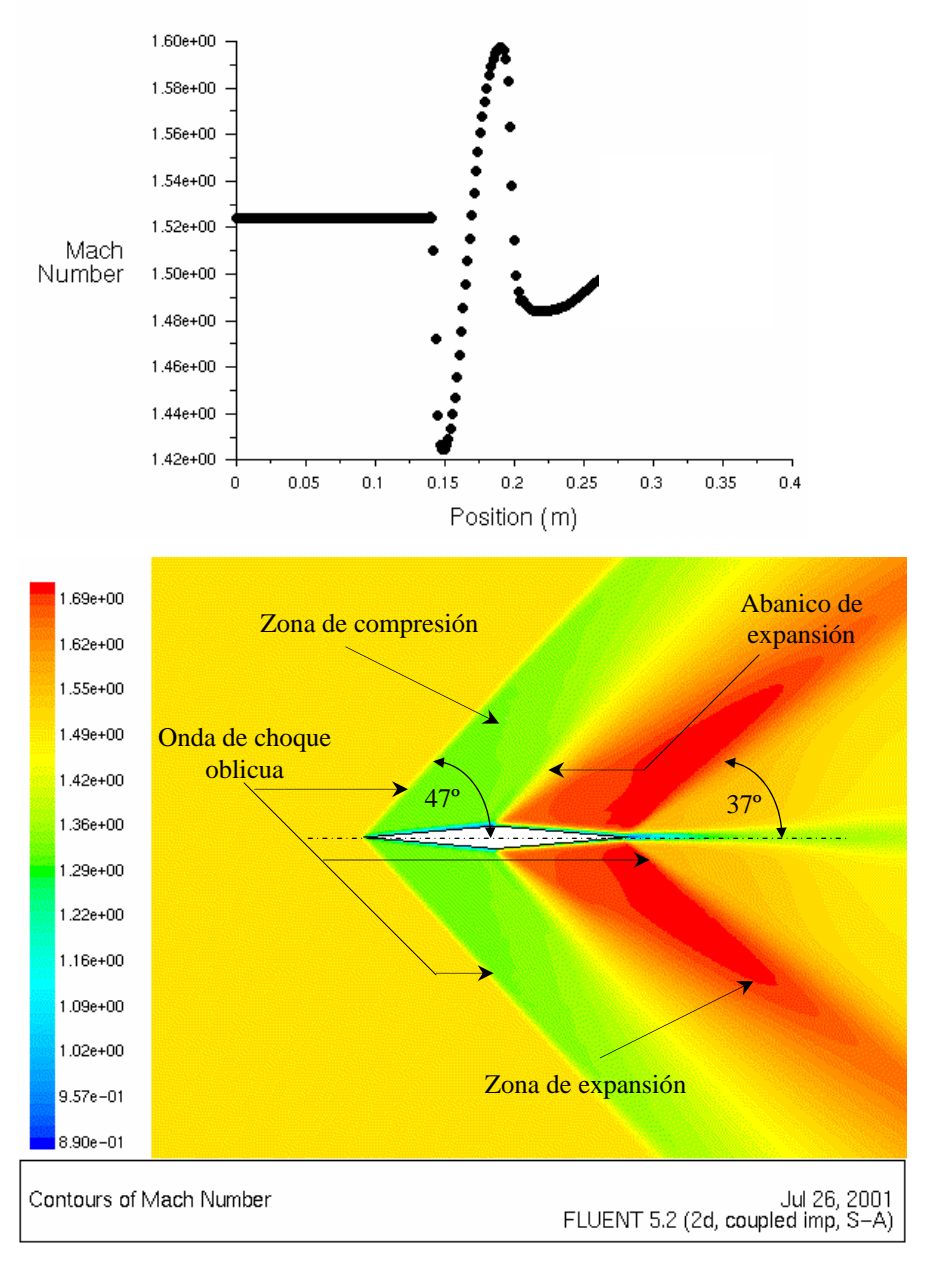

Figura 4.11 Simulación del flujo supersónico.

#### 4.3.4 Simulación de la Presión Estática en el Flujo Supersónico

En la figura 4.12 se presenta la simulación numérica y su curva de comportamiento del campo de presión estática alrededor del modelo de doble cuña cuando éste se encuentra en un flujo supersónico, como se observa en la figura se obtuvo un valor de 1.81 x 10<sup>4</sup> Pa que corresponde al valor máximo del número de Mach de 1.598.

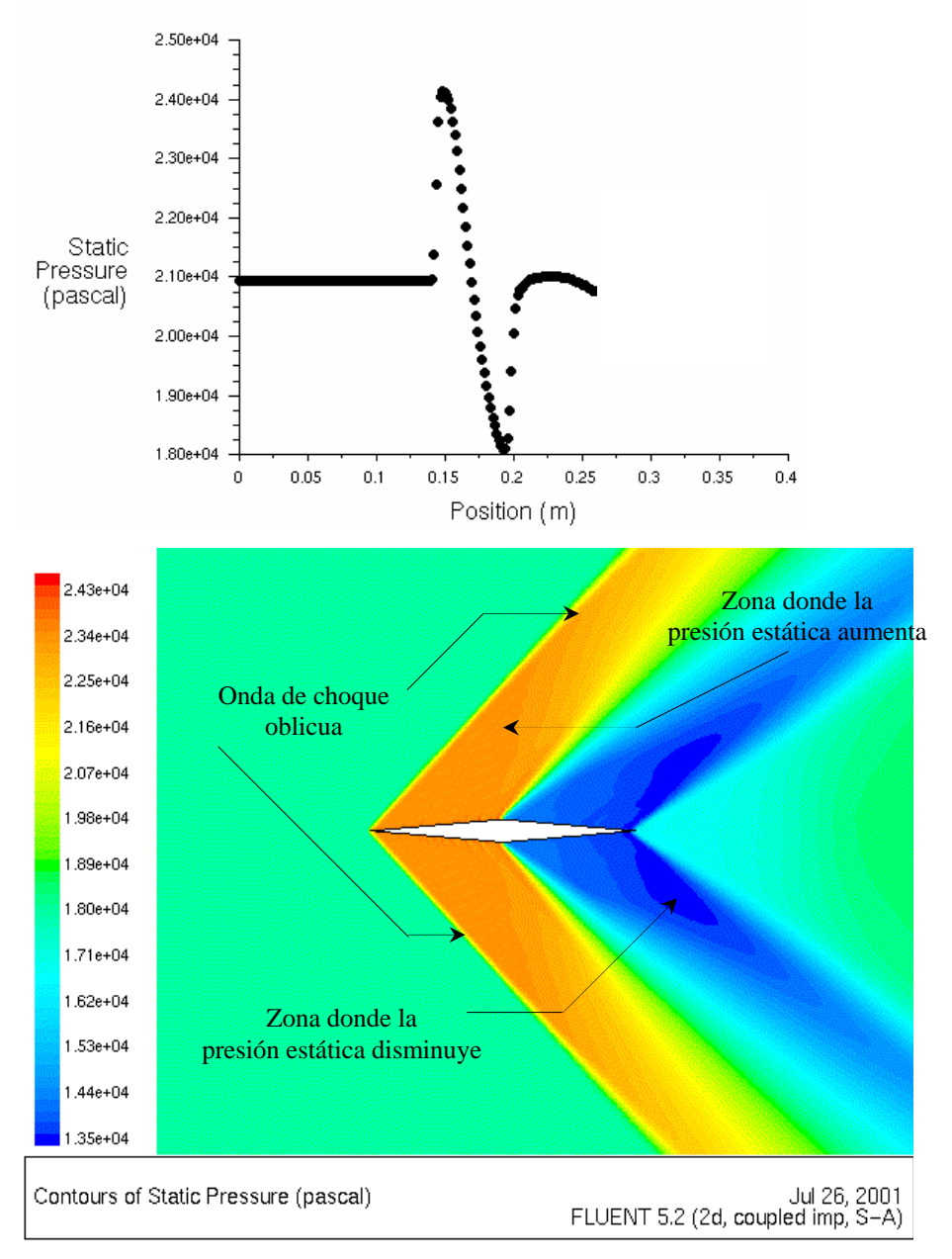

Figura 4.12 Simulación de un campo de presión estática en el flujo supersónico.

#### 4.3.5 Simulación de la Temperatura Estática en el Flujo Supersónico

La simulación numérica de temperatura estática y su curva de comportamiento alrededor del modelo de doble cuña cuando éste se encuentra en un flujo supersónico se presenta en la figura 4.13, como se observa en la figura se obtiene el valor 192.6 K para el valor máximo del número de Mach de 1.598.

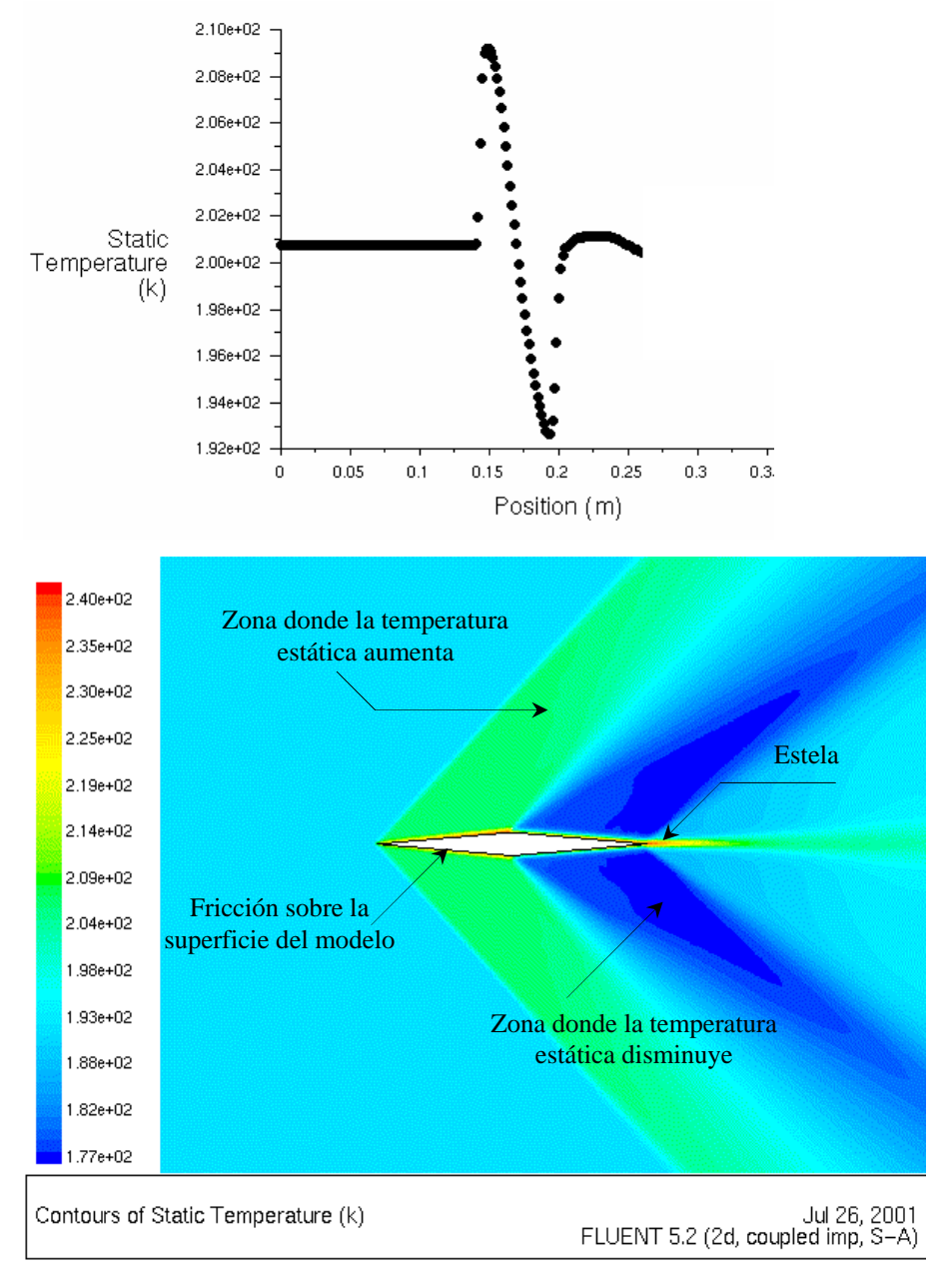

Figura 4.13 Simulación de la temperatura estática en el flujo supersónico.

#### 4.3.6 Simulación de la Densidad en el Flujo Supersónico

En la figura 4.14 se presenta la simulación numérica y la curva de comportamiento de la densidad alrededor del modelo de doble cuña en un flujo supersónico, como se observa se obtiene un valor de 0.328 kg/m<sup>3</sup> para el valor máximo del número de Mach de 1.598.

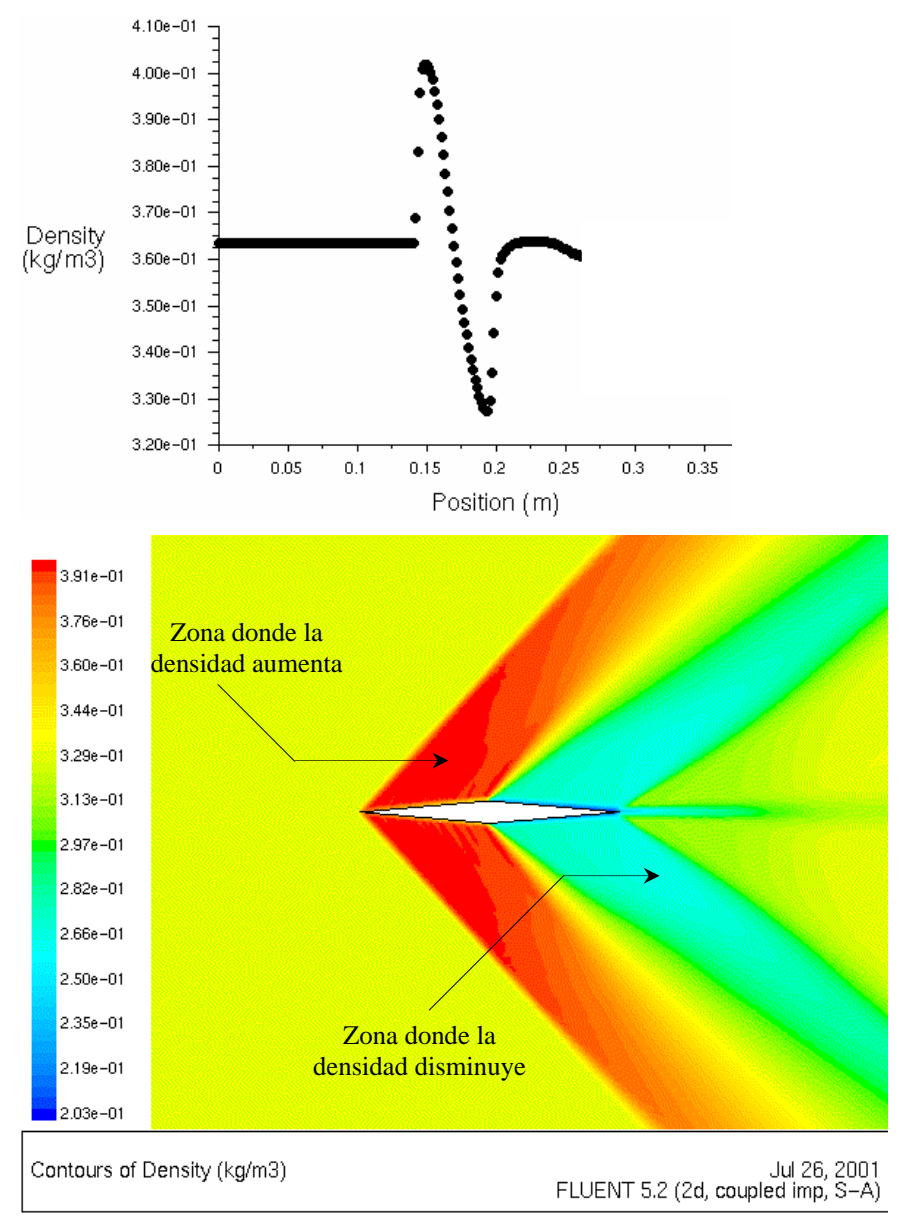

Figura 4.14 Simulación de la densidad en el flujo supersónico.

En este capitulo se presentaron los resultados del comportamiento del número de Mach, la visualización y la simulación numérica junto con las gráficas de comportamiento. En el capitulo siguiente se presenta el análisis y comparación de estos resultados.

### Tabla 4.2 Valores de presión de vacío, Pva, presión estática, P, presión de estancamiento, Po, temperatura de estancamiento, To, densidad de

estancamiento, ( $\rho_0$ ), relación de presión, P / Po, número de Mach, M, temperatura estática, T, y densidad , ( $\rho$ ), en la sección

de pruebas del túnel de viento supersónico.

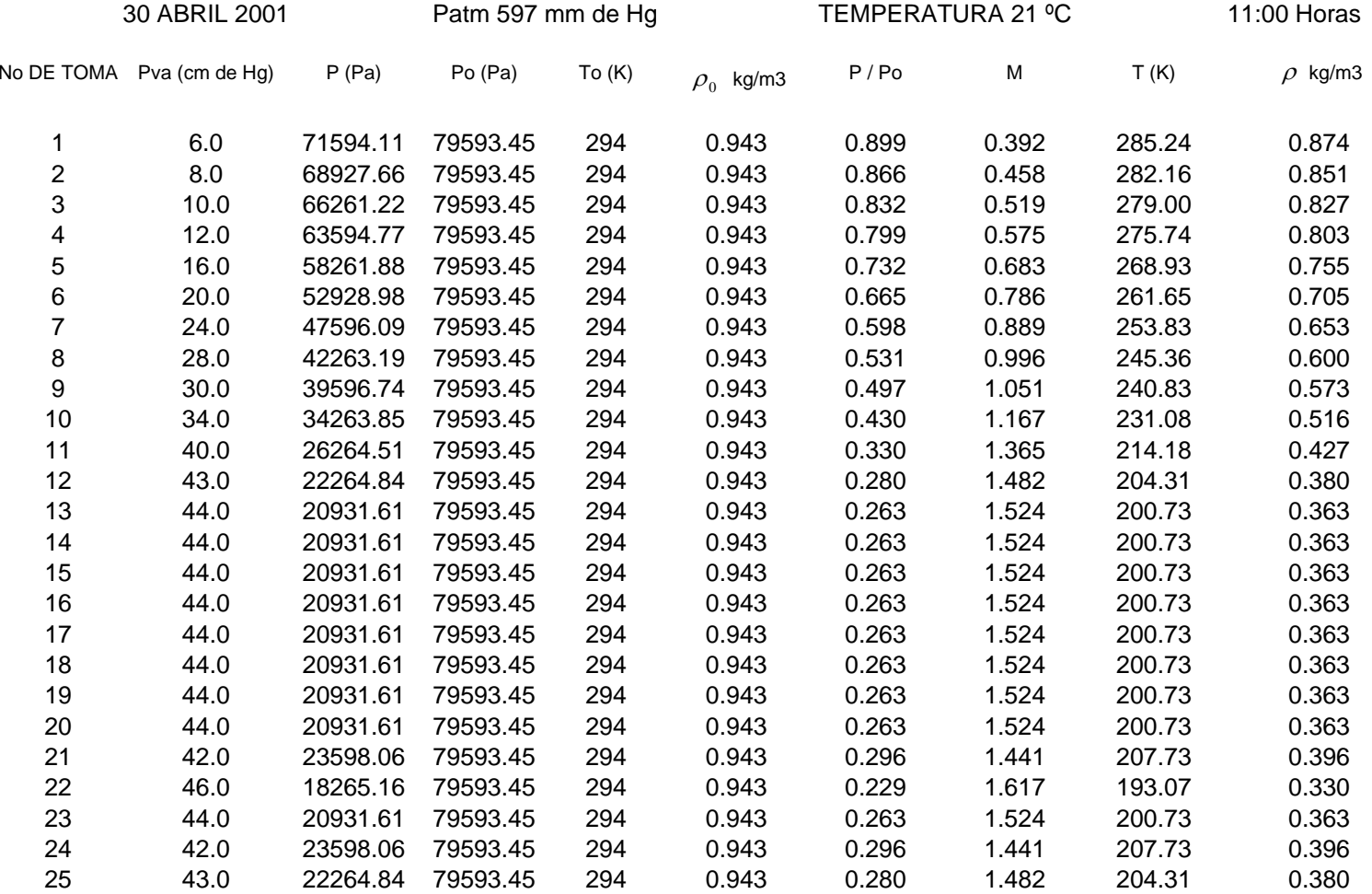

Datos obtenidos con el vacúometro de carátula de la figura 3.6.

## CAPITULO 5

# Análisis y Comparación de Resultados

En este capitulo se presenta el análisis de los resultados del flujo transónico y supersónico, el comportamiento de las propiedades termodinámicas sobre el modelo de doble cuña que se encuentra en la sección de pruebas, la visualización del flujo, así como la simulación numérica, posteriormente se presenta la comparación de los resultados obtenidos experimentalmente contra los obtenidos por la simulación numérica.

#### 5.1 ANÁLISIS DE RESULTADOS EXPERIMENTALES

Este análisis se presenta en dos partes, la primera se lleva a cabo a través de la visualización del flujo utilizando el aparato de Schlieren para observar el comportamiento del flujo así como las ondas de choque normal y oblicua sobre el modelo de doble cuña en la sección de pruebas del túnel de viento supersónico. El segundo análisis se realiza utilizando el software Fluent, tomando como condiciones de fronteras los datos obtenidos experimentalmente.

#### 5.1.1 Análisis del Número de Mach

En la figura 5.1 se presenta el comportamiento del número de Mach en la sección de pruebas para flujo transónico y flujo supersónico. El número de Mach para flujo transónico a la entrada de la sección de pruebas (toma 1) tiene un valor de 0.550 alcanzando un número de Mach máximo de 0.990 en la (toma 20) donde se presenta la onda de choque normal.

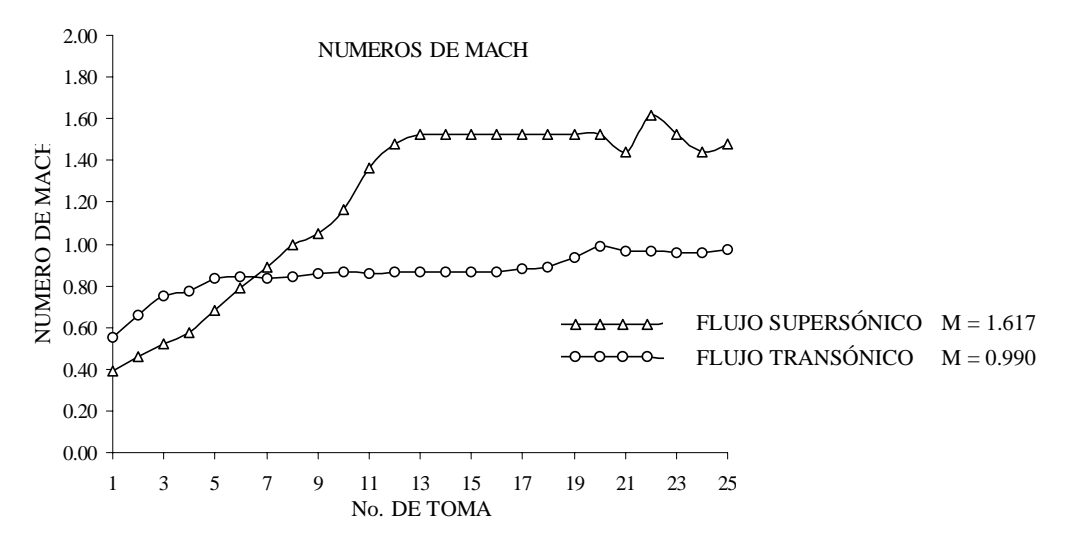

Figura 5.1 Análisis del comportamiento del número de Mach en la sección de pruebas.

Después de este punto el número de Mach disminuye hasta alcanzar un valor de 0.974 a la salida de la sección de pruebas. En flujo supersónico el número de Mach en la (toma 1) es de 0.392, éste valor aumenta en la sección convergente hasta alcanzar el valor de 1.524 en la (toma 13) de la sección divergente, desde este punto y hasta la (toma 20) el valor permanece constante. En la (toma 20) se presenta la primera onda de choque oblicua frontal, posteriormente este valor

disminuye hasta 1.441 en la (toma 21) debido al cambio en la dirección del flujo en la zona de compresión hasta la parte media del modelo de doble cuña, después de la segunda mitad del modelo, el flujo cambia nuevamente de dirección, entrando a la zona de expansión donde el flujo se acelera alcanzando un número de Mach máximo de 1.617 en la (toma 22), donde se presenta la segunda onda de choque oblicua, a partir de este punto el número de Mach disminuye hasta el valor de 1.482 que corresponde a la (tomo 25) en la salida de la sección de pruebas. Como se observa en la figura 5.1 el número de Mach a la entrada de la sección de pruebas para un flujo transónico es mayor que para flujo supersónico, sin embargo, el números de Mach a la salida en el primer caso es menor y en el segundo es mayor. Esto se debe a que la forma geométrica de la sección de pruebas es diferentes para cada flujo.

#### 5.1.2 Análisis de la Presión Estática

En la figura 5.2 se presenta el comportamiento de la presión estática en un flujo supersónico con un número de Mach máximo de 1.617.

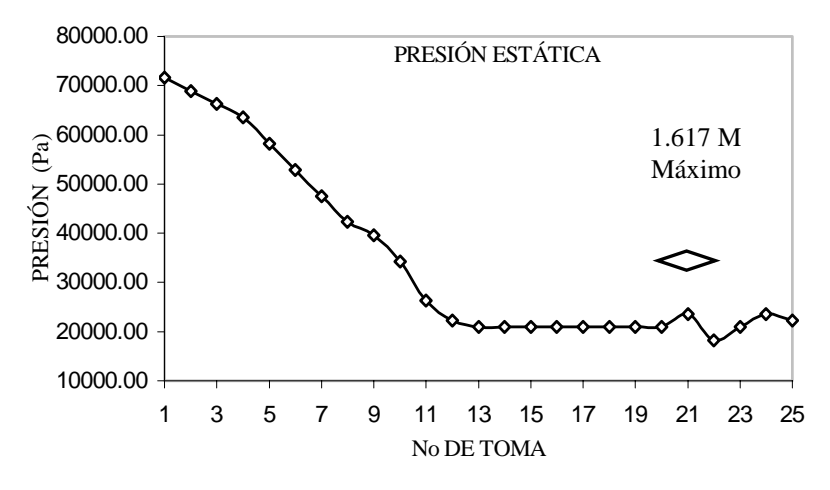

Figura 5.2 Análisis del comportamiento de la presión estática en la sección de pruebas.

Se observa que a la entrada de la sección de pruebas del túnel de viento el valor de la presión estática es de 71594.11 Pa. (toma 1), conforme el fluido se acelera en la sección convergente, la presión disminuye hasta el valor de 20931.61 Pa, en la (toma 13) de la sección divergente, este valor permanece constante hasta la (toma 20) que corresponde al punto en donde el fluido experimenta los efectos de la compresión debido al cambio en la dirección del flujo por la presencia del modelo de doble cuña, provocando que la presión estática aumente hasta el valor de 23598.06 Pa, en la parte media del modelo de doble cuña. A partir de éste punto el flujo cambia de dirección y entra en la zona de expansión alcanzando el número de Mach máximo y el valor de la presión estática es de 18265.16 Pa (toma 22). A partir de este punto el valor de la presión estática aumenta hasta 22264.84 Pa que corresponde a la (toma 25) debido a que el flujo experimenta nuevamente los efectos de la compresión por la presencia de la segunda onda de choque oblicua.

#### 5.1.3 Análisis de la Temperatura Estática

El comportamiento de la temperatura estática en un flujo supersónico con un número de Mach de 1.617 máximo se presenta en la figura 5.3, como se observa, a la entrada de la sección de pruebas (toma 1) la temperatura estática tiene un valor de 285.24 K.

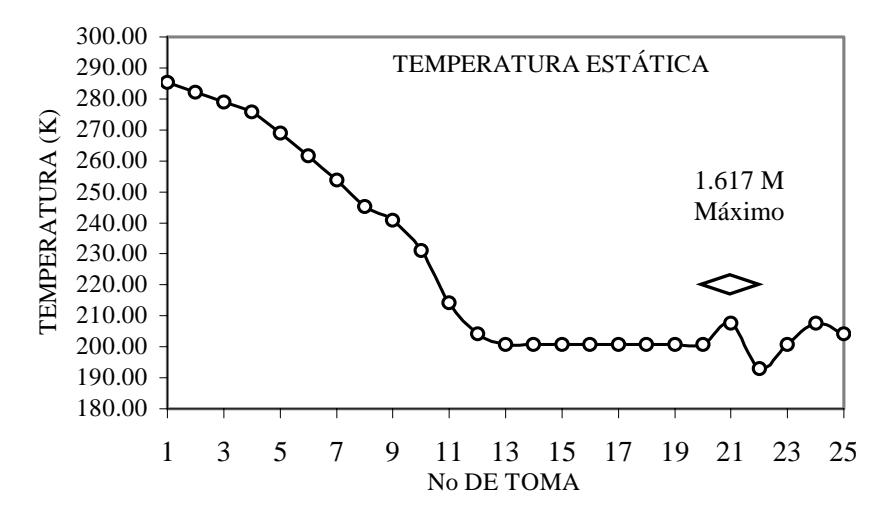

Figura 5.3 Análisis del comportamiento de la temperatura estática en la sección de pruebas.

A partir de este punto el flujo continua acelerándose en la parte convergente de la tobera hasta la (toma 13) que corresponde a la parte divergente de la misma, haciendo que la temperatura estática disminuya hasta el valor de 200.73 K, manteniendo este valor constante hasta la (toma 20), donde se presenta la primera onda de choque oblicua debido a la presencia del modelo de doble cuña en este punto. Posteriormente el flujo entra a la zona de compresión por la desviación del flujo haciendo que la temperatura se eleve hasta los 207.73 K en la (toma 21), debido al efecto de compresibilidad que experimenta el fluido en esta zona. En la (toma 22) se obtiene el valor más bajo de la temperatura estática de 193.07 K que corresponde a la zona de expansión donde el flujo se acelera alcanzando el número de Mach máximo, en este punto se presenta la segunda onda de choque oblicua debido nuevamente al cambio en la dirección del flujo haciendo que la temperatura se eleva hasta los 204.31 K en la (toma 25) que corresponde a la salida de la sección de pruebas.

#### 5.1.4 Análisis de la Densidad

En la figura 5.4 se presenta el comportamiento de la densidad en un flujo supersónico con un número de Mach máximo de 1.617. En la entrada de la sección de pruebas (toma 1) la densidad tiene el valor de  $0.874 \text{ kg/m}^3$ .

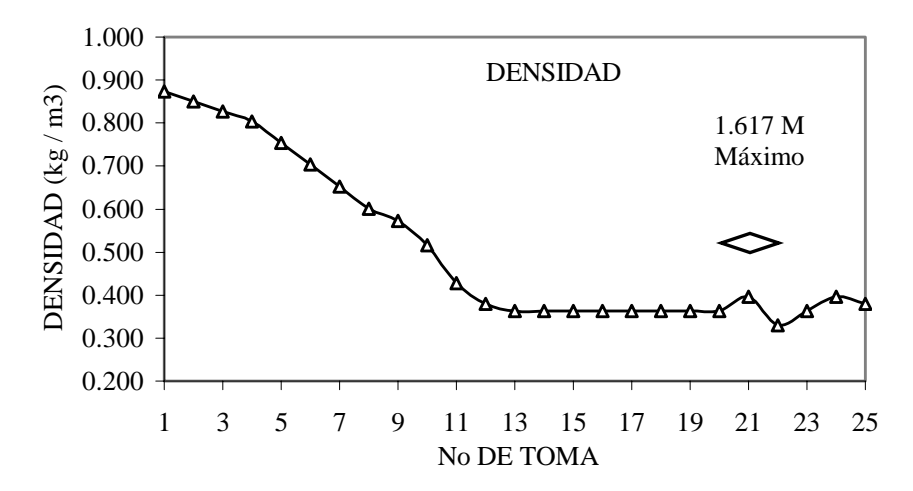

Figura 5.4 Análisis del comportamiento de la densidad en la sección de pruebas.

Debido a la aceleración del flujo el valor de la densidad disminuye hasta  $0.363 \text{ kg/m}^3$  (toma 13), permaneciendo éste valor constante hasta la toma 20 donde se presenta la primera onda de choque oblicua por la presencia del modelo de doble cuña en este punto, haciendo que el valor de la densidad aumente hasta alcanzar el valor de 0.396 kg/m $^3$  en la toma 21, este aumento de valor se debe a que flujo se encuentra en la zona de compresión experimentando los efectos de la compresibilidad, posteriormente el flujo cambia de dirección a partir en la parte media del modelo, acelerándose al entrar a la zona de expansión haciendo que el valor de la densidad disminuya hasta 0.330 kg/m $^3$  en la toma 22, que corresponde al punto donde se obtiene el número de Mach máximo, en este punto se presenta la segunda onda de choque oblicua. Por último el flujo experimenta un nuevo cambio en la dirección haciendo que el valor de la densidad aumente hasta el valor de 0.380 kg/m<sup>3</sup> en la toma 25 que corresponde a la salida de la sección de pruebas.

#### 5.1.5 Análisis de la Visualización del Flujo Transónico

En la figura 5.5 se observa una onda de choque normal en el modelo de doble cuña tanto en la parte superior como inferior, (desde la parte media hasta el borde de salida de la cuña), para un número de Mach de 0.990. Las zonas sombreadas tanto en el borde de ataque como en la proximidad de la onda de choque son zonas de compresión con valores de números de Mach menores de uno. También se observa que las zonas de compresión, así como la onda de choque no son simétricas esto se debe a que la velocidad del flujo varia tanto en la parte superior como inferior del modelo de doble cuña, esta variación de la velocidad es debido a que la geometría de la sección de pruebas no es simétrica como se puede observa en la figura 3.3.

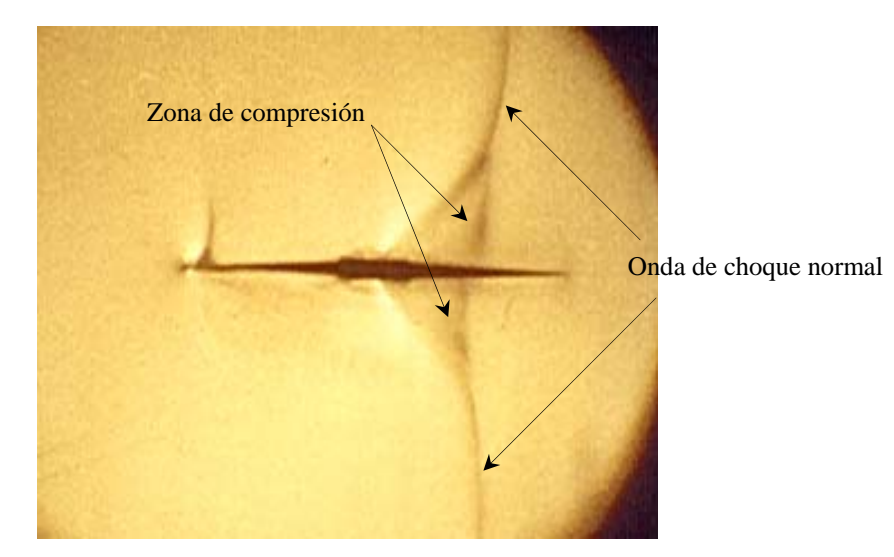

Figura 5.5 Análisis del flujo transónico en el modelo de doble cuña con número de Mach máximo de 0.990.

#### 5.1.6 Análisis de la Visualización del Flujo Supersónico

En la figura 5.6 se observan la formación de ondas de choque oblicuas, en el borde de entrada y salida de la cuña. Se visualiza que en la primera mitad del modelo tanto en la parte superior como inferior después de la onda de choque se encuentra la zona de compresión (figura 2.2) donde el número de Mach disminuye hasta 1.441, porque en esta zona se presenta un cambio en la dirección del flujo y éste se comprime provocando esta disminución del número de Mach. En la segunda mitad del modelo de doble cuña el flujo cambia nuevamente de dirección y entra en la zona de expansión (figura 2.2) donde el flujo se acelera alcanzando un número de Mach máximo de 1.617, presentándose la segunda onda de choque oblicua a la salida del modelo.

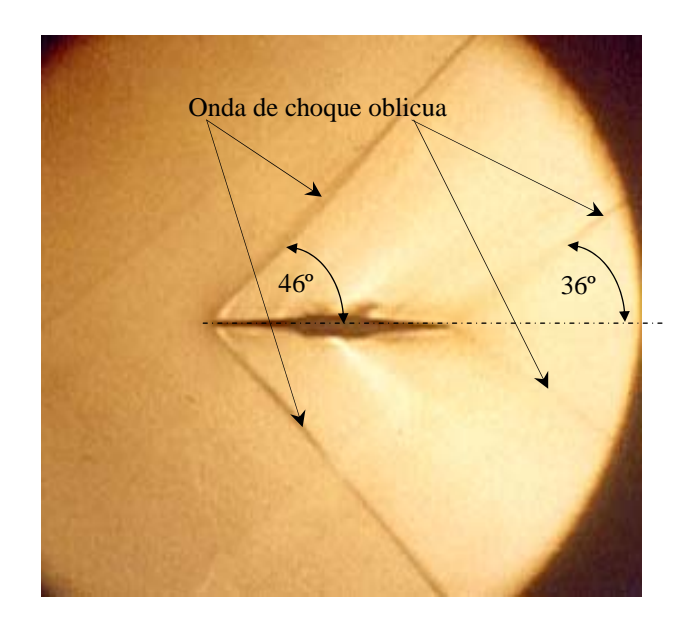

Figura 5.6 Análisis del flujo supersónico en el modelo de doble cuña con número de Mach máximo de 1.617.

Las zonas sombreadas en la parte superior e inferior de la zona frontal y posterior del modelo son ondas de compresión y de expansión respectivamente, también llamadas líneas de compresión y expansión. El ángulo de Mach para la ondas de choque oblicuas en la parte frontal y posterior del modelo son de 46º y 36º respectivamente

#### 5.2 ANÁLISIS DE LA SIMULACIÓN NUMÉRICA

#### 5.2.1 Análisis de la Simulación Numérica del Flujo Transónico

Para el análisis de la simulación numérica del flujo transónico se toma como condición de frontera de entrada el número de Mach de 0.866 de la tabla 4.1. En la figura 5.7 se observa en forma de contornos el comportamiento del flujo transónico sobre el modelo de doble cuña. En la parte frontal del modelo de doble cuña se observa una zona de compresión (zona de color azul), debido a la presencia del modelo, haciendo que el número de Mach disminuya en esta zona hasta alcanzar el valor de 0.720.

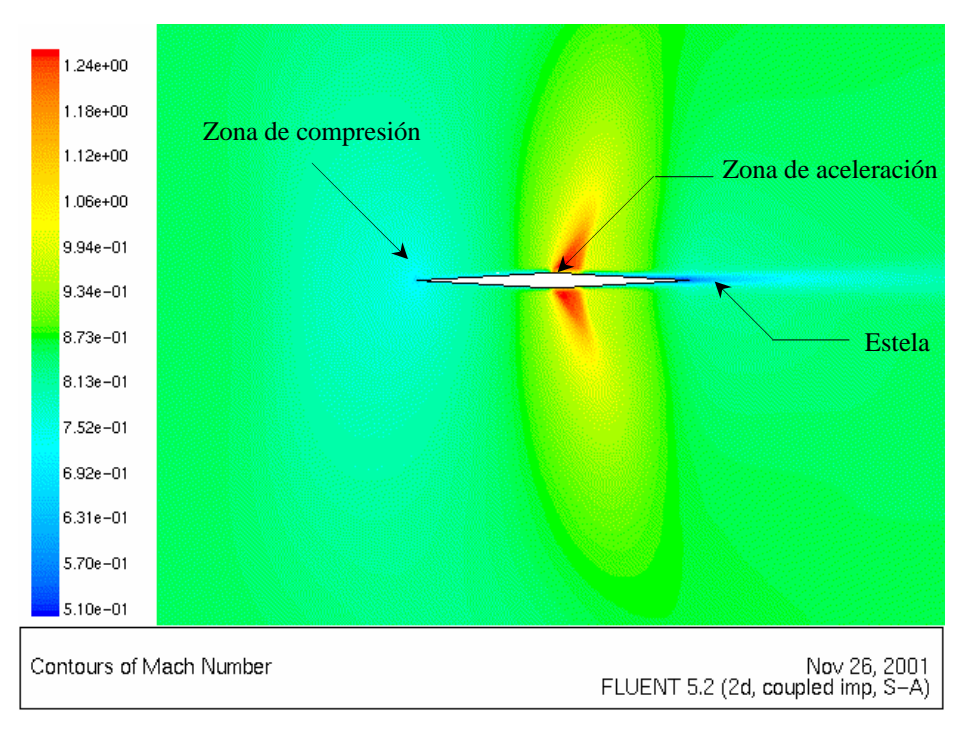

Figura 5.7 Análisis de la simulación numérica del flujo transónico.

Posteriormente debido al cambio en la dirección del flujo en la parte media del modelo de doble cuña el flujo de acelera alcanzando un número de Mach máximo de 1.245 zona de color rojo, para que a partir de este punto el valor del número de Mach disminuya hasta el valor de 0.867 zona de verde, que corresponde a la salida de modelo computacional. Como se observa en la figura no se presenta la onda de choque normal como en la figura 4.6, esto es debido a que no se alcanza el número de Mach de uno en la pared inferior del modelo computacional, debido a la condición frontera impuesta a la salida con un valor cero para la presión estática, sin embargo, se puede observar claramente dos zonas importantes, la zona de expansión (zona de color rojo) donde el flujo se acelera debido al cambio en la dirección de éste alcanzando el número de Mach máximo y la zona de color azul (estela) en el borde de salida del modelo.

#### 5.2.2 Análisis de la Simulación Numérica del Flujo Supersónico

En la simulación numérica del flujo supersónico se toma como condición de frontera de entrada el número de Mach de 1.524 de la tabla 4.1. En la figura 5.8 se presenta en forma de contornos el comportamiento del número de Mach sobre el modelo de doble cuña tanto en la parte superior como en la parte inferior del mismo.

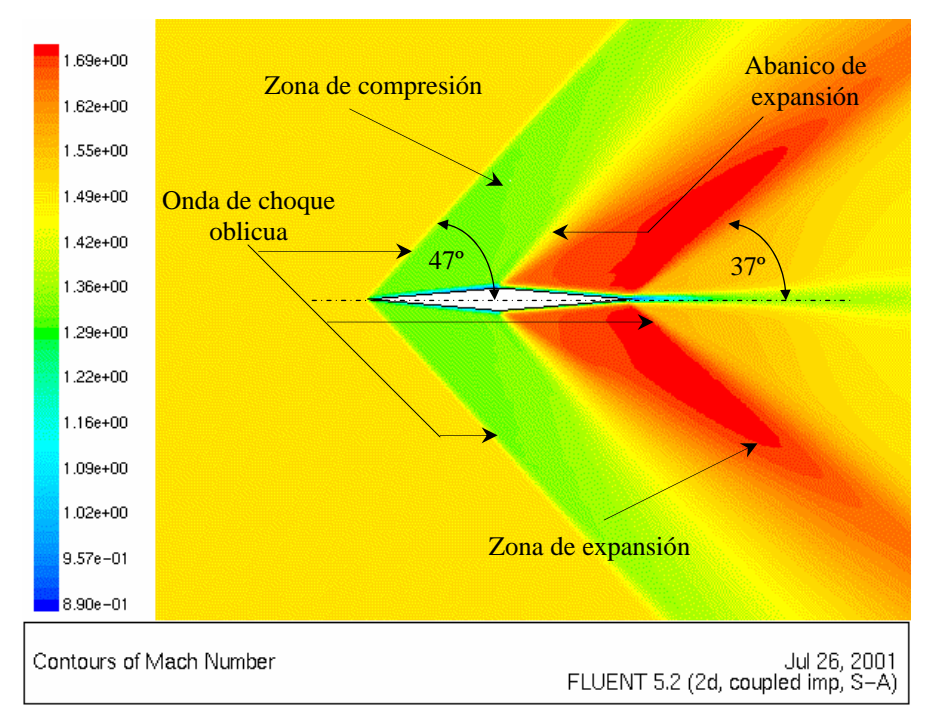

Figura 5.8 Análisis de la simulación numérica del flujo supersónico.

Se observan las dos ondas de choque oblicuas en forma simétrica, una en la parte frontal en el borde de ataque del modelo con un ángulo de Mach de 47º y la otra en la parte posterior en el borde de salida con un ángulo de Mach de 37º. En la figura se observa claramente la zona de compresión (zona de color verde), en la cual el número de Mach disminuye hasta alcanzar el valor de 1.315, presentándose un choque débil, un abanico de expansión (zona de color amarillo) entre la zona de color verde y rojo, donde el flujo cambia de dirección para entrar a la zona de expansión (zona de color rojo); en esta zona el flujo se acelera alcanzando el número de Mach máximo de 1.691 y una estela (zona de color azul-verde) en el borde de salida del modelo, en donde el flujo se empieza a acelerar partiendo de la condición de no deslizamiento para así mezclarse con el flujo procedente de la zona de expansión tanto de la parte superior como inferior. Si observamos la figura 4.7 en la cual los ángulos de Mach para las mismas ondas de choque son 46º y 36º respectivamente tenemos una diferencia de 1º como máximo.

#### 5.2.3 Análisis de la Simulación Numérica de la Presión Estática en el Flujo Supersónico

En la figura 5.9 se presenta el comportamiento de la presión estática en forma de contornos sobre el modelo de doble cuña cuando éste se encuentra en un flujo supersónico con un número de Mach máximo de 1.598. Se observa en la figura que el valor de 20 900 Pa permanece constante zona de color verde.

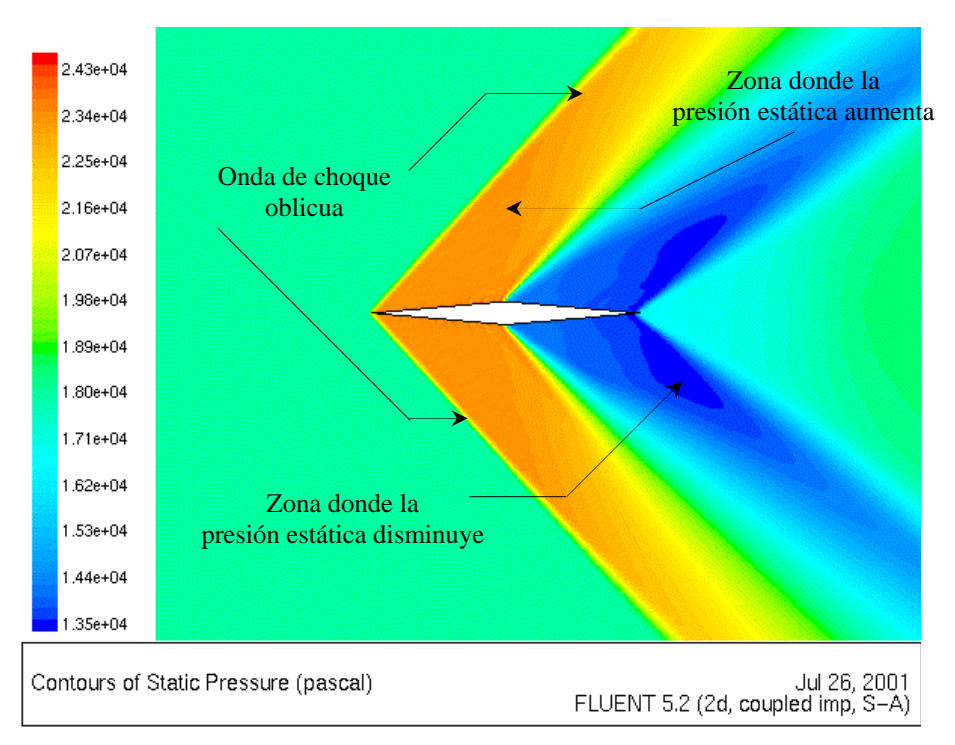

Figura 5.9 Análisis de la simulación numérica de la presión estática en el flujo supersónico.

Posteriormente cuando el flujo cambia de dirección debido a la presencia del modelo se presenta la primera onda de choque oblicua en la parte frontal del modelo de doble cuña, teniéndose un choque débil que hace que la presión estática aumente hasta alcanzar el valor de 24 200 Pa (zona de color rojo), después debido nuevamente al cambio en la dirección del flujo en la parte media del modelo, el flujo se acelera haciendo que la presión disminuya hasta el valor de 13 800 Pa (zona de color violeta) y es en este punto donde se alcanza el número de Mach máximo de 1.598. Después de este punto debido nuevamente al cambio de dirección del flujo se presenta la segunda onda de choque oblicua en el borde de salida del modelo, el flujo se comprime disminuyendo su velocidad y por lo tanto aumenta su presión hasta alcanzar el valor de 16 600 Pa y por último este valor aumenta hasta el valor de 18 800 Pa en la zona de color verde que corresponde a la salida del modelo computacional.

5.2.4 Análisis de la Simulación Numérica de la Temperatura Estática en el Flujo Supersónico

El comportamiento de la temperatura estática en forma de contornos sobre el modelo de doble cuña en un flujo supersónico con número de Mach máximo de 1.598 se presenta en la figura 5.10.

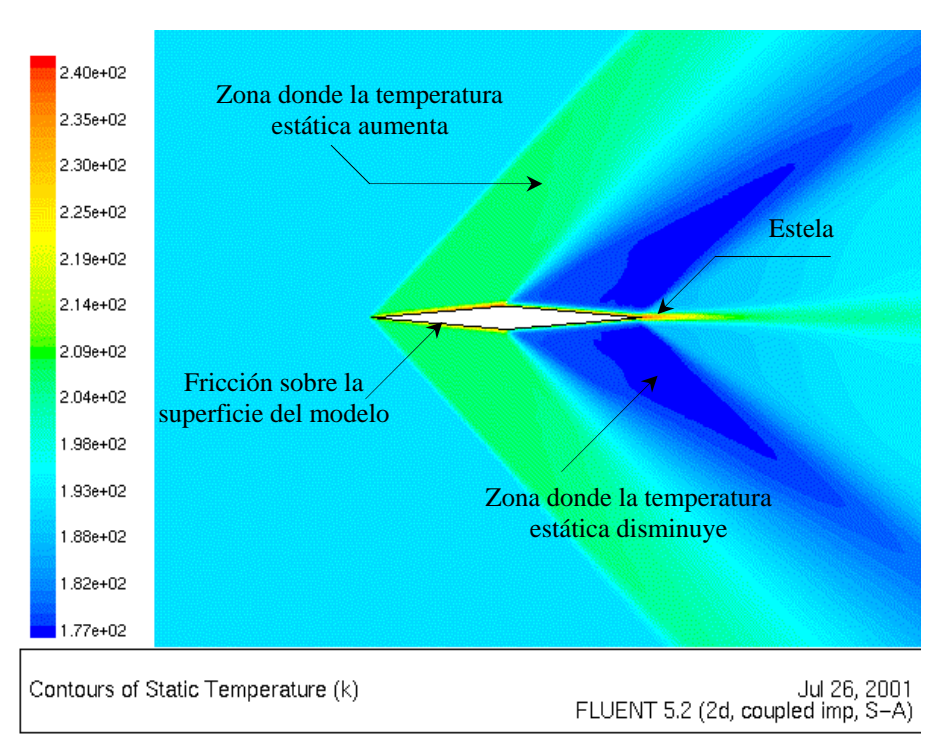

Figura 5.10 Análisis de la simulación numérica de la temperatura estática en el flujo supersónico.

Se observa que la temperatura estática antes de la primera onda de choque oblicua frontal en el borde de ataque tiene un valor de 200.80 K (zona de color azul), después de cruzar la onda de choque el flujo cambia de dirección entrado a la zona de compresión donde el flujo experimenta una disminución de la velocidad, haciendo que la temperatura aumente hasta alcanzar el valor de 209.80 K (zona de color verde). Posteriormente en la parte media del modelo el flujo nuevamente cambia de dirección entrando a la zona de expansión haciendo que el flujo se acelere y la temperatura estática disminuya hasta alcanzar el valor de 182.60 K (zona de color violeta), que

corresponde al punto donde se alcanza el número de Mach máximo de 1.698. En el borde de salida del modelo de doble cuña el flujo cambia nuevamente de dirección presentándose la segunda onda de choque oblicua, haciendo que la velocidad del flujo disminuya, y por lo tanto, la temperatura aumente hasta alcanzar el valor de 198.60 K zona de color azul. A partir de este punto la temperatura aumenta hasta la salida del modelo computacional. También se observa una zona de color rojo-amarillo sobre el modelo de doble cuña, donde se presentan los efectos de la fricción del flujo sobre la superficie del modelo, así como una estela que se forma en el borde de salida del mismo, esto debido al choque de los dos flujos tanto el superior como el inferior en esta zona.

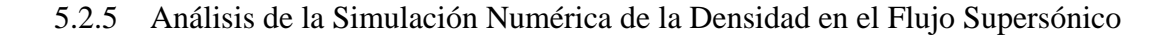

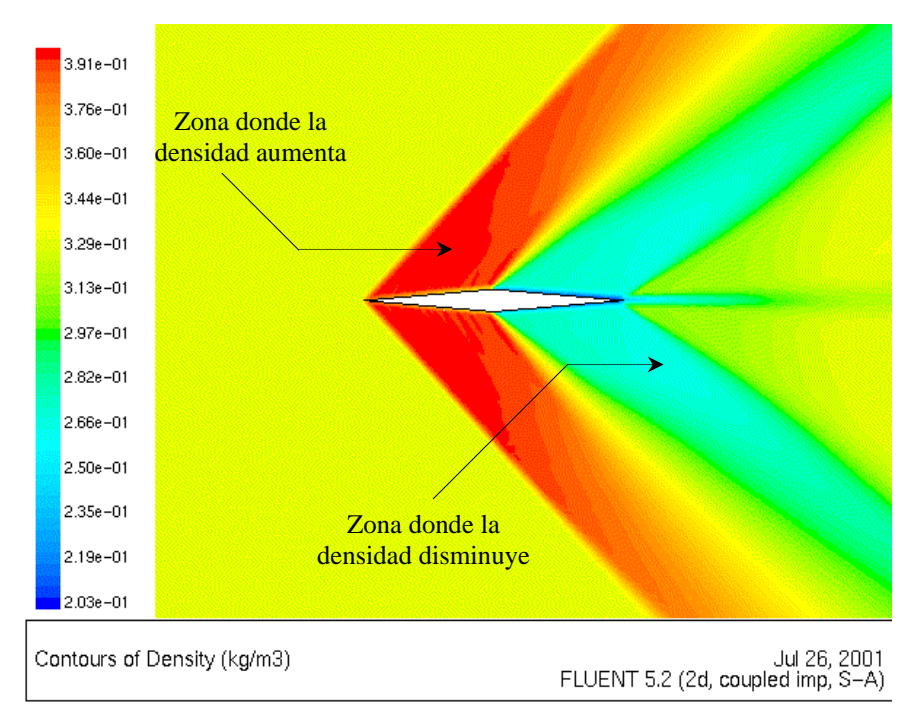

Figura 5.11 Análisis de la simulación numérica de la densidad en el flujo supersónico.

En la figura 5.11 se presenta el comportamiento de la densidad en forma de contornos sobre el modelo de doble cuña cuando este de encuentra dentro de un flujo supersónico con número de Mach máximo de 1.598. Se observa que el valor de la densidad de  $0.363 \text{ kg/m}^3$  permanece constante desde la entrada al modelo computacional hasta el punto donde el flujo cambia de dirección por la presencia del modelo de doble cuña presentándose la onda de choque oblicua en el borde de ataque (zona de color amarillo). En este punto el flujo entra a la zona de compresión donde experimenta una disminución de la velocidad, haciendo que la densidad aumente hasta alcanzar el valor de  $0.402 \text{ kg/m}^3$  zona de color rojo. Después de este punto el flujo cambia de dirección en la parte media del modelo entrando a la zona de expansión donde se acelera hasta alcanzar el número de Mach máximo de 1.698 y la densidad disminuye hasta  $0.298 \text{ kg/m}^3$  zona de color verde. Nuevamente el flujo cambia de dirección presentándose la segunda onda de choque oblicua en el borde de salida del modelo, haciendo que la densidad aumente hasta el valor de  $0.331 \text{ kg/m}^3$  que corresponde a la salida de modelo computacional.

#### 5.3 COMPARACIÓN DE RESULTADOS

La comparación de resultados se realiza de los resultados experimentales contra los del análisis numérico para los mismos números de Mach, para flujo transónico y flujo supersónico, estos valores se toman de la tabla 4.1 a partir de la toma 15 ya que es en ésta donde inicia el modelo computacional del análisis numérico. Posteriormente se hace la comparación de las propiedades termodinámicas como son presión estática, temperatura estática y densidad sobre el modelo de doble cuña cuando este se encuentra en un flujo supersónico, tomando como condición de frontera de entrada el número de Mach de 1.524 para ambos análisis. En la tabla C 3 del apéndice C se presentan los datos para la comparación de resultados.

#### 5.3.1 Comparación de los Números de Mach en el Flujo Transónico

En la figura 5.12 se presenta la comparación de los números de Mach obtenidos experimental y numéricamente. Se observa que el número de Mach máximo en flujo transónico obtenido en la sección de pruebas del túnel de viento supersónico es de 0.999, el cual permite observar la onda de choque normal presentada en la figura 4.6 debido a que el flujo se expande libremente en el difusor, sin embargo, el número de Mach máximo obtenido en el análisis numérico es de 0.879 impidiendo observar la onda de choque en la figura 4.6, solamente se observa una zona de compresión después de la parte media del modelo, en la zona donde el flujo se acelera. Esto se debe a que la condición de frontera de salida tiene un valor de cero para la presión estática en el análisis numérico la que restringe que el flujo se expanda libremente, ya que esto no se presenta en el análisis experimental, porque el flujo se expande libremente en el difusor del túnel de

viento. La localización del modelo de doble cuña se encuentra ubicado entre las líneas punteadas que corresponde a la distancia comprendida entre las tomas 18 y 21 de la figura 3.3. Comparando los números de Mach máximos, se obtiene una diferencia comparativa del 11.21 % con respecto a el resultado experimental.

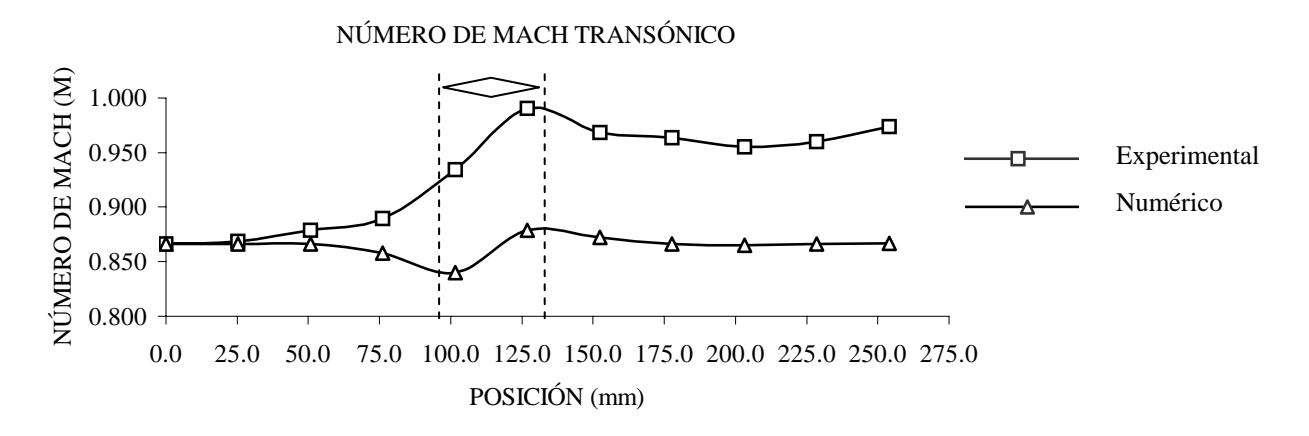

Figura 5.12 Comparación de los números de Mach obtenidos experimental y numéricamente en el flujo transónico.

#### 5.3.2 Comparación del los Números de Mach en el Flujo Supersónico

La comparación de los número de Mach obtenidos experimental y numéricamente en un campo de flujo supersónico se presenta en la figura 5.13. Se observa que el comportamiento de ambos números de Mach es igual desde la toma 15 hasta la 20, a partir de este punto presentan una diferencia hasta la salida de la sección de pruebas. El número de Mach obtenido numéricamente presenta un incremento por arriba del valor experimental en las toma 24 y 25 esto es debido a la condición de frontera impuesta a la salida del modelo computacional en donde el valor de la presión estática es cero. En este caso la diferencia comparativa de los números de Mach máximos es del 1.17 % con respecto al valor experimental.

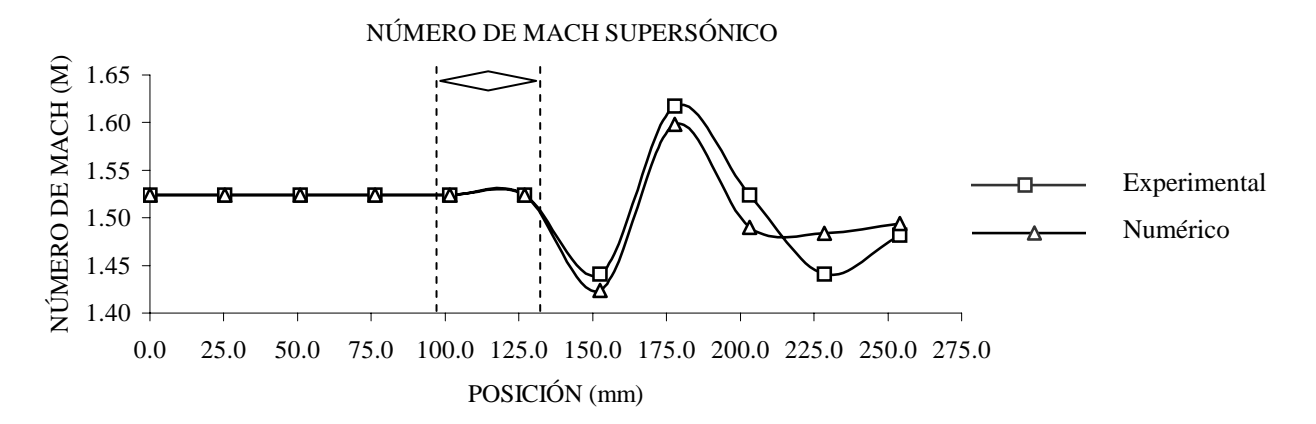

Figura 5.13 Comparación de los números de Mach obtenidos experimental y numéricamente en el flujo supersónico.

5.3.3 Comparación de la Presión Estática en el Flujo Supersónico

En la figura 5.14 se presenta el comportamiento de la presión estática obtenida experimental y numéricamente desde la toma 15 hasta la 25 en la sección de pruebas del túnel de viento supersónico. Se observa que el valor de la presión estática en ambos casos se comporta de manera similar hasta la toma 20 a partir de este punto se presenta una diferencia entre ambos, obteniendo los valores mínimos de 18 265.16 Pa en el análisis experimental y 18 120 en el análisis numérico, presentando una diferencia comparativa del 0.79 % con respecto al valor experimental. También se observa una disminución del valor numérico en las tomas 24 y 25 lo cual se debe a la condición de frontera de salida en donde la presión estática es cero, impidiendo que el flujo se expanda libremente en el modelo computacional.

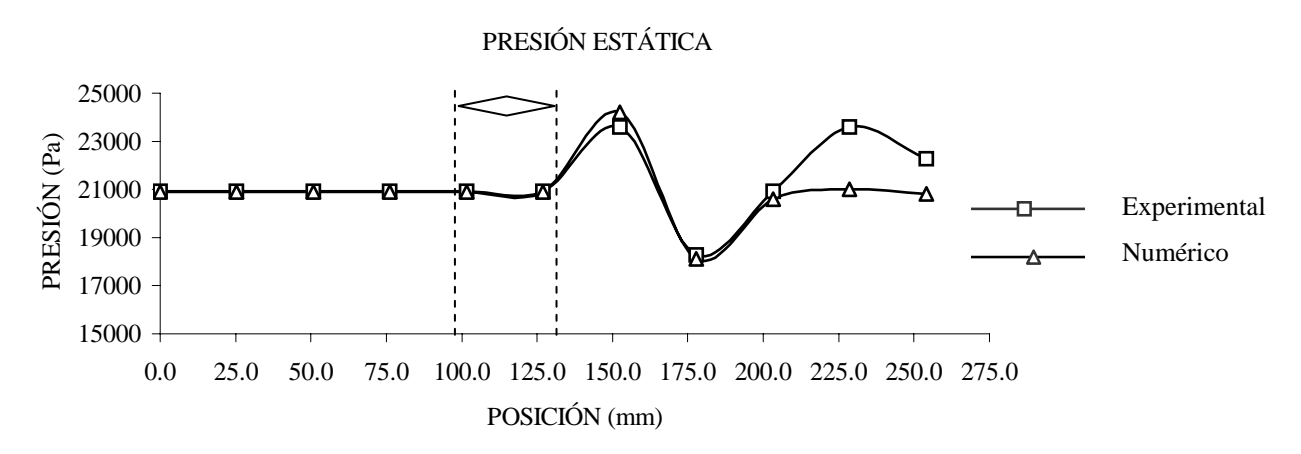

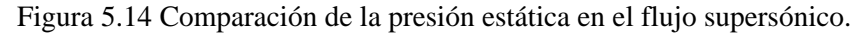

#### 5.3.4 Comparación de la Temperatura Estática en el Flujo Supersónico

El comportamiento de la temperatura estática obtenida experimental y numéricamente en el campo de flujo supersónico se presenta en la figura 5.15. Se observa que el comportamiento es similar en ambos casos desde la toma 15 hasta la 20, a partir de este punto se presenta una diferencia entre los valores experimental y numérico de 193.0 K y 192.60 K respectivamente en la toma 22 que corresponde al punto donde se presentan los números de Mach máximos. También se observa una disminución significativa a partir de esta última toma hasta la salida del modelo computacional, esto es debido a la condición de frontera de salida impuesta en el análisis numérico tiene un valor de cero para la presión estática. El valor comparativo entre las temperaturas estáticas mínima en este caso es de 0.24 % con respecto al valor experimental.

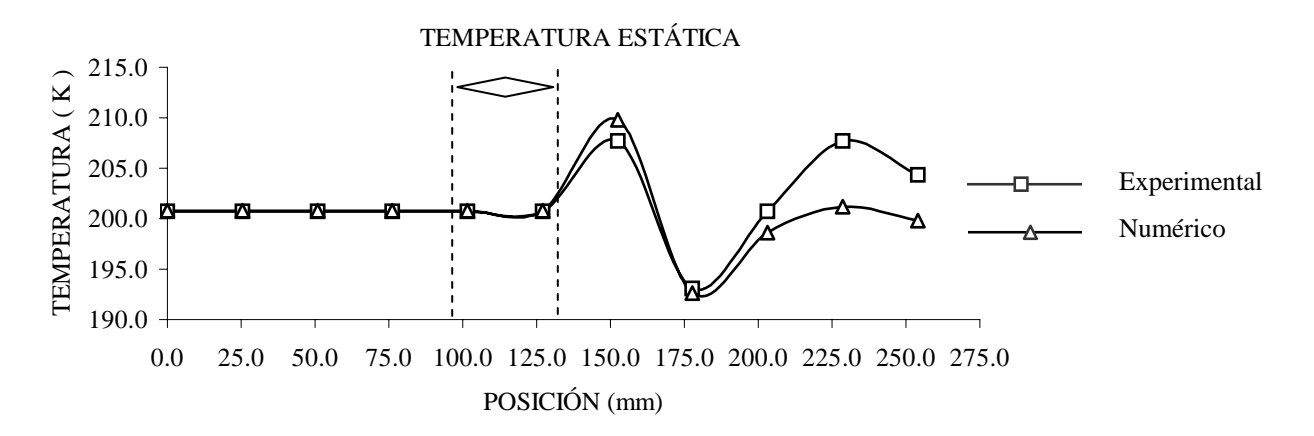

Figura 5.15 Comparación de la temperatura estática en el flujo supersónico.

#### 5.3.5 Comparación de la Densidad Estática en Flujo Supersónico

En la figura 5.16 se presenta el comportamiento de la densidad obtenida experimental y numéricamente, como de observa desde la toma 15 y hasta la 20 el comportamiento es similar en ambos casos, sin embargo, a partir de este punto se presenta una diferencia entre ambos valores hasta la toma 25. El valor numérico de la densidad cae desde la toma 22 y hasta la 25 debido a la condición de frontera de salida en el modelo computacional. Los valores mínimos de la densidad son de 0.330 kg/m<sup>3</sup> para el análisis experimental y de 0.328 kg/m<sup>3</sup> para el análisis numérico,

obteniendo una diferencia comparativa entre ambos valores de 0.60 % tomando como referencia el valor experimental.

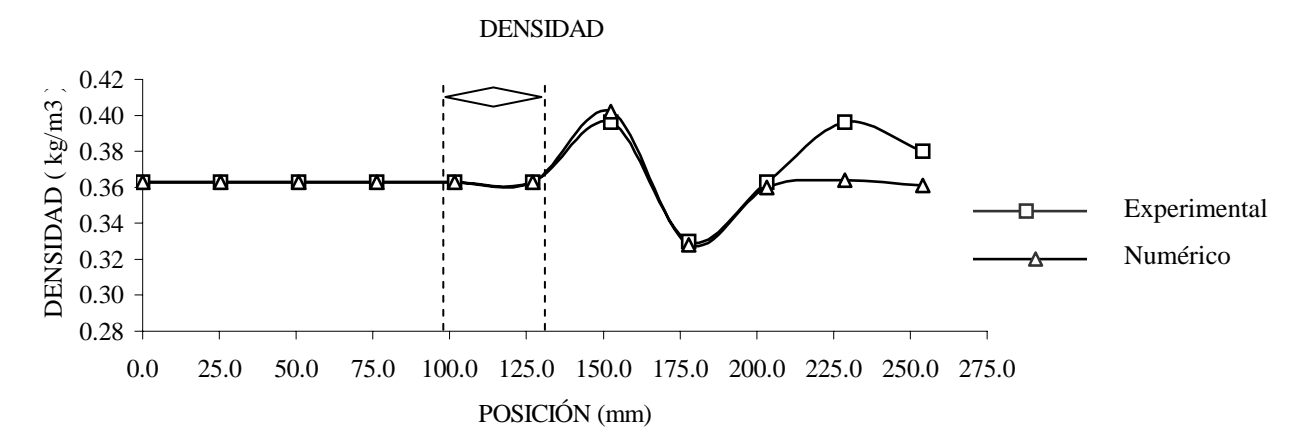

Figura 5.16 Comparación de la densidad en el flujo supersónico.

### **CONCLUSIONES**

Del estudio numérico y experimental realizado para estudiar el comportamiento del flujo de las ondas de choque obliqua en un modelo de doble cuña, se presentan las siguientes conclusiones:

Se comprobó que el software Fluent es un programa de cómputo que se puede aplicar a flujos compresibles de velocidades altas obteniendo valores con un margen de error inferior al 2% con respecto a los valores reales obtenidos experimental.

Se analizó el comportamiento del flujo en la sección de pruebas del túnel de viento supersónico, debido a los tipos de zonas de pruebas que se emplearon, se encontró que para flujo transónico, el número de Mach en la entrada de la sección de pruebas, es mayor que para flujo supersónico. Para el mismo flujo, en la salida de la zona de pruebas el número de Mach es menor que para flujo supersónico. Esto demuestra el comportamiento del flujo supersónico en geometrías convergente-divergente.

En la visualización de flujo, empleando el método Schlieren, se encontró que en el modelo de doble cuña se presentan las ondas de choque oblicua, en el borde de entrada y salida de la cuña. Los ángulos del cono de Mach son: para la onda de choque en el borde de entrada de 46º y para la onda de choque del borde de salida, de 36º; teniendo mayor definición la onda de choque del borde de entrada. Esto se debe al método de grabación de la visualización de flujo.

De la simulación numérica, se comprueba que su aplicación a flujos compresibles de velocidades alta define perfectamente su comportamiento, obteniendo que el ángulo del cono de Mach para la onda de choque del borde de entrada de la cuña fué de 47º, mientras que para la onda de choque en la salida, fue de 37º. La definición de las ondas de choque en la entrada y salida del modelo, se presentaron con la misma intensidad, y en ellas se pudo observar las zonas de compresión y expansión de las ondas de choque, además de tener bien definido el ábanico de expansión de la onda, de acuerdo a la teoría presentada en el capitulo 2 (figura 2.2 ). La simulación numérica también permitió observar el comportamiento del número de Mach, presión estática, temperatura estática y densidad en las ondas de choque, en forma de contornos bien definidos.

De la comparación de los resultados obtenidos experimental y numéricamente, para mismos números de Mach, se encontró que para flujo transónico se tiene una variación del orden de 11.21 %; y 1.17 % para flujo supersónico, esto es debido a que el Fluent considera el uso del modelo de turbulencia solo para flujo supersónico, el cual también fue aplicado para flujo transónico.

### RECOMENDACIONES

Para desarrollar posteriormente trabajos de investigación en este tema, se recomienda tomar en cuenta las consideraciones siguientes:

Respecto a la visualización de flujo, tratar de trabajar con métodos modernos como puede ser la velocimetría por imágenes de partículas (PIV).

Para la simulación numérica, se recomienda trabajar con modelos matemáticos de turbulencia desarrollados para flujos de velocidad alta, así como usar otros tipos de malla que se adapten a las condiciones de frontera en cada caso.

Empleando la técnica numérica y experimental de este trabajo de tesis, se pueden desarrollar los siguientes temas de tesis:

- Simulación numérica del comportamiento del flujo en álabes de compresor y turbina.
- Simulación numérica del comportamiento del flujo sobre un modelo de doble cuña, cuando existe un ángulo de ataque diferente al ángulo de la corriente libre, obteniendo los coeficientes de sustentación y arrastre del modelo.

### REFERENCIAS

- [1] Alexander J. Smits, "A Physical Introduction to Fluid Mechanics" John Wiley & Sons, Inc., 2000.
- [2] Charles A. Hall, Thomas A. Porsching, "Numerical Analysis of Partial Differntial Equations" Prentice Hall, 1990.
- [3] Fluent 4.4 User´s Guide Volumen 1, 2, 3 y 4 Fluent Incorporated, 1996.
- [4] Hermann Shlichting, "Boundary-Layer Theory"McGraw-Hill, 1968.
- [5] Howarth L. "Modern Developments in Fluid Dynamics High Speed Flow", Vol I, II. Oxford University Press, 1964.
- [6] John D. Anderson Jr., "Fundamentals of Aerodynamics" McGraw-Hill, 1991.
- [7] John J. Bertin, Michael L. Smith, "Aerodynamics for Engineers" Prentice Hall, 1989.
- [8] Michel A. Saad "Compressible Fluid Flow" Prentice Hall, 1993.
- [9] Peter F. McAteer; "Simulation:learning tools for the 1990s" American Society for Training & Development, Vol. 45, No 10, 1991.
- [10] Philip A. Thompson, "Compressible Fluid Dynamics" McGraw-Hill, USA, 1972.
- [11] Robert D. Zucker, "Fundamentals of Gas Dynamics" Cranfield Institute of Technology, Library.
- [12] Robert E. Gaskell, " Engineering Matematics" Holt Rinehart and Winston, Inc. 1958.
- [13] Robert W. Fox; Alan T. McDonald "Introducción a la mecánica de fluidos", McGraw-Hill, 1995.
- [14] Shapiro A. H. "The Dynamics and Thermodynamics of Compressible Fluid Flow" Jonh Wiley & Sons Inc. Volume I, II, 1953.
- [15] Suhas V. Patankar, "Numerical Heat Transfer and Fluid Flow"McGraw-Hill, 1980.
- [16] Toledo V. M. Dinámica de Gases. I P N, E S I M E Sección de Graduados e Investigación LABITAP, 1991.
- [17] Yunus A. Cengel; Michael A. Boles; "Termodinámica", Tomo I y II McGraw-Hill, 1996.
- [18] Zienkiewics, O. C., The Finite Element Method in Engineering Science, 2nd ed., McGraw-Hill, Londres, 1971.
- [19] Ho T. L. and Emanuel G. Design of a Nozzle Contraction for Uniform Sonic Throat Flow AIAA Journal Vol. 38, No 4 April 2000
- [20] Koomullil R. P. and Soni B. K. Flow Simulation Using Generalized Static and Dynamics Grids AIAA Journal Vol. 37, No 12 December 1999.
- [21] Launder B., and Spalding D. The Numerical Computation of Turbulent Flows Imperial College of Science and Technology of Mechanical Engineering, paper 8 August 1973.
- [22] Ming-Hsi Hsu, Wei-Hsien Teng and Chintu Lai. Numerical Simulation of Supercritical Shock Wave in Channel Contraction. Computers & Fluids Vol. 27, No 3 1998.
- [23] Rizzetta Donald P.. Numerical Simulation of Oblique Shock-Ware/Vortex Interaction AIAA Journal Vol. 33, No 8, August 1995.
- [24] Shiratori Toshimasa, Fukutomi Koji and Matsushita Masahiro. Unsteady Visualization Measurement of Fluctuating Shock Wave and Wakes on An Airfoil in Transonic Internal Flow Proceedings of PSFVIP-2 May 16-19, 1999, Honolulu, USA.
- [25] Scholtysik Martin, Müller B. and Torstein K. Numerical Solution of the Reduced Navier-Stokes Equations for Internal Incompressible Flow. AIAA Journal Vol. 38, No 9 Sept 2000.
- [26] Spalart and Allmaras. A-one-equation turbulence model for aerodynamics flows Technical report AIAA-92, 0439.

# APÉNDICE A

# Sección de Pruebas y Modelos Geométricos
## APÉNDICE B

Coordenadas de la Sección de Pruebas y del Modelo de Doble Cuña

## APÉNDICE C

Datos Obtenidos Experimental y Numéricamente para la Comparación de Resultados